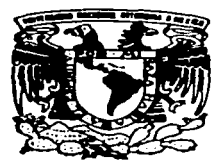

# UNIVERSIDAD NACIONAL AUTONOMA DE MEXICO

**FACULTAD DE FILOSOFIA Y LETRAS** COLEGIO DE PEDAGOGIA

"DESARROLLO PROFESIONAL DEL PEDAGOGO EN EL DEPARTAMENTO DE CONTROL ESCOLAR DEL **CENTRO MASCARONES".** 

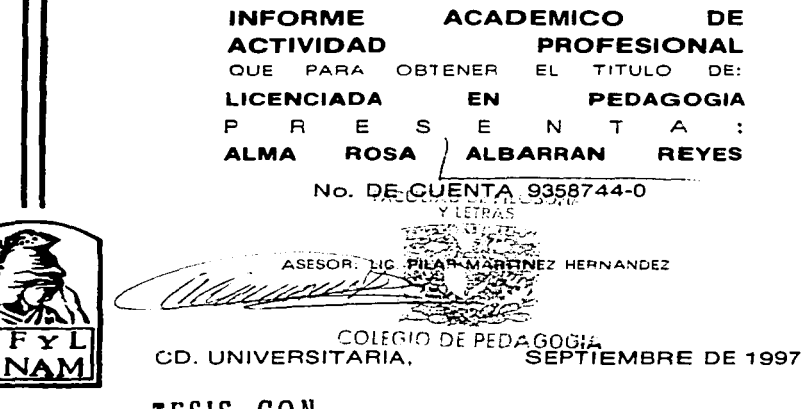

TESIS CON FALLA DE ORIGEN

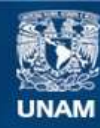

Universidad Nacional Autónoma de México

**UNAM – Dirección General de Bibliotecas Tesis Digitales Restricciones de uso**

# **DERECHOS RESERVADOS © PROHIBIDA SU REPRODUCCIÓN TOTAL O PARCIAL**

Todo el material contenido en esta tesis esta protegido por la Ley Federal del Derecho de Autor (LFDA) de los Estados Unidos Mexicanos (México).

**Biblioteca Central** 

Dirección General de Bibliotecas de la UNAM

El uso de imágenes, fragmentos de videos, y demás material que sea objeto de protección de los derechos de autor, será exclusivamente para fines educativos e informativos y deberá citar la fuente donde la obtuvo mencionando el autor o autores. Cualquier uso distinto como el lucro, reproducción, edición o modificación, será perseguido y sancionado por el respectivo titular de los Derechos de Autor.

# ÍNDICE

 $\cdot$ 

and the company of the company of a company with more than the

÷,

÷.

ţ.

Little

Pag.

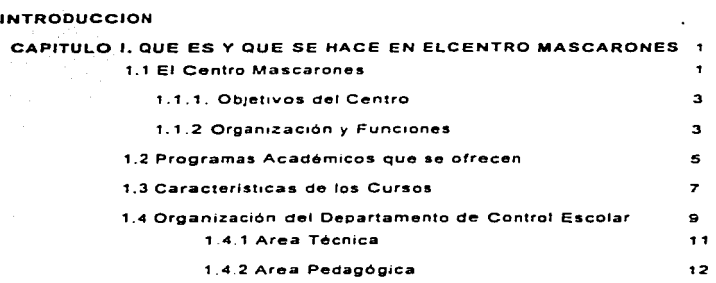

#### CAPITULO 11. DESEMPEÑO PROFESIONAL DEL PEDAGOGO EN EL DEPARTAMENTO DE CONTROL ESCOLAR

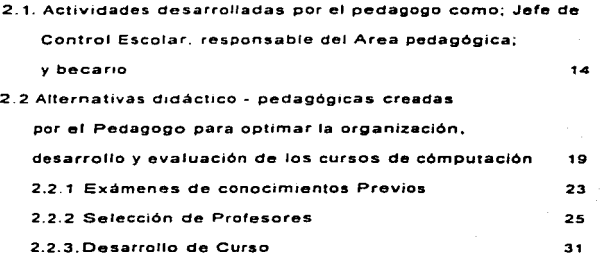

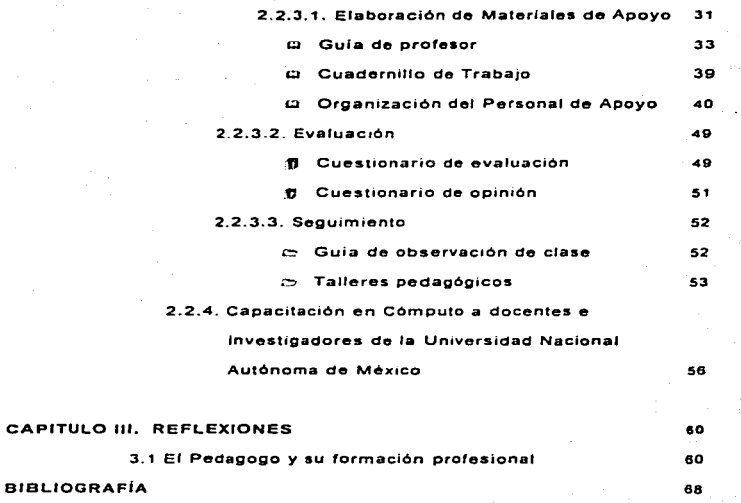

71

 $\overline{\phantom{a}}$ 

ANEXOS

 $\lambda$ 

 $\frac{1}{2}$ 

Que difícil es dar las GRACIAS en tan pocas lineas a las personas que compartieron sus últimos años de juventud, de amor y de pareja con sus hijos. Proporcionándonos todo, aunque en sus zapatos se asomaran los hoyos y en su vestimenta los años Pero siempre firmes de obseguiarnos la mejor herencia

> \* la educación" Con todo mi respeto y amor a mis PADRES: Gustavo y Ana María

Les dedico este trabajo con la mayor sencilles que existe en mi corazón, porque ningún camino lo recorrí sola y a la meta llegamos todos Por el apoyo que me brindaron Gracias A mis hermanos y cuñados

Por tu presencia paternal, ayuda incondicional que Dios sepa compensar las acciones que tu noble corazón bnnda a mi familia y que sin ti y tu fiel compañera hubiera sido imposible llegar a la meta Con eterno agradecimiento a mis tlos: Carlos y Graciela

and a discussion of the

**State** 

Con todo respeto, por su supenor ejemplo, comprensión y paciencia A<sub>mi</sub> ALMIRANTE I.M N DTOR. GRAL. VICENTE N. LOPEZ URUÑUELA

Sabiendo que jamás existirá una forma de agradecerle en esta vida de lucha y superación constante, deseo expresarle que mis ideales, esfuerzos y logros han sido también suyos , siendo ese compartir la fortuna más grande que pude recibit Con respeto y admiración

Mtra Marcela Gómez Sollano

Entre conocimientos y comprensión supo guiar mis pensamientos y levantar mis temores. La confianza que tan noblemente me brindo, fue la base de la dinâmica sobre la cual se hizo posible realizar este escrito Con agradecimiento eterno a mi asesor

and the same of the same and same

Lic. Pilar Martinez Hernández

Entre esfuerzos y tiempo, hicieron posible que hoy alcance una meta que constituye el primer peldaño para poder seguir aspirando a alcanzar la cumbre académica y profesional en donde ustedes están A mis sinodales Lic. Marla del Carmen Saldaña, Lic. Rosa Marla Camarena y Lic. Susana Femandez

Gracias por la oportunidad de brindarme educación que muchos mexicanos hubieran deseado. Me proporcionaste los más destacados profesores que cualquier Universidad desearía tener en sus instalaciones, me concediste el privilegio de estar involucrada en proyectos que en esta Máxima Casa de Estudio se gestionaron . Facultad de Filosofia y Letras Colegio de Pedagogla

Gracias porque entre en tu y yo no existen egoísmos. caminamos de la maño hacia un mismo objetivo, vivimos creando sueños en los que siempre se asoma el futuro. Por eso, una vez más, en estos meses me brindaste tu apoyo incondicional al deiar de lado tu tiempo libre, amigos y hermanos, para unirte conmigo olvidando el cansancio, reonmiendo el enoio. Todo con el fin de construir en un mismo esfuerzo este escrito que es como todas nuestras cosas "tuvo v mio" Para el amor más grande de mi vida Mi pareia

 $\sim 100$ 

Simplemente incondicionales. dificiles de encontrar, aún más de conservar. dos caminos, dos seres diferentes que se complementan, momentos compartidos. comprensión, apoyo, alegría, juntas por la vida, amigas por siempre Con respeto y admiración a mi "arriigocha" Aurora

Entre paredes amanitas, ruidos de impresoras, computadoras desconfiguradas, y una buena nutrición de pizzas y tortas descubril que entre tu y yo hay una sincera amistad

> Gracias por todo a mi amiga Karta

A todos aquellos que contribuyeron con un granito de arena, para que esta construcción se pudiera concluir hoy: Capullito, Cap. Eduviges, Tte. Roberto, Tte. Perlita, Tte. Amaro ...

# **INTRODUCCIÓN**

 $\mathbf{v}_\mathrm{a}$  .

La incorporación de las nuevas tecnologías de comunicación en la "Educación Nacional" y fuentes de trabajo, acarrean diversas implicaciones de orden político, económico, social y cultural, al interior de la universidad y en el contexto general de las instituciones educativas nacionales e Internacionales. En tal caso, la Universidad Nacional Autónoma de México tiene la responsabilidad de establecer espacios en la que se defina la función cultural y educativa de las nuevas tecnologías informáticas y de comunicaciones en el ámbito de la educación universitaria.

Es por ello, que la Dirección General de Servicios de Cómputo Académico (DGSCA) a través de la Universidad Nacional Autónoma de México, atiende a las demandas generadas en las áreas de capacitación, formación y actualización en el área de Cómputo. Pues existe actualmente un acelerado desarrollo tecnológico y científico que obliga a utilizar la herramienta de la informática en todos los ámbitos; lo cual fuerza y a la vez Impulsa a los indíviduos a preocuparse por adquirir los conocimientos de esta área.

Así, la DGSCA en un esfuerzo por responder a tal demanda, amplia sus servicios en la zona centro de la Ciudad de México, creando los Centros de Extensión en Cómputo y Telecomunicaciones Nuevo León (CECTNL) y Mascarones. En los cuales se cuenta con más de 150 cursos diferentes dirigidos a estudiantes universitarios y público en general, cuya estructura curricular abarca cuatro programas académicos: cómputo infantil, capacitación para el trabajo, actualización en cómputo y tecnología informática y cursos empresariales.

Tarea que no puede ser desarrollada, si la DGSCA careciera de una estructura organizacional educativa definida, aludiendo con ello a la presencia del pedagogo con la creación del plan de enseñanza, contenidos temáticos, tipología de materiales y manera en cómo exponerlos. Estudiando el contexto en el que se presenta la información, el lenguaje que se debe utilizar y la connotación de los conceptos, elementos importantes que trabata para mediar el proceso de enseñanza-aprendizaje.

Si bien es cierto, en el Centro Mascarones con el paso del tiempo se ha encontrado una variada cantidad de factores que han influido para que el modelo organizacional propuesto no haya sido respetado y seguido de manera estricta, debido a que, el lugar de ubicación en donde se encuentra el Centro, la historia del edificio, la forma y tamaño de las instalaciones, la distribución de las oficinas, el tipo de población que asiste, y hasta la personalidad y perfil profesional de la gente que labora, son elementos que hideron recapacitar la forma de llevar a cabo las actividades académico administrativas.

Situación que dió como resultado la configuración y delimitación de las funciones específicas efectuadas en cada uno de los departamentos existentes en la Institución. Al darse este cambio, mis actividades profesionales estuvieron encaminadas a trabajar en la Reestructuración de las Funciones Pedagógicas e Instrumentos Didácticos del Departamento de Control Escolar del Centro Mascarones<sup>12</sup>, proyecto que se empezaba a plantear en ese momento; debido a las necesidades administrativas y académicas que la prematura creación de ese espacio había propiciado. Existiendo únicamente la enunciación de algunos de los rubros que se desarrollan en el informe, y que desde ellos, se llegó a operar y evaluar el acto educativo y administrativo generado en el Centro

Cabe mencionar que tanto los instrumentos empleados como las bases sobre las que se valoraban las actividades administrativas, pedagógicas y didácticas fueron resultado de una serie de actos que abarcaban, desde una selección y recopilación de fuentes bibliográficas hasta su interpretación y a veces, adaptación de los conocimientos revisados a partir de la conjugación

<sup>&</sup>lt;sup>1</sup> Provecto que fué presentado como informe académico en Mayo de 1996, por Aurora Becemi Barajas para obtener el grado de Licencuida en Pedagogía, en la Facultad de Filosofía y Letras de la UNAM

de las necesidades institucionales, con la experiencia de quien la trabajaba, la revisaba y aprobaba, contribuyendo en la medida de las posibilidades, a la atención de las demandas de la población y del mismo Centro.

En este sentido, el trabajo que desarrollé durante dos años en el área pedagógica del Centro Mascarones consistió en apovar la creación, adaptación, organización, sistematización y evaluación de las actividades e instrumentos didáctico-pedagógicos que el Departamento de Control Escolar y la plantilla docente ponían en juego al planear, ejecutar y evaluar el ejercicio educativo.

Para este fin, mis actividades estuvieron divididas en:

#### 1. Funciones Primarias.-

 $\mathcal{L}_{\text{in}}$  and  $\mathcal{L}_{\text{in}}$  are the set of the  $\mathcal{L}_{\text{in}}$ 

Consistieron en trabajar y coordinar provectos que sirvieran de apovo en la organización, desarrollo y evaluación de los cursos de computación, así como de algunos aspectos administrativos del departamento.

#### 2. Funciones Secundarias.-

Estaban enfocadas a apovar al departamento con el desarrollo de proyectos educativos del área didáctica y organización educativa, y a la docencia en la recopilación, aplicación y entrega de materiales que utilizaban para el desarrollo y evaluación de los cursos

Las funciones concernientes a la planeación e impartición de un curso: al igual que las reflexiones y medidas que de aquí se derivan, fue una tarea donde confluyeron una serie de factores internos y externos (características de programas académicos, materiales, configuración del grupo, objetivos de la institución, requerimientos del mercado demandante y hasta la propia concepción de conocimientos y aprendizaje que poseen los participantes de esta experiencia educativa) que se vieron reflejados en los procesos de enseñanza - aprendizaje, los cuales fueron rescatados a partir de la interpretación de los resultados obtenidos en la aplicación de los instrumentos de evaluación diseñados.

## ¿ Pero qué pasaría, si las actividades educativas las dirigiera y aplicara un profesionista aieno a nuestra formación ?

Deduzco que el producto sería llano, habiendo poca o ninguna reflexión con respecto a lo que se conjuga y produce en el complejo, espacio educativo. Quedándose sin duda, una difusa y equivocada interpretación de las articulaciones y opciones que en el marco de este ámbito institucional se hubieran generado. Por lo mismo, relegando e ignorando a su vez los desafíos pedagógicos que constantemente se derivan de cualquier tipo de la organización, planeación o investigación educativa.

El haber tenido la oportunidad de trabajar con este tipo de actividades dio pauta para saber que dicha función debe estar encomendada a personas especializadas en el estudio del campo educativo. Las cuales sin duda, para entiquecer y potenciar su labor en un espacio de esta naturaleza, necesitan apovarse en un equipo de trabajo que esté constituido nor sujetos que dominen otras áreas del conocimiento; obteniendose así, una visión amplia v real de las tareas desarrolladas<sup>2</sup>

Frente a este complejo problema es indispensable, que nosotros como futuros egresados de esta carrera, conozcamos, cuestionemos y enfrentemos los parámetros y valores asociados a la ideología que se constituye en el sujeto de acuerdo a su formación específica; lo que implica pensar en las teorías que aluden a la práctica discursiva mediante la cual se han construido posiciones sociales, en las que poco se ha favorecido al pedagogo, debido a la equivocada concepción que tienen de nuestro perfil profesional.

A pesar, de que se nos ha proporcionado una formación compleja y configurante de significados y significantes múltiples, que desde la dimensión

the position and the companies are a contract to the companies of the companies of

the company and a series of the company

<sup>&</sup>lt;sup>3</sup>Buscando que ninguno de los integrantes ; subordine sus actividades profesionales, por ejercicios ajence a su formaculo.

Síntonia compartido tanto en instituciones públicas como en privadas. Serfa importante reicatar las expenencias que hemos tenido los alumnos cuando solicitamos entrar a cualquier institución o empresa, para prestar nuestros senacio social u obtener un espacio laboral.

histórico-social avala nuestra razón de ser, seguimos siendo relegados y coartados en la actividad profesional. Por eso, no es nada extraño que frecuentemente al estudioso de nuestra átea, se le nieque como agente productivo para la sociedad, al menos que subordine sus actividades a quehaceres que le son impuestos para auxiliar a personas provenientes de ofras áreas.

Hace unos meses<sup>4</sup> se detuvieron algunas acciones en el Centro por cambios político-administrativos propiciando la suspensión del provecto que anteriormente he citado y con ello las propuestas didáctico-pedanógicas que tuve la oportunidad de desarrollar. Se consideró que "el pedagogo es un profesional que proviene de una carrera con referentes empíricos. Jo qual hace que sus propuestas sean inservibles", por lo mismo, los proyectos educativos y actividades a cargo del Jefe de Control Escolar y Encargado del Área Pedagógica podían, en el primero de los casos, ser facilmente trabajados. por ingenieros, actuarios, matemáticos, etc., con conocimientos objetivos, dando la facilidad y validez de proponer y tomar decisiones convenientes para la institución. Mientras que en el segundo, favorecía a la desaparición de dicha área ya que los procesos de enseñanza - aprendizaje en materia de informática no requieren de una formal participación pedagógica.

En este sentido, la organización, desarrollo y evaluación curricular se han suprimido como funciones esenciales del Departamento de Control Escolar, junto con la mayoría de los materiales y alternativas no concretadas que propusieron los pedagogos para contribuir al desarrollo educativo de la institución

Por lo tanto, este informe académico me da la oportunidad de compartir la labor que desempeñé como pedagoga en el Centro Mascarones dando lugar a implicaciones que mi formación profesional tuyo en el desarrollo de provectos, que a lo largo de este proceso me indujeron a pensar: ¿cómo, por quién y desde dónde es leída y trabajada la pedagogía en

<sup>\* 18</sup> de Junio de 1996

un Centro educativo que genera y enseña conocimientos telemáticos?, caudimportancia reviste y en qué se diferencia que un pedagogo proponga, trabaje y analice provectos educativos, en comparación a alguien aieno a su campo de estudio?, ¿Porqué aceptar únicamente a la pedagogía para abordar la educación como objeto de estudio, solamente si lo consigue hacer de manera "científica"?. Por lo tanto, come significa hablar del desarrollo profesional del pedagogo desde un Departamento de Control Escolar en el Centrol Mascarones?

Como podrán apreciar, el trabajo está organizado en tres capítulos.

En el primero, comento lo qué es, cómo es y qué se hace en el Centro Mascarones: explicando a su vez, los programas que se ofrecen y las características de los mismos, de tal forma que ustedes obtengan un panorama general de la institución.

En el capítulo segundo, presento las problemáticas que en el contexto laboral el pedagogo ha enfrentado, derivándose de ahí la mayor parte de su actividad profesional y los productos desarrollados.

En las reflexiones finales, señalo la importancia de contar con una formación pedagógica para poder proponer, investigar y desarrollar tareas específicas en este espacio institucional, rescatando la preparación académica que la Facultad de Filosofía y Letras a través del Colegio de Pedagogía nos otorga a los estudiantes de esta área.

# $CAPITLIOI$

# ¿ QUÉ ES Y QUÉ SE HACE EN EL CENTRO MASCARONES ?

### 1.1 EL CENTRO MASCARONES

En el número 71, de la calle de Ribera de San Cosme, se halla cimentada la Casa de Campo, conocida como la "del Conde del Valle de Orizaba" o la de "los Mascarones"; en cuyo exterior puede contemplarse el estilo battoco que le hace ser una de las edificaciones más hermosas de la zona.

El inmueble ha tenido varios propietarios: el Colegio de la Compañía de Jesús, dirigido por los Soldados de San Janacio. Escuela de Verano, sede de la Facultad de Filosofía y Letras y de la Escuela Nacional de Música.<sup>5</sup> Desde entonces, se han establecido en la Casa de los Mascarones diversas dependencias universitarias y es así como en 1992 se le asigna la custodia del edificio a la Dirección General de Servicios de Cómputo Academico (DGSCA), representando una importante alternativa de enseñanza que amplia la cobertura, calidad y difusión de la cultura computacional según establece la **Chiversidad Nacional Autonoma de México** 

La Institución en sus instalaciones alberga actualmente al Centro de Enseñanza de Lenguas Extranjeras y a la Dirección General de Servicios de Cómputo Académico, encargada ésta última de la coordinación de las

No se sabe con certeza por qué se le atribuyó el nombre de la casa de los Mascarones, cuando curiositriente no existe un solo mascino que adorne la factuada, se entiende que el término "Mascaron" es un aumentativo de máscara y cuyo significado estriba en hacer mención a una cara disforme y fantásixia que se usa como adeirio a un festin. La versión mas dirigible y cercana por qué se llamo la Casa de los Mascarones la sintetiza el historiador Trancisco de la Mara dicierrido. La ignorancia del arte del virminato para la época era tal que el pueblo apodó a las cantas esculpidas en diversas partes de la facha Mascarones

Si se desea conocer de torma nus detallada la historia del edificio, consultar a Rojas. Pedro. La Casa de lis Mascarones 1935 - 1985, México, UNAM, Dimeción Ceneral de Publicaciones, 1985, 82 p.

funciones académico-administrativas, osí también en un futuro no muy ferano se incorporarán físicamente la Dirección General de Información y Educación Continua de la Facultad de Etiosofía y Letras.

Cabe mencionar, que diversas son las actividades de docencia que se electúan en el Centro tales como: los servicios de capacitación. actualización, formación, asesoria y consultoria, apovo de soporte computacional, servicios bibliográficos especializados, telecomunicaciones y en general todos aquellos servicios vinculados con el cómputo. Ja tecnología informática y las telecomunicaciones 7

La infraestructura para la enseñanza de la informática, esta conformada por 8 aulas y una sala de prácticas", totalmente equipadas con computadoras personales y con los servicios que ofrece la RED-UNAM<sup>3</sup>. Dentro de las aulas anteriores se albergan estaciones de trabajo (WORK STATION)<sup>27</sup> equipadas para llevar a cabo proyectos de educación a distancia y el equipo que en materia de soporte académico necesita y exige la enseñanza actual. Con lo que se puede decir, que el Centro tiene y pone a la disposición de sus profesores y alumnos la tecnología mas moderna<sup>11</sup>. Además se cuenta con una librería y una biblioteca<sup>12</sup> que permiten al estudiante profundizar v mantenerse actualizado en los cambios que en la informática se generan.

the contractors of the company of the con-

<sup>.&</sup>lt;br>UNAM: Dirección Caneral de Servicios de Cómputo Académico; *Centro de Extensión en Cómputo y* Telecomunicaciones Mascarones: México 1995 p.1.

<sup>\*</sup>Diseñada especialmente para los alamnos

<sup>.&</sup>lt;br>Els cual permite que los parte quintes se involvaren en un nuevo proceso de aprendizaje, debido a que la computadora se en pentra conectada a la RED UNAM cuna de les redes de interier i i fostididardoles ad, un amplio acceso a información e intercambio académico, a profesores y alumnos que poeden vivir esta experiencia<br>19 Esto hace que Mascarones sea considerado como un Centro de extensión de excelente nivo!

<sup>11</sup> Para bendar la educación a distancia, la institución utiliza la videoconferencia. La cual se caracteriza por unir a dos o más sitios desantes a través de una conexión vía satélite o fibra ó plica. El medio para la transmisión es un source de televisión interactiva un tecnología computación de serviza de antio ser para in outromaismes ani.<br>Transfer de televisión interpuebran tecnología computacións y a telecomunicacións, en suna, a la mediadóri

tecnológica y microelectrónica, suficiente para sitisfacer las necesidades de información de cualquier reesona.

## 1.1.1. Objetivos del Centro

Los objetivos del Centro son:

### Obletivo General

Proporcionar enlaces con la tecnología informática a la comunidad universitaria y a grupos sociales que se encuentran en la periferia del edificio, con el fin de enseñarles el uso y aplicación de la misma.

### Objetivos Particulares

- a) Incorporar el uso de la computadora y la tecnología informática como herramienta auxiliar al quehacer cotidiano de nuestra sociedad
- b) Crear y fortalecer el desarrollo de una sólida cultura en cómputo y tecnologia informática, crítica e independiente de los patrones de consumo existentes.
- c) Ampliar la infraestructura de soporte, apoyo y asesoría en los niveles de eficiencia y calidad que demande la comunidad universitaria y la sociedad mexicana.

#### 1.1.2. Organización y funciones

La base de la organización del Centro y las funciones específicas que se desarrollaban eran parte de las actividades cotidianas que se distribuían en una Coordinación y cuatro Departamentos, que interelacionados entre sí buscaban contribuir a alcanzar los objetivos mencionados.<sup>13</sup>

A continuación se describen las funciones específicas que cada área debe realizar para el logro de los objetivos señalados anteriormente.

<sup>&</sup>lt;sup>11</sup> Cfr. anexo 1: "Estructura Organizacional del Centro Mascarones".

#### $\bullet$ Coordinación:

Tiene como finalidad planear, organizar, dirigir y coordinar todas las actividades académico-administrativas que se desarrollan en el Centro Mascarones, para que en el mismo se cumplan sus objetivos.

the contract of the contract of the contract of the contract of the contract of the contract of the contract of

÷

#### Ы. Departamento de Control Escolar:

Organiza y coordina las actividades de los diferentes cursos que integran los programas de capacitación, formación y actualización en computo ofrecidos a la comunidad universitaria y al público en general.

#### Departamento de Infraestructura:  $\epsilon$

Mantiene el buen funcionamiento del equipo de cómputo en aulas y departamentos, así como la instalación de software para cursos programados y departamentos que lo requieren.

#### Departamento de Relaciones e Informes: d)

Proporciona información y orientación, tanto a alumnos como al público en general, acerca de los servicios de formación. capacitación y actualización en cómputo que ofrece la institución.

#### e) Delegación Administrativa:

Administra los recursos humanos, financieros y materiales asignados al Centro, y proporciona los servicios generales de acuerdo a su organización y a las políticas establecidas por la coordinación del Centro.<sup>14</sup>

DGSCA-Centri Massimine, Manual de Organización: Editional Organizacional del Centro Massarones. México, Agosto de 1995 - Material estructurado y diseñado por el área pedagógica, bajo la coordinación de la Lic. Aunta Becernf

### 1.2. PROGRAMAS ACADÉMICOS QUE SE OFRECEN

Como va se ha mencionado la Dirección General de Servicios de Cómputo Académico a través del Centro Mascarones, proporciona tanto a universitarios como al público en general. Jos servicios de formación. capacitación y actualización en todas las áreas de cómputo. Ja tecnología informática y las telecomunicaciones.

i.

Con el propósito de orientar adecuadamente a cada una de las personas que se inician en el estudio del cómputo y la informática, se han establecido cuatro Programas Académicos de especialización, que fueron diseñados para sugerir al participante como dirigir su aprendizaje sobre las herramientas de cómputo y a su vez cómo pueden ser utilizadas para llevar a cabo sus tareas, trabajos e investigaciones

Los programas Académicos que se desarrollan en el Centro son:

#### e Actualización en Cómputo y Tecnología Informática

Este programa ofrece más de 180 cursos extracurriculares de complemento profesional en el área de cómputo, dirigidos al público en general con estudios mínimos de bachillerato. Se pretende que el participante obtenga los conocimientos necesarios para utilizar las herramientas de software que le apoyen en el desarrollo de sus actividades.

Con el propósito de orientar adecuadamente a los participantes interesados en el estudio de cómputo y la informatica, los cursos se agrupanen diversas áreas de especialización que les posibiliten seleccionar aquellos que requieran para cubrir sus necesidades. Tales como.

- · Procesadores de Palabras.
- · Hojas Electrónicas de Cálculo.
- · Manejadores de Base de Datos.
- · Discño Asistido por Computadora.

Y muchas otras más.

الخامر فحلال المحرب المتحدث والمحافظ المحافظ وواجه والترابي والتي وأنتاني التنابير والتياري المهاري والمواجب والمراجع

#### e Programa da Capacitación para el Trabalo

Está dirigido a personas que terminaron sus estudios de secundaria. Tiene como objetivo capacitar en el uso de la computadora y la informática a los participantes, además de generar habilidades necesarias para utilizar la computadora como una herramientas de trabajo.

and the company of the company

Los participantes inscritos en este programa deben cursar un Módulo Básico<sup>15</sup> conformado por tres cursos que proporcionan los conocimientos generales para el uso de la computadora en el mercado de trabajo, y posteriormente podrán elegir, según sus intereses una línea de especialización.

Las Lineas de Especialización son:

- · Sistemas y Técnicas para el procesamiento de Edición por Computadora.
- . Sistemas y Técnicas para el Diseño asistido por Computadora.
- · Métodos, Técnicas y Lenguales de Programación.
- · Técnicas y Herramientas para la Graficación por Computadora.
- . Mantenimiento Preventivo y Correctivo Menor de Computadoras Personales.

#### . Computación para Niños

Los cursos de este programa están dirigidos a niños con estudios de primaría y secundaria y se centran en aspectos relevantes en la formación intelectual de los niños, utilizando la computadora como un inedio para potenciar sus habilidades y despertar su interés. El contenido informático de los cursos varia con el tiempo y se actualiza en la medida en que moderniza el software adecuado para la educación.

Los cursos que integran al Médulo Básico son, Introducción al uso de microcomputadoras con Windows; Introducción al procesamento de palabras mediante. Word en Windows, Introducción a la heia electrónica de este uto Excel.

#### . Cursos Institucionales y Empresariales

Dentro de este programa se ofrecen cursos de capacitación, diseñados de acuerdo a las necesidades e intereses específicos de las instituciones y empresas que lo soliciten.

## 1.3. CARACTERÍSTICAS DE LOS CURSOS

Los cursos que conforman cada uno de los programas académicos tienen una estructura definida como son: tiempo de duración, horarios, contenidos, etc., sin embargo se han detectado, en el momento de la impartición de éstos, algunos factores externos variables que no permiten que se desarrollen con la debida calidad, el cuidado académico y docente que la institución demanda

A continuación explico las características predeterminadas en los cursos, así como los factores externos que obligan a hacer modificaciones en la metodología, planeación, recursos, etc., en el momento de impartirlos.

Entre las características establecidas encontramos

- · Nivel académico que cada programa exige a sus participantes. Quedando definido, que para poder tomar un curso que pertenece al Programa de Actualización el aspirante necesita estar cursando la preparatoria; para el de Capacitación para el trabajo, la secundaria terminada; para los Cursos Especiales, preparatoria o licenciatura. Y por último aquellos que han sido diseñados para Formación en Computo y Complemento Profesional, el alumno debe ser pasante de la carrera o haber concluido la misma.
- · Edad: No existe limite para participar en los cursos.
- · Duración: Son de diez, veinte, treinta, cuarenta o sesenta horas, dependiendo del contenido temático del programa 10

<sup>16.</sup> No todos los curuis tierinh una misma duración en horas. Se establece tomando en cuenta el programa al que pertenece, el tipo de curso que es introductorios, básicos, especializados, inisdulos, etc).

- Sesiones: Tienen una duración de dos como mínimo y cinco como  $m\omega$ <sub>tmo</sub> $^{17}$
- . Horarios: Se ofrecen cursos de 7:00 a 21:00 hrs. de lunes a viernes y los sébados de 8:00 a 13:00  $^{18}$  o de 14:00 a 19:00 hrs.
- · Costos: Se cuenta con una cuota fija por cada uno de los cursos, con descuentos establecidos de acuerdo a la procedencia de los participantes.<sup>19</sup>
- · Profesores: El nivel académico mínimo requerido para ser profesor en el centro, es de Licenciatura.<sup>20</sup>
- · Cupo: Se requiere de un mínimo de 10 personas para abrir un curso v como máximo, se aceptan 20 participantes para cada grupo<sup>21</sup>.
- . Aulas y Equipo: El tamaño de las aulas es variado. Se cuentan con 8 aulas. con equipo de características similares.<sup>22</sup>

contract streets and contract in the way

consideration and to make a series

mean of the contract process contract and process and process that the contract of the contract of the contract of

El inner sessorios moy larists propicia que los curtacionites se sentim cansados, además de que el ninsi de trabajo es diferente cuando son sevoies de vanas hoca-

Los particizantes deriendendo de sus recusadades y actividades deciden el curso y horano al que se inscriben. propicundo así que los horanos de 08.00 a 10 00, 15 00 a 17 00 v 19 00 a 21 00 his, sean los más solicitados Estos horanos ocasionan en los participantes síntomas como sueño, hambie, cansancio, etc.

Aquí encontramos varios bectores externos. El primeiro es que el pagar un curso con un costo menor al real. puede generar que el participante esté mensa involuciado en el proceso de enveñanza aprenduaje. El segundo, consiste en que los costas se elevarían si se trabijara con una computadora por persona. El tercero, demuestra que el alumno no cuenta con el direiro necesario para inscribirse a cursos postenores, por lo tanto pierde continuidad del aprendizaje en esta área.

El ser profesionista en la mayoría de leis casos de áreas iñoncas, no permite que un buen riúmero de profesores inalicen la exposición de los contenidos con un linguaje clan y preser. Cabe nencionar que el protesor puede ser especialida en un solo curso o en varios. Las explicaciones due da el profesor son orientadas generalmente de acuerdo a su formula ión

El ntmo, con que se abordan los contenidos en un grupo con 20 participantes es diferente por ejemplo al de uno

de diez.<br>22. Debido a la samación de tamaños en el aula, se pueden tener 8,10 o 12 computadoras con mobiliano fijo. Lo que en algunos casos os molesto para los participantes, ya que tienen que compartir su computadora con otro. compañeio

#### $1.4$ **ORGANIZACIÓN** DEL. **DEPARTAMENTO** DE CONTROL **FSCOLAR<sup>23</sup>**

El Departamento de Control Escolar fue el espacio en donde se crearon u aplicaron estrategias de acción que permitieron la organización académica. y para ello se contó con dos áreas: la pedagógica y la técnica. Ambas llevaron actividades que compartían y a la vez complementaban, orientadas siempre a un mismo objetivo:

> Crear, organizar, desarrollar y evaluar las actividades de los diferentes programas  $dx$ capacitacion. formación v actualización en cómputo ofrecidos a la comunidad universitaria y publico en general.

El trabajo que se llevó a cabo comprendió el período de noviembre de 1994 a junio de 1996, y se orientó básicamente a organizar, realizar, evaluar y sistematizar las actividades relativas a los cursos que se impartieron en el Centro Mascarones.

En la *organización*, se elaboró la programación de los cursos de acuerdo a las necesidades vigentes; se contactó a los profesores idóneos de acuerdo al contenido de su curriculum vitae para el tema del curso, y se solicitaron las aulas, el hardware y el software necesario para cada curso.

En lo referente a la realización, se contempló el proporcionar todos los materiales y recursos necesarios para un óptimo desarrollo de los cursos. Asimismo se diseñaron e implementaron instrumentos y/o actividades que permitieron apoyar a los profesores en la impartición de sus cursos.

El aspecto de la evaluación, fue muy importante, ya que su función era valorar, tanto cuantitativa como cualitativamente, los resultados obtenidos al finalizar cada curso impartido; en cuanto a los profesores, a la organización de contenidos, el uso de materiales de apoyo y la funcionalidad del equipo;

<sup>23</sup> Cfr. Anexo 2. " Organiziania del Departamento de Control Escolar Noviembre de 1994 a Junio de 1996"

todo esto con la finalidad de contar con un panorama de la estructura v funcionamiento de cada curso que permitió mejorar cada uno de los aspectos anteriormente señalados.

El enfoque que se le dió a la misma, fue considerarla como un análisis e interpretación de los resultados obtenidos en las pruebas que se aplicaban. enfocados a conocer el funcionamiento de las partes del proceso que cooperaban o detenian los logros educativos.

Es así como la evaluación consistió también en la aplicación de exámenes de colocación a los alumnos que deseaban inscribirse a algun curso y tenían conocimientos previos acerca del curso al que querían ingresar; de esta manera nos cerciorábamos de que el alumno realmente contaba con las bases teóricas y/o prácticas del curso, que le permitieran tener un mejor aprovechamiento de los contenidos del curso.

Tambien se aplicaron cuestionarios a los alumnos en los que se evaluaban aspectos en relación al desempeno profesional de los profesores durante el curso impartido. los cuales representaban un indicador para el mejoramiento de estrategias en cuanto a la organización de contenidos temáticos y a la asignación de profesores de acuerdo con el tema del curso.

La parte de la sistematización, se encontró presente durante todo momento: sin embargo al finalizar cada período de curso, adquiria mayor relevancia, puesto que permitía estructurar resultados tanto en forma general como específica, detectandose de esta manera las fallas y los puntos que merecían especial atención, todo ello con la perspectiva de buscar soluciones alternativas que enriquecieran y o mejoraran el desempeño del trabajo de los participantes en los cursos de cómputo.

Un aspecto importante fue la elaboración de estadísticas, que proporcionaron información acerca de las características de la población que se atendió dentro del Centro y de los resultados obtenidos de los cuestionarios aplicados al finalizar cada curso.

 $10<sup>2</sup>$ 

El desatrollo de sistemas permitió concentrar y obtener calificaciones específicas de cada uno de los elementos que se evaluaban del proceso educativo lo que contribuyó a optimar el trabajo del Departamento y de los  $nrolosores.$ 

the most construction of the companies of the companies are proposed to move and the party

#### 1.4.1 Área Técnica

El trabajo desarrollado en el área técnica estuvo organizado de la siguiente manera:

#### a) Desarrollo de sistemas:

Consistió en mantener el correcto funcionamiento de los sistemas empleados dentro del departamento para facilitar el manejo de información de las estadísticas, profesores, cursos, etc.

#### b) Anovo Técnico a Profesores:

Se colaboró con los profesores para efectuar la revisión de las prácticas y exámenes que se desarrollaban para aplicarse durante un curso. con la finalidad de que se cubrieran todos los temas y se prestara especial importancia a los puntos del temario que por su transcendencia lo requerían, buscando de esta forma contribuir en el logro del objetivo propuesto para el curso.

También se aplicaron prácticas quiadas y se evaluaron los resultados con la finalidad de actualizarlas y cubrir las expectativas de los alumnos.

#### c) Estadísticas:

Se flevó a cabo la elaboración de estadísticas las cuales se dividieron en dos tipos: en la primera se hizo un concentrado de información trimestral donde se registró la información concerniente al tipo de población que participó en los cursos. La información que se manejó fue el número de grupos que se abrieron por curso, el número de investigadores, profesores, empleados, estudiantes universitarios, estudiantes de otras

instituciones y particulares dentro de cada curso y sus porcentaies. El segundo contempló las estadísticas donde se registraron los cursos impartidos durante cada trimestre dentro de los programas: Capacitación para el trabajo. Actualización en cómputo y tecnología informática y Cursos Especiales.

La información obtenida de manera trimestral se concentró en un informe semestral y anual que permitió conocer algunos resultados del trabajo desarrollado durante ese período.

#### d) Elaboración de temarios.

Se elaboraron temarios de los cursos especiales solicitados por las empresas o para nuevos cursos que se implementarían en el Centro. Estos temarios todavía no se encontraban registrados en el catálogo de cursos de la DGSCA.

#### c) Desarrollo de materiales de apoyo a estudiantes:

Se desarrollaron prácticas quiadas con el objeto de que los estudiantes que usan la sala de prácticas tuvieran algún material que apoyara su aprendizaje.

#### 1.4. Área Pedagógica

El trabajo desarrollado en el área pedagógica abarcó las siguientes actividades:

#### a) Apovo pedagógico a los profesores.

Tuvo como finalidad implementar instrumentos y alternativas que auxiliaran a los profesores en su labor docente. Para ello las acciones que se realizaron fueron las siguientes: entrevistas a profesores, análisis de resultados de los cuestionarios de evaluación aplicados en el Centro

 $12$ 

Mascarones, elaboración y aplicación de instrumentos de apoyo para la planeación, realización y evaluación de cursos.

e<br>Se servicio de la construcción de la construcción de la construcción

#### b) Evaluación de profesores del Centro Mascarones:

أناط والأملية الفار

Se implementaron actividades y elementos de apoyo para la selección de nuevos profesores así como para evaluar a los docentes que va se encontraban participando en los cursos.

#### c) Elaboración de material escrito **DATA** anovo profesores:

Se estructuraron diversos materiales, como trípticos, manuales, guías de profesor, etc., que sirvieron para auxiliar al docente durante su participación en los cursos. Materiales que estuvieron enfocados a proporcionarle una orientación de cómo podría lograr una adecuada planeación, selección de contenidos y utilización de recursos didácticos.

#### d) Organización de talleres para profesores:

Se estructuraron talleres con temas de índole piscopedagógico y de didáctica, los cuales fueron impartidos por el personal del departamento a los profesores; previa calendarización y programación.

Cabe mencionar, que de cada una de las funciones que se realizaban en el área pedagógica se desprendían otras acciones que en el capítulo segundo se podrán apreciar, por lo mismo ahora no me detengo a detailarias.

13

## $CAPITUIOII$

## DESEMPEÑO PROFESIONAL DEL PEDAGOGO EN EL DEPARTAMENTO DE CONTROL ESCOLAR

#### $2.1$ ACTIVIDADES DESARROLLADAS POR EL PEDAGOGO COMO-JEFE DE CONTROL ESCOLAR: RESPONSABLE DEL ÁREA PEDAGÓGICA: Y RECARIO

El Departamento de Control Escolar del Centro Mascarones<sup>24</sup> constituyó el espacio en el que se puso en juego toda una serie de actividades técnico-académicas que posibilitaron y dibujaron de forma parcial el desatrollo profesional del pedagogo, desde el cual se configuró el presente informe académico; el objetivo principal es mostrar la importancia de la formación del estudioso de la educación para poder entender, proponer y resolver la serie de elementos y factores que caracterizaron lo administrativoeducativo en este Centro.

Para dar cumplimiento al objetivo, fué importante partir en primer lugar de la dimensión histórica , cuyo eje fue el proceso de producción de los contenidos temáticos, y en segundo lugar, la contextual o didáctica, cuyo núcleo estuvo presente en el proceso de enseñanza-aprendizaje. Es así como el contenido de la enseñanza no fué un conjunto temático estático, sino una interpretación de la realidad, cuyo proceso de producción fué mediado por procesos de construcción y conocimiento informático, de ordenación y clasificación pedagógica, y de ordenación y secuencia didáctica. Así fue, como el conocimiento se convirtió en contenido de enseñanza, la didáctica la

**The Common Automatical Common Common Common Common Common Common Common Common Common Common Common Common Common Common Common Common Common Common Common Common Common Common Common Common Common Common Common Common Co** 

<sup>24.</sup> Actualmente, en el Departamento de Control Escolar ya no existe el área pedagógica quedando únicamente el área técnica, una secretaria, un técnico en edición, becarios y prestadores de servicio gocial. (Or amexo 2 = Organigrama del Departamento de Control Escolar julio 1996 a la techa 1.

que estableció las condiciones concretas de acceso al contenido de enseñanza en el curso. Estando las dimensiones y mediaciones entre ellas, determinadas por aspectos económicos, políticos, sociales e institucionales, etc; con las que articuladas, se pretendió organizar formas de comportamiento con propósitos formativos en el estudiante

Allen and the grad

the company of the company and company of the

En este sentido las funciones pedagógicas estuvieron encaminadas a organizar, desarrollar, investigar y evaluar la serie de actividades educativas e instrumentos didácticos que se emplearon en la ejecución de las funciones relacionadas con los cursos. Por lo que se abarcó lo referente a programación, distribución de horarios, selección de profesores, supervisión en la elaboración y uso de diversos materiales de apoyo, etc.

Para llevar a cabo las tareas antes mencionadas, fue necesario distribuirlas y ejecutarlas en tres pasos básicamente: antes, durante y después de la impartición de un curso. A continuación, se describen brevemente sólo aquellas que permiten contextualizar el trabajo pedagógico desarrollado hasta hace unos meses.<sup>25</sup>

#### > Actividades previas al inicio de un curso:

- . Preparar los materiales de apoyo (acetatos, notas, etc.)
- · Elaborar trípticos con los contenidos del curso a impartirse.
- · Verificar que el profesor haya apartado los recursos didácticos que utilizará (retroprovector, datashow, videos, etc.)
- · Verificar que sea instalado el sofrware requerido y que se tengan elaboradas las distas de asistençia, etc.

Materiales que se suministraban al profesor para proporcionarle al alumno imágenes y símbolos, con los que equilibrara la experiencia entre lo concreto y abstracto del proceso de enseñanza-aprendizaje.

<sup>25.</sup> Para mayor información consultar el aneiro 3. "Actividades del personal del Departamento de Control Escolar"; elaborado en febrero de 1995. Material, que sessó de apriso, para impartir la plática informativa que se dió al personal, que colabora en el Centro Mascarones. El propósito de esta plática foe dar a connicer las actividades específicas que se desarrollaban en este. Departamento.

#### > Actividades de soporte académico para los docentes que participan en el Centro.

Esta actividad nos comprometió a trabajar directamente con el profesor, proporcionándole apoyo en todos los aspectos relativos al proceso enseñanza-aprendizaje, con el fin de que su labor estuviera encaminada a lograr los objetivos del curso dentro de un ambiente académico idóneo

Con este propósito, se trabajaba continuamente con el docente de nuevo ingreso, específicándole los puntos establecidos en el temario. Asimismo, se le invitaba a que los conocimientos organizados en textos u otro tipo de material educativo (prácticas y exámenes) que utilizara para la impartición y evaluación de sus cursos, se adecuaran a las características de edad, preparación academica, aptitudes intelectuales de su grupo, etc.

#### > Evaluación de cursos impertidos

Con esta actividad se hacía una valoración periódica, general y a la vez particular de los recursos materiales y humanos de las áreas academicoadministrativas; retomando las opiniones emitidas en los cuestionarios de evaluación que se aplicaban a los docentes y alumnos al finalizar cada curso.

Resultados que se concentraban en una "base de datos", con la que se obtenían medidas estadísticas que permitian arribar a conclusiones que indicaban el punto de partida en la aplicación de alternativas para un mejor desenvolvimiento educativo-adnunistrativo del Centro

#### > Material elaborado por los profesores para apoyar la impartición de los cursos.

Un aspecto importante para enriquecer los cursos fue el material que cada profesor elaboró y aplicó en los mismos. Por lo que tuvimos que revisar prácticas, exámenes, notas, etc., antes de su aplicación, con el objeto de verificar que estuvieran correctamente diseñados, tanto en el aspecto pedagógico como en el técnico. Tomando como referencia que los objetivos del instrumento estuvieran correctamente planteados, los contenidos de la versión del software actualizados y debidamente explicados, mientras que la

manera de evaluación en los materiales que así lo ameritaban estuviera indicada.

 $\hat{\alpha}_{\rm max}$ 

#### > Elaboración de prácticas Guiadas

La claboración de estas practicas consistió en implementar una serie de tareas que el alumno pudiera realizar haciendo uso del software específico, para proporcionar un panorama general de la funcionalidad de cada uno de ellos v. al mismo tiempo, contribuyendo a que el alumno al concluir su curso decidiera inscribirse a aquel que cubriera realmente sus necesidades académicas, laborales, etc. Documentos que se actualizaban de acuerdo a la evolución de las diferentes versiones del software<sup>25</sup> empleado y a las nuevas propuestas de paquetes de aplicación específica que se encontraban en el mercado

#### > Evaluación de aspirantes a profesor del Centro.

Contar con una amplia plantilla de profesores que cumpliera con los requisitos solicitados en el Centro Mascarones, fue indispensable para el óptimo funcionamiento de los cursos, por lo que, cuando se presentaba un candidato a profesor, se realizaba una serie de procedimientos<sup>27</sup> que permitía garantizar, -en la medida de lo posible-, la contratación de docentes que tuvieran tanto los conocimientos necesarios en la materia, como los elementos esenciales para desempeñar su función de la mejor forma.

#### $\triangleright$  Provectos especiales"

Actividad que representaba una base fundamental para el desarrollo. académico del Centro, debido a que los prestadores de apovo, servicio social y becarios que en el Departamento colaborábamos, se nos asignaban proyectos relacionados con nuestra área de estudio, con lo que se pretendía actualizar, elevar la calidad y agilizar las actividades.

<sup>26.</sup> Un sistema computacional está compuesto por dos elementos: el hardware entendido como la estructura física y el software, entendido como la estructura lógica, es decir, se define como un conjunto de programas construidos por el hombre y que indican ka parviciuna logica, es decir, se define con<br>por el hombre y que indican ka pasis necesarios para su funcionamiento

Ver el apartado 2.2.2 \* Selección de Profesia \*

#### > Acciones para mejorar la planeación, ejecución, avaluación y seguimiento de los cursos.

Cuando se detectó que un procedimiento, instrumento, actividad, etc., no brindaba los resultados esperados, se hicieron propuestas concretas para mejorar el desarrollo de las actividades. y que expondre a lo largo del capítulo. Sin embargo, he de comentar que la aplicación de las estrategias empleadas abarcaron tres niveles: el primero constaba de la actualización en los procedimientos e instrumentos empleados para la realización de actividades específicas del Departamento, el segundo la capacitación pedagógica y didactica del profesorado. y por último la generación y desarrollo de materiales de apoyo para el proceso de enseñanza-aprendizaje. actividad ligada a los provectos especiales que trabajabamos prestadores de servicio social, apoyo y becarios de las áreas de pedagogia, administración e informática.

#### r Reportes, informes v/o estadísticas de las actividades del Departamento, proyectos, cursos, etc.

Fue muy importante cuantificar y cualificar los cursos impartidos, los promedios de aprovechamiento de los alumnos egresados y las actividades realizadas por el Departamento; para que los resultados obtenidos permítieran conocer y a su vez detectar las deficiencias en la realización de algunas acciones. Tal información dio pauta a la toma de decisiones orientadas a mejorar nuestro trabajo

#### > Evaluación de conocimientos previos

A todo aspirante que deseaba ingresar al Centro Mascarones y que no contara con documentación que comprobará sus conocimientos en cómputo, se le aplicaba un examen de habilidades teóricas y practicas, el cual nos permitía conocer si estaba apto para cursar un nivel superior al introductorio.

#### 2.2 ALTERNATIVAS DIDÁCTICO-PEDAGÓGICAS **CREADAS** POR EL PEDAGOGO PARA OPTIMAR LA ORGANIZACIÓN. DESARROLLO Y EVALUACIÓN DE LOS CURSOS DE COMPUTACIÓN.

the company of the control of the support of the control of the control of the control of

En noviembre de 1994, cuando se iniciaron las actividades en el Centro Mascarones, el Departamento de Control Escolar enfrentó diversos problemas. que repercutian inevitablemente en el proceso de enseñanza - aprendizaje de los participantes de los cursos de computo.<sup>25</sup>. La problemática se centró primordialmente que no existía un documento que especificara cuales eran las funciones y cómo tentan que desarrollarse, por lo que las pedagogas estructurantos un riugvo marco piloto de fungones para el personal integrante. del Departamento

Sin embargo en el transcurso de dos meses, al realizar actividades propias del Departamento de Control Escolar, se comprobó que había procedimientos incompletos e instrumentos obsoletos que a pesar de ser utilizados en las otras Sedes no estaban adecuados para cubrir los objetivos organizacionales administrativos y pedagógicos de la institución. En tales circunstancias se tuvo comunicación con el Departamento de Docencia de Ciudad Universitaria y el de Control Escolar del Centro Nuevo León, para cotejar información que permitiera actualizar las funciones y procedimientos educations

Otro problema que se suscitó fue el desempeño profesional y perfil académico de los maestros que impartían los cursos en el Centro, ya que no contaban con bases pedagógicas para enseñar cursos de cómputo, por ser profesionistas de áreas técnicas que no han tenido la oportunidad de prepararse didácticamente. Lo que los llevaba a ejecutar su labor docente de

<sup>38.</sup> La platinación era ajena a las dimensiones reales desarrolladas en el Ceruro. Es decir el producto educativo que se tenía y el pertil (cognitivo y de habilidades i del egrisado se vistin afectados por acciones e instrumentos con que se trabajaba, poes carecían de reguladores pestaglizcos actuaidades. Situación que se reflejaba en el quebacer dogente debido a la ausercia, de cumbimidad metodológica al impartir los camas, así como al uso de metodologias no adecuadas al tira i de área de ci ricionimento ciue se impartía-

forma empírica. Aspecto que fue detectado a través de los cuestionarios aplicados a los alumnos, en los que se observó que éstos, exigían mayor planeación de las clases y una metodología correcta de enseñanza.<sup>29</sup>

Otro factor detectado fue la solicitud constante por parte de profesores y alumnos de que se elaboraran materiales didácticos de apoyo como manuales, cuadernos de trabato, prácticas, etc., aquí es necesario comentar que la DGSCA, cuenta con muy pocos materiales de trabajo de los cursos que se imparten.<sup>30</sup>

Un aspecto que es necesario señalar es el relativo a la planta docente. que comprendía en noviembre de 1994, 28 profesores, de los cuales casi la tercera parte eran externos y la mitad colaboraban además en las otras dos sedes de la DGSCA (Ciudad Universitaria -C.U.-) y Centro de Extensión en Computo y Telecomunicaciones Nuevo León -CECTNL-Limotivo que dificultó la aceptación de cursos en horarios con mayor demanda, debido a que se traslanaban con la programación de los otros Centros.

J.

Otro punto importante que se presentó fue que los provectos especiales quedaron inconclusos por parte de los prestadores de servicio social y becarios que laborábamos en el departamento. Por lo que se hizo necesario crear un documento que quiara la rutina que se debía realizar en las horas que permanecíamos en el Centro, de tal forma que no perjudicáramos en la organización, desarrollo y evaluación de los cursos

Y, por último, se detectó la importancia de crear un programa de Capacitación en Cómputo para investigadores y profesores de la Universidad Nacional Autónoma de México, debido a que muchos de ellos carecen de

and an experimental property and an experimental and construction of the contract of the contract of

and a consideration of the

<sup>29.</sup> La mayoría, de noestra planta di conte está constituída por personas cuyas ámas de especialidad están ajenies al exercicles decembri, enterididadese por ello que dificilmente cuentan con texaones ordenadoras del discurso restación o lo que los lleva, a respublicia en técnicas empíricas que los requeitos de la erecturiza de computación les plantes cada vez que ejen en su liture, educativa, en el Centro Massarones.

<sup>30.</sup> Es una necesidad preintana que se elaboren matemales de aproyo tales como: reitas, ejercicios, glosano básico de contenidos, etc.; de les cursos que se ofrecen. Proposando par un lado, que los paracipantes asimilen y complementen lo aprondido en clase de una manera más práctica, y por otro broidar al profesor, un material que responda a las necesidades de la exposición ; a desarrollar. En este sentido se optimiza el proceso de enseñanzaaprendizare en el que se seu inmers si

conocimientos con respecto a ésta área, lo cual limita la organización. presentación y enriquecimiento de algunas de sus actividades profesionales.

Las problemáticas mencionadas, se expusieron a la Coordinadora del Centro Mascarones<sup>32</sup>, la cual compartió la idea de que existía la necesidad de actualizar, reestructurar y o implementar algunas actividades, procedimientos e instrumentos que permitieran superar los problemas detectados. Así, surgió la necesidad de crear una propuesta en la que se contemplaban los puntos importantes de las acciones a las que se les pretendió dar solución, entre las cuales destacaron las siguientes

- V Examenes de conocimientos Previos
- V. Selección de Profesores
- V. Desarrollo de Cursos
	- Elaboración de Materiales de Apovo
		- ca Guía de profesor (prácticas exámenes y reporte de curso) La Cuadernillo, de Trabajo
		- Ca Organización del Personal de Apovo
		- Contrumentos: Control de Cursos vigentes y Control de lista de Calificaciones
	- $\rightarrow Evaluate$ Fvaluación
		- a Cuestionario de evaluación
		- Cuestionario de opinión
	- $-$ Seguimiento
		- .<sup>4</sup> Guia de observación de clase
		- e Talleres pedagógicos
- V. Alternativa Pedagogica: Capacitación en Cómputo para Docentes e Investigadores de la Universidad Nacional Autónoma de México.

Esta organización que surgió por las carencias existentes en el Departamento de Control Escolar, estuvo encaminada a reconfigurar los instrumentos y acciones académico- administrativas - institucionales a fin de

La matemática Carmen Bravo, coordinadora del Centro en el Prefedo i noviembre de 1994 a mayo del 96.

conformar las tareas profesionales a desarrollar por las pedagogas para dar solución a los requerimientos existentes en esos momentos. Este cambio que sólo fue posible a partir de la selección, desarrollo y establecimiento de una serie de elementos teóricos y técnicos, que dieron fundamento a cada uno de las productos expuestos.

En este sentido, se retomaron propuestas técnicas y teóricas de una serie de autores que abordan rubros relacionados con la planeación curricular<sup>32</sup>. fundamentación de didáctica<sup>33</sup>, evaluación<sup>34</sup>, procesos de enseñanza-aprendizaje<sup>36</sup>, organización educativa<sup>36</sup>, capacitación<sup>37</sup>, Aspectos que en su conjunto fueron redimensionados conforme las exigencias pedagógicos-administrativas que se suscitaban en la cotidianeidad institucional. Es decir, analizar lo educativo se convierte en un proceso complejo que no sólo involucra los aportes racionales del sujeto, sino que para que exista una verdadera comprensión es necesario que los conocimientos se ubiquen en una realidad.

A continuación presento el trabajo realizado por las pedagogas que formábamos parte del Departamento de Control Escolar durante el período de Febrero de 1994 a junio de 1996, resultados obtenidos, así como el rumbo que tomó esta propuesta después de los cambios administrativos.

<sup>12</sup> Cfr. Taba Hilda,1976; Arnaz,1984; Pasillas v Furlán, 1988. Furlán, 1993;Díaz Barnga,1985 y 1994. Ver Bibliografia<br><sup>33</sup> Consultar a Edebtein v Azucena Rodríguez, 1974; Stoker, 1984, Díaz Barngi , 1985.; Paniza G., 1988, <del>entre</del>

otros.<br><sup>Ja</sup> Retomando algunos aspectos propuestos por Jiménez y Lafritie, 1981, Livas G., 1980; Otar Barnga, 1994.

<sup>&</sup>lt;sup>33</sup> Cfr. Conzález y Kupleman, 1978; Bernard 1956; Walter M., 1979 y 1982; Bigge y Hunt, 1980 y 1982; Nenci, 1990: Gimeo v Pérez, 1992 : por mencionar algunos

<sup>&</sup>quot; Revisit a Rodríguez R., 1982, Luns C., 1985; Arus C., 1985, Revis Ponce, 1988, Eznelta v Furlán, 1992, Ver bibliografía

<sup>.&</sup>lt;br>Rescatando a "Ávila, 1978, Mendoza, 1984, Secretaría de la Reforma Agrana, 1984, Vargas y Bussilos, 1984,

## **2.2.1 EXÁMENES DE CONOCIMIENTOS PREVIOS**

Los exámenes de conocimientos previos<sup>ta</sup>, se aplicaban para evaluar a las personas que consideraban tener habilidades para usar y manejar computadoras personales, necesarias para ingresar a algún curso posterior al introductorio, o también a aquellos que habían sido certificados por una institución no reconocida por la UNAM

La necesidad de modificar esta actividad se detectó al observar la antiquedad y obsolencia de los exámenes que se aplicaban, por lo tanto nos dimos a la tarea de actualizar los exámenes para los cursos de "Introducción a la computación": "Ambiente Gráfico Windows" y de paquetes específicos, lo que permitió contar con instrumentos de evaluación que realmente valoraron los conocimientos en cómputo de las personas que desearon inscribirse a los cursos del Centro, verificando al mismo tiempo que el nivel requerido para ser incorporados al curso que solicitaban se cubría.

La organización para la actualización de estos exámenes se realizó a través de reuniones de trabajo, en donde participaron dos responsables de cada una de las sedes de DGSCA. Se propuso preparar en primer lugar, el examen correspondiente a la evaluación del Módulo de "Introducción a la computación y uso de computadoras personales", el cual estuvo integrado por una parte teórica y una práctica. En dichas reuniones, se definieron los lineamientos bajo los cuales se trabajaría y algunos de los elementos que se consideraron como fundamentales en la elaboración de los exámenes. Algunos acuerdos fueron que:

- de reactivos debería estarr respaldada por "La elaboración teorías pedagógicas relacionadas con este aspecto.
- Se crearía un banco de preguntas obtenidas de aquellos puntos  $\epsilon$ que los profesores consideraran como fundamentales en el temario del curso "Módulo de Introducción a la Computación y al uso de  $PC<sub>2</sub>$ 
	- Se realizaría en cada Centro yn análisis de aquello que se pretende evaluar con los exámenes y la profundidad en cuanto a

and the<br>density pair  $\chi$  . The maximal case  $\chi_{\rm min} = 1.5 \times 10^{-3}$  <br>(  $\chi_{\rm max} = 1.5$ 

<sup>&</sup>lt;sup>38</sup> Mi tatea consistió en elaburar la presentación, postificación y objetovos de estos instrumentos. Así como también, participar en la conneción de los mismos.
conocimientos que se requeriría por parte de las personas que fuesen evaluadas.

Se llevaría a cabo una reunión con los profesores del curso para delimitar los temas y las posibles preguntas que deberían incluirse dentro de los exámenes.

En reuniones posteriores, se definió que los exámenes estuvieran agrupados por tipo de preguntas, como son: de opción múltiple, correlacionar columnas, falso y verdadero, etc., evitando las preguntas abiertas, ya que éstas son más complicadas de evaluar loualmente se buscó que la presentación de estos exámenes fuera clara y concreta. Finalmente se hizo un análisis de la lista propuesta por cada sede y se delimitaron los contenidos prosiguiendo con la preparación de los exámenes. Cada Centro elaboró los exámenes tomando en cuenta el temario de este curso. Cabe señalar que las propuestas de exámenes del Centro Mascarones fueron elaboradas por los responsables del área técnica y pedagógica de Control Escolar, con la participación de profesores expertos en dicho curso y de la Jefa de Control Escolar.

Después de que se obtuvieron los primeros exámenes, en cada Sede se solicitó a los profesores hicieran comentarios específicos sobre éstos y se efectuaran las correcciones pertinentes. Una vez revisados y corregidos los exámenes de cada sede, se piloteó un examen de cada Centro. Por último se analizaron los resultados de la aplicación y se llegó a la conclusión de que cada sede haría las correcciones de los errores encontrados en las aplicaciones.

Es así como hasta junio de 1996, cada sede contaba y aplicaba dos exámenes con reactivos teóricos con su respectiva evaluación práctica. haciendo un total de 6 diferentes exámenes por los tres centros<sup>39</sup>. Durante estas reuniones de trabajo, también se elaboró un Tríptico informativo<sup>40</sup> dirigido a las personas interesadas en presentar estos exámenes.

<sup>29.</sup> No se incluyen los esámenes como caneixos por ser documentos confidenciales y que se aplican a los participantes.

<sup>&</sup>lt;sup>ad</sup> Revisar anexo 4<sup>er</sup> Trípuco de concicimientos prevos en cómputo<sup>re</sup>

# 2.2.2 SELECCIÓN DE PROFESOR

Dada la necesidad de incrementar la plantilla de profesores para Impartir cursos en el Centro Mascarones, se diseñó un procedimiento mediante el cual se comprobaba -en la medida de lo posible- que el aspirante a profesor contaba con las características y elementos tanto pedagógicos como técnicos, necesarios -para impartir satisfactoriamente los cursos que se le programaban en el Centro.

Después de hacer una recopilación bibliográfica en relación a la Selección de Personal<sup>41</sup>, se acordó completar esta actividad quedando organizada por las siguientes fases:

#### œ Entrega de Curriculum Vitae

Debido a que el proceso de selección de profesores en el Centro Mascarones no incluye el llenado de una solicitud de empleo, se solicitaba el Curriculum Vitae del interesado para conocer su situación académica actual, en especial la relacionada al cómputo y a la docencia; por lo tanto, la entrega de éste representó el requisito mínimo que establecía el procedimiento de selección de profesores implementado. Era función del jefe del departamento de Control Escolar corroborar que el curriculum estuviera completo y que el candidato cumpliera en primera instancia con:

- Experiencia profesional como docente en el área de cómputo
- Un Nivel académico mínimo de Licenciatura

Estos datos permitieron en un primer momento determinar si era o no un probable candidato para pasar a la siguiente fase:

Labor que desarrollé junto con la encargada del Área Pedagógica ( de ese momento).

#### *G. Entravista Inicial*

Una vez tevisado el curriculum se tealizaba una entrevista (conocida por los teóricos dedicados a la implementación de procedimientos de selección de personal como *entrevista previa ó preliminar*), cuyo objetivo era defectar los aspectos más notables del candidato, así como su vinculación con los aspectos para desempeñarse como docente del Centro de Cómputo.

Algunos de los aspectos que se trataban fueron la experiencia laboral, cursos de formación recibidos, cursos de computación impartidos, buscando además conocer de manera general cómo el aspirante lleva a cabo el proceso educativo (planeacion, desarrollo, evaluación y retroalimentación), es decir, como prepara su clase, que elementos toma en cuenta para desarrollar sus contenidos, etc.

Al finalizar la entrevista se elaboraba un pequeño reporte, rescatando los puntos más relevantes de la misma como por ejemplo: desenvolvimiento en su actividad docente, presentación, puntualidad, elocuencia, experiencia en manejo de grupos, etc. Posteriormente se canalizaba el curriculum vitae y el reporte a la coordinación para su conocimiento y revisión.

Para apovar esta etapa se elaboró, un "Guión de la entrevista", consultar anexo No. 5

### Exposición de un tema

and the angle of the second control of the control of the second control of the second control of the second control of the second control of the second control of the second control of the second control of the second con

Si el aspirante al ser aprobado en la entrevista inicial deseaba continuar con el proceso de selección, se le invitaba a exponer un tema con duración de una hora como mínimo. - la defa del Departamento de Control Escolar sugería temas que podían ser expuestos por el aspirante<sup>42</sup> - y se le explicaba que en los primeros cinco minutos debía simular su primer día de

<sup>42</sup> Con base en los conocimientos de cómputo que reportó en el Corra oloro Vitar se seleccionaba el tema, se puntualizaba que la exposiçión no debe ser plineada tomando contenidos que se sen el primer día de clase y así evitar carr en explicaciones generales e introductorus, con la lindadad de considerar el maneiro de contenidos más completes victorializados.

clases abarcando la presentación personal, de los alumnos y del curso (objetivos, contenido, horario, etc.). Se comentaba que a esta exposición asistiria la Coordinadora del Centro, profesores activos, y personal del Departamento<sup>42</sup> para escuchar, observar y evaluar su desempeño. Por último, se ponfan a su disposición material y recursos didácticos de apovo como acetatos, apuntes escritos. *datashow*, etc. y se le solicitaba para ese dia la etaboración por escrito de la planeación de su clase y una práctica sobre el tema que expondria

La groceleign de un temp eta la única "crucha de combio" a la que se sometia al candidato, por ello, se pretendió que ésta se realizara lo más completa posible

Para evaluar los aspectos relacionados con el desenpeño del docente. se elaboro una "Guía de Evaluación de exposición"<sup>44</sup> al aspurante a profesor la cual concedia a través de una serie de reactivos saber si éste contaba o no con el perfil requerido para formar parte de la planta docente del Centro Mascarones

Al finalizar la exposición se hacía una breve retroalmentación en la que se externaba el sentir de los asistentes y el profesor, se comentaba lo observado, y se daban suggirencias concretas sobre los aspectos evaluados durante la sesión. Por último, se le indicaba al docente que en cuanto se tuviera el resultado de su evaluación se le haria saber

Para determinar finalmente si el aspirante era anto o no para ocupar el puesto, se hacía un concentrado de las "Guía de Evaluación de exposición" contestada por cada uno de los asistentes, obteniendo así las pautas para determinar su estancia o indicarle definitivamente que no cumplió con los requisitos que exigía el Centro Mascarones. Posteriormente se elaboraba un reporte en donde - se plasmaba el resultado final de la evaluación y los

<sup>43</sup> La participación que tivie co este aspes bi consiste? Criculium his aspectos relationados con el tema que presentó el aspirante a profesor l'objetivo cituza von, esaluacion el nisol de preparación del temajero

<sup>\*\*</sup> Remitme al anexo o ... "Cuia de Evaluação de Exposicion

comentarios o sugerencias externadas en la retroalimentación<sup>45</sup>. Si los resultados eran positivos para ser aceptado como profesor, se entregaban a la Coordinadora, la cual concertaba una cita con el candidato y así éste pasaba a la última fase de la selección de profesores. Si los resultados no eran satisfactorios se le notificaba vía telefónica al aspirante y en algunos casos se le daban alternativas para el mejoramiento de su perfil como docente en materia computacional.

#### $\sim$ Segunda entrevista

Al ser aceptado el aspirante, se llevaba a cabo una entrevista con la Coordinadora del Centro Mascarones, en donde trataba de conocer los motivos e intereses para trabajar con la Institución, haciendo hincapié en los siduientes aspectos:

- Motivos para colaborar en el Centro de Cómputo Mascarones
- Opinión y visión de la UNAM, como Institución de Educación Superior
- Programas de cursos de computación que tiene la DGSCA
- Responsabilidad al participar como instructor de este Centro
- Aspectos importantes para desempeñar su trabajo en esta Institución
- Expectativas de DGSCA sobre los profesores

Se valoraban además, durante esta entrevista, algunos otros aspectos como: claridad en el lenguaje, manera de explicar, conducirse, actitudes, etc.

The west paper and the containing of the

<sup>\*\*</sup> Este concentrado era formulado por la encargada del área pedagógica - en su momento me tocó laborado - en cuva función, lo más importante es resultar las obvirvaciones que pueden arrotar indicios acerca de las habilidades pedagógicas y manejo de recursos didácticos que tiene el aspirante a profesor cuando inicia, desarrolla y finaliza su  $expoint on.$ 

Cabe mencionar que este irridiumento fue revisado y reestructurado por la exiela de Control Escolar y una vervidora en el mes de abril de 1996.

Al finalizar, la Coordinadora indicaba al profesor que pasara con el Jefe del Departamento de Control Escolar para la programación de sus cursos.

El responsable del Departamento de Control Escolar hacia entrega de una carta de aceptación<sup>40</sup>, por medio de la cual se le daba la Bienvenida y se le comunicaba que pasaba a formar parte de la plantilla de docentes del Centro Mascarones.

También se le entregaba y explicaba el contenido del "Manual de Blenvenida para profesoree del Centro Mascarones<sup>47</sup>, con la finalidad de que adquitiera un panorama general de los objetivos y funciones del Centro.

Así mismo este documento sirvió de base para explicar los Programas Académicos que ofrece el Centro, la población a la que están dirigidos y sobre todo enfatizar las diferencias entre éstos.

Por otro lado, este Manual de Bienvenida contenía un apartado en donde se especificaban los lineamientos establecidos por el Departamento de Control Escolar a los que debía apegarse antes, durante y después de la impartición de un curso.

Al finalizar la explicación de los aspectos señalados, se le asignaban los cursos que impartiría: cabe mencionar que por ser profesor de nuevo ingreso. se le programaba uno o dos cursos como máximo, con el objeto de evaluar una vez más su desempeño frente a un grupo, dando así un seguimiento más directo a su trabajo.

the committee of the company of the company of the company of the company of the company of the company of the company of the company of the company of the company of the company of the company of the company of the compan

<sup>&</sup>lt;sup>46</sup> Ver anexo 7. "Carta de aceptación"

<sup>47</sup> Remitirse al anexo B. "Manual de Bienveriida."

Al iniciar las actividades en el. Departamento de Centrol Escolar del Centro Massarones, se contaba con un brese instructivo del profesor el cual no incluía la información que se requería en esos momentos, y al estar implementando nuevas accentes era res esano buscar un nedec para idadas a conocer a los profesores. Por tanto, se decidió elaborar el. Manual de biensenida para los docentes, instrumento de trabare que permite proporcionarle información especifica del Centro, y sobre todo la organización de las actividades que se realizan entre ambos

El Manual de Bienvenida que se presenta en el anexo fue elaborado en abril de 1995, por lel personal de Control Escolar. Actualmente se tiene la segunda versión de este material, tiem un custavoderer la fase de mosaño de estilo. y diretto de la presentación no tur posible incluirlo, debido a kis cambios administrativos e interese personales por parte de los dingentes.

Es importante mencionar que de enero de 1995 a junio de 1996 se evaluaron a 31 profesores, de los cuales 25 fueron aceptados. 4 rechazados y a 2 se les sugirió colaborar primero como auxiliares de otros profesores.

Sin embargo, desde que se dieron los cambios administrativos a la fecha, el Departamento de Control Escolar no ha incrementado su plantilla docente a través de este procedimiento, suspendiendose las exposiciones y entrevistas. Por lo que la contratación se ha reducido a la primera etapa del procedimiento antes citado, corriendo el riesgo de integrar personal que no cubra con el perfil que se requiere para este tipo de enseñanza. Haciendo a un lado con este tipo de acciones la posibilidad de proporcionarles a los alumnos un profesor que le de un tratamiento adecuado a los contenidos, así mismo que alcance los fines propuestos en el curso a través del uso adecuado de los diferentes lenguaies: oral, escrito, visual, gráfico, etcétera, accesibles a educandos no especialistas a quienes se destina la enseñanza.

## 2.2.3 DESARROLLO DE CURSOS

### 2.2.3.1 ELABORACIÓN DE MATERIALES DE APOYO

El acelerado crecimiento de la población interesada en adquirir conocimientos en cómputo, hizo necesario implementar acciones que por un lado permitieran aprovechar adecuadamente los recursos destinados a la prestación del servicio educativo y, por otro, incrementaran la calidad de la educación, particularmente en lo que respecta al proceso enseñanzaaprendizaje.

La Dirección de Cómputo para la Docencia a través de sus tres sedes, ha diseñado estrategias para elevar la calidad de los cursos que imparte. ejemplo claro es la producción de materiales didácticos que sirven de apoyo en el desarrollo de los cursos.

Actualmente la DGSCA cuenta con un catálogo de más de 180 cursos agrupados en 16 áreas temáticas, sin embargo, la elaboración de materiales para estos cursos, se ha visto afectada por diversos aspectos externos, los cuales no permiten que las estrategias implementadas hasta ahora tengan resultados satisfactorios para los profesores, alumnos e institución.

Tomando en cuenta lo anterior y los constantes comentarios de alumnos y profesores en relación a la necesidad de contar con notas. prácticas, apuntes, etc., que sirvan realmente de apoyo en el proceso educativo, se desarrollaron materiales didácticos que contribuyeron a la formación de una estructura académica más sólida de los cursos. Los materiales didácticos de apoyo elaborados fueron:

 $31$ 

#### I. Guias para el Profesor.

Este material estuvo enfocado a cursos especificos y pretendió dar respuesta a la solicitud de los docentes en lo referente a contar con un instrumento que guiara su labor frente al grupo.

#### Il Cuadernillo de trabaio del alumno

Material dirigido al alumno para ser utilizado fuera del aula cuso objetivo fue complementar la práctica de lo aprendido en clase.

Con el propósito de obtener en un tiempo razonable los materiales correspondientes por lo menos de los cursos más solicitados por la población al Centro Mascarones, se invito a los profesores a participar en la elaboración de estos, a lo que se obtuvo una respuesta favorable y se empezaron a claborar las Guias de profesor y Cuadernillos de trabajo de los siguientes cursos:

a) Introducción a la Computación y al Ambiente Grafico Windows \*

b) La hoia electrónica de cálculo Excel-

c) Procesador de Palabras mediante Word para Windows

d) Introduceión al uso de microcomputadoras con Windows ...

e) Introducción al procesamiento de textos mediante Word

f) Introducción a las hojas electrónicas de Calculo mediante Excel-

### g) Servicios de Internet \*

h) Introducción al Ambiente Grafico Windows

Las marcadas con asterisco fueron las unicas concluidas por el equipo coordinado por: La Lic. Aurora Becerril, en colaboración con la pedagoga Laura Villa George, la ingeniera Aurora Isicahua Becerril, y diversos profesores que cooneraron para este fin y una servidora

Para tal efecto, se realizaron reuniones de trabajo en las que intervinieron 5 profesores, las responsables de las áreas pedagógica y técnica del Departamento de Control Escolar y la Jefa de Control Escolar. Es necesario mencionar que cada

and the second control of the control of the control of the control of the control of the control of the control of the control of the control of the control of the control of the control of the control of the control of t

والمحاور والمستحقق والمستحق والمستحق والمستحد والمتعارض والمتحدث والمحادث والمحادث والمستحقق والمستحقة والمستحققة

profesor participó en las reuniones correspondientes al curso que eligió de acuerdo a su experiencia, gusto v/o interés

El objetivo de la primera reunión (con cada uno de fus equipos de trabajo). fue presentar a los asistentes. la propuesta de Control Escolar para la elaboración de los materiales didacticos antes mencionados. Se informo, el porque, sólo se seleccionaron estos dos materiales, sus objetivos, alcances, etc., y se enfatizo en los heneficios que se nodian tener al contar con estos

Los profesores manifestaron estar de acuerdo en que se realizaran actividades donde participaran ellos y el personal de Control Escolar, puntualizando que sólo así se podía encaminar y estimular de manera directa el trabajo para el logro de uno de los objetivos de la Institución que es: "proporcionar cursos con calidad", y obtener al mismo tiempo otros resultados satisfactorios para el Centro.

#### **LIGUIA DE PROFESOR**

Al iniciar, el segundo semestre de 1995, se comunico a los profesores que participaban en el Centro Mascarones, que debian fundamentar su práctica docente a través de la planeación de los cursos que tenían programados. Estas planeaciones, eran elaboradas y entregadas antes de iniciar los cursos al Departamento, espacio en el que las revisabamos en el aspecto pedagógico y técnico, y en caso de no existir nineun problema se aprobaba su aplicación

Esta nueva disposición se implemento teniendo presente que el proceso educativo no se limita solo a la transmisión de conocimientos o al incremento de habilidades y destrezas, por lo tanto, era necesario encaminativos a formar mas que intermar a los alumnos del Centro Mascarones. Este completo proceso de formar, lleva o conduce al educando a través de los caminos del conocimiento, procurando buscar la mejor manera de adecuarlos - para facilitar y promover experiencias de aprendizaje a través de métodos, tecnicas, materiales y recursos didácticos. Estamos conscientes de que estos elementos tuegan un papel

 $33<sub>1</sub>$ 

relevante, va que por medio de ellos se proporciona el qué, cómo . etc. para lograr un aprendizaje significativo y que al plasmarlos en un documento, se obtiene un panorama global de lo que se pretende lograr en los cursos. Ja manera en que se desarrollaran los contenidos, así como los críterios y medios que se emplean para constatar la medida en que se fograron las metas.

Cabe actarar que la solicitud a los docentes de que planificaran sus actividades, no fue para cubrir un "requisito" mas, ni sirvió para ejercer control sobre su acción nedagogica. Ante está nueva disposición, se apreció lo siguiente:

- <sup>2</sup> Las planeaciones no estaban elaboradas con la calidad requerida, por el Centro. debido a que la mayoría de los profesores no contaban con los conocimientos vio elementos pedagõgicos para realizarlas.
- <sup>2</sup>. Se observo que menos de la mitad de los profesores cumplió con la entrega de una planeación por escrito.
- 2. Los docentes acudian al Departamento con dudas en cuanto a la elaboración y a pesar de explicarles como se debia hacer, comentaban que se sentian inseguros de trabajar solos.
- <sup>2</sup>. Se observo poca participación debido a que los profesores argomentaban tener limitado su tiempo libre como para dedicarse a planear sus clases
- 2. Constantemente preguntaban el por que en Mascarones se les pedia planeación vien las otras dos sedes no

Por los motivos antes mencionados, se implemento lo siguiente:

. Pláticas cuva finalidad era la motivación y convencimiento para la aceptación de esta disposición, explicando a su vez que cuando se adquiere el compromiso de ser docente, se lleva implicità la obligacion de proporcionar tiempo fuera del aula para preparar cada clase, mencionando que el hacer esta actividad nos concede obtener mejores resultados en el proceso de enseñanzaaprendizaie.

- . Se diseño también un tríptico que presenta los elementos básicos que se debenconsiderar en la elaboración de la planeación de un curso. Este documento fue sólo un primer intento para auxiliar al profesor en esta actividad<sup>48</sup>.
- · Se dieton avevorias con la finalidad de orientar y apovar al docente en la elaboración de este material.

Conforme pasaron los dos primeros meses los profesores se fueron adaptando a esta nueva modalidad, y hasta junio de 1996 casi el 85 % de los profesores activos se mostraban convencidos de los benefícios que proporciona la elaboración de la planeación, además empezaron a notar que sus promedios obtenidos en los cuestionarios de evaluación eran may altos y que los comentarios externados por los alumnos eran mas favorables en relación al curso y a su desempeño

Sin embargo, para este fiempo todavía existia una pregunta por parte de los profesores, ¿Para qué hacer una planeación del curso, si al final de cuentas se hacen modificaciones durante el mismo?

La respuesta que se dió fue simple, si el profesor es un factor determinante. en la conducción de los aprendizajes y tiene en sus manos el desarrollo del proceso, educativo, debe nor tanto, responsabilizarse de las tareas que implica ser facilitador del proceso enseñanza-aprendizaje

Para planificar los cursos y facilitar la tarca del docente, se claboro un documento que contenía toda la información sobre los propositos, medios, procedimientos y condiciones para la conducción de las sesiones. Este documento recibió el nombre de "Guía del Profesor", en la que se pretendio presentar la planificación estándar de un determinado curso, y en la que el profesor tuyiera alafcance, toda la información de aposo respecto al curso que impartiria. En estas Guías se específicaron contenidos a tratar, recursos y materiales a utilizar, métodos de evaluación, etc., ademas se indicó el nivel de desarrollo con que se debían tratar los temas, asentando en el instrumento la diferencia con que se

<sup>44</sup> Ver anexo 9. Triptico "Aspectos básicos a considerar en la relaboración de la planeación de un curso".

abordarían los contenidos de un programa academico y otro. Este material fue un medio que estableció condiciones para que los alumnos adquirieran una formación homogénea, independiente -en cierta medida- del profesor que les tocara, es decir, que los alumnos aprendieran contenidos si no idénticos, por lo menos semejantes.

Estas Guias fueron el resultado de las experiencias adquiridas como docentes en el área de computo de cada uno de los que participaron en la elaboración de éstas, no se pretendio imponer una metodología rigida a la que debía apegarse el profesor al pie de la letra, simplemente era un instrumento auxiliar. Si el docente modificaba la Guia proporcionada, entregaba un reporte del curso (instrumento del que se hablará mas adelante) en el que presentaba las modificaciones realizadas al material original. La forma de trabajo de la guia se establecio tomando como base que la libertad de catedra es un derecho de todo docente, però que al mismo tiempo se requería no perder de vista los contenidos. mínimos que se consideran en la programación de un curso.

Las guias de profesor estuvieron integradas por una serie de elementos". cada uno de ellos tuvo una función específica y ninguno fue may importante que otro. Todos integraban una unidad de información fundamental para la conducción de la enseñanza. Fue muy importante que el docente conociera la información que ofrecían cada uno de estos elementos y en que sentido les auxiliaba en la realización de sus tareas.

#### X Prácticas y exámenes

Al iniciar las actividades en el Departamento de Control Escolar del Centro Mascarones, se contaba solamente con las prácticas y exámenes que algunos docentes habían elaborado para los cursos que se impartian en el Centro Nuevo Leon. Por esta razón, se solicitó a los profesores programados en el Centro Mascarones que elaboraran materiales para apovar el desarrollo de su curso y que los entregaran para su revisión pedagógica y técnica.

and the same

<sup>49</sup> Anexo 10 Elementos que integraron la Guia del Profesor

Al efectuar la revisión, se pudo apreciar que dichos materiales estabanclaborados y estructurados con estilos muy diversos, tanto en forma como en contenido, lo cual no permitía cumplir con su objetivo. Por esta razón, se hizo un análisis tanto de las prácticas. A exámenes que va se tenían, como de los nuevos materiales elaborados. Este analisis permitió clasificar estos materiales en cuatro tipos principalmente:

- a) Instruccional. Praeticas en donde el alumno es guiado a través de una serie de pasos para llegar a un objetivo, y la avuda que se da en éstas es total. Esto sugiere pensar que dificilmente el alumno de una manera autónoma, pueda aplicar los conocimientos adquiridos en el aula
- b) Aplicación: Este material se caracteriza porque el alumno utiliza los conocimientos que tiene para flegar por si solo al final de los ejercicios a desarrollar, de esta forma no se le proporciona asesoria por parte del profesor. ni tampoco se le dan instrucciones que le guien en la ejecucion de sus efercicios.
- c) Mixtu. Se distingue de los otros dos tipos anteriores por estar constituida por dos partes, en la primera se dan ejercicios que orientan a través de instrucciones la manera de como elaborar los ejercicios, mientras que en la otra lo obliga a reseatar los conocimientos previamente adquiridos. Pudiéndose decir que este tipo de prácticas y examenes impulsan a la vez al alumno a enfrentar ejercicios que lo llevan realmente a aplicar lo aprendido.
- d) Teóricas: En éstas el docente se centra en evaluar al alumno a través de una serie de preguntas que debe resolver por escrito, en este caso el examinador no se preocupa por conocer el nivel de dominio que tiene el alginno sobre los conocimientos al tener que anticarlos

Una yez obtenidos estos resultados se elaboro un Trintico informativo<sup>50</sup> como un primer intento que permitiera la organización del trabajo referente a prácticas y examenes. En este documento, se presentaron las consideraciones que apoyaban al docente en la elaboración de estos materiales, propiciándose con ello

وعوامله ومعاونه والمتعاون والمتعاوية المتورد المتحدد والمعاطر والمعتملين والمماري المتحدد المتحدد المتحدد

<sup>50</sup> Consultar anexo 11 Triptico "Puntos a considerar en la elaboración de prácticas y exámenes"

la oportunidad de contribuir a enriquecer con distintas técnicas y estrategias la elaboración de instrumentos didácticos.

A partir de junio de 1995 se enfatizó al profesor que cualquier tipo de material que desarrollara para auxiliar su actividad, debía presentarlo a las responsables del área pedagógica y tecnica, quienes junto con el docente se encargaban de revisar los materiales y verificar y estos cumplian o no con los requerimientos establecidos" para ser utilizados en el aula. Tambien se proporcionaron asesorias con la intención de guiar al profesor y contribuir a que la elaboración fuera con una estructura que permitiera anovar realmente el proceso de enseñanza-aprendizaje.

Es importante mencionar que la forma de trabajo para la entrega de prácticas y exámenes fue modificada a finales de 1995, debido a oue el Departamento de Control Escolar y (los docentes interaron la elaboración de las Guias para el Profesor en las que se contempló el uso de practicas y examenes prototino, materiales que permittieron tener una variedad de elercicios y ciemplos actualizados con orientaciones específicas al curso y programa academico al que pertenecian

Se les Hamó "prototipo" por ser un material en el que se pueden hacer cambios, no en la estructura del documento sino en los ejemplos de los ejercicios. que se presentan. Esto permite hacer adecuaciones tomando en cuenta las características del grupo, tipo de población que se maneia (secretarias, medicos, contadores, etc.), así como las expectativas de los participantes

Es necesario aclarar que no fue obligatorio que el profesor aplicara todas las "Prácticas Prototipo" que se contemplaban en la Guia del profesor. El docente podía utilizar todas o sólo algunas, y en su caso diseñar e implementar nuevos materiales adicionales cuyas características dieran pauta a apovar correctamente el curso<sup>32</sup>. Se recomendaba al docente que además de hacer uso de

.<br>1996 – John Land, američki prijetovala i predstavala i prijetovala i svetovala i postavala i predstavala i pr

and the com-

<sup>51.</sup> Cubrir los contenidos propuestos en el temario, procurando que el diseño fuera claro, preciso y atractivo para el alumno, además de permitir reafirmar, ejercitar, aplicar y/o evaluar. los conocimientos<br>52. Recordemos que la enseñanza de la computación se caracteriza por necesitar mucha práctica para el

perfeccionamiento de la aplicación ya sea de instrucciones, comandos, etc. y poder utilizarlos adequadamente en situaciones concretas oblemendo

los materiales prototipo, promoviera nuevas estrategias que complementaran su trabajo.

#### x Reporte de curso

La Guia para el Profesor fue un documento simple pero planificado y flexible, en el que se pudo tomar en cuenta las necesidades e intereses de los participantes; práctico para producir resultados concretos y útiles, balanceado porque daba el tiempo necesario para que los participantes aprendieran bien sin fatigas o perdida de tiempo y progresivo porque cada etapa de trabajo concretaba la anterior preparando el terreno para la siguiente.

Debido al carácter "flexible" de la planeación estándar contenida en la Guía del Profesor y de su uso, el profesor tuyo que retomar la realidad del grupo y considerar que la eficacia de éste instrumento dependía de su experiencia y habilidad para hacer los aiustes necesarios a las actividades planeadas. El profesor que no aplico durante su curso lo sugerido en la Guia, elaboraba y entregaba un reporte<sup>53</sup> con las modificaciones que realizo a esta, lo que permitio que conociéramos lo que sucedia realmente durante el desarrollo de los cursos, es decir, los factores que influveron para hacer cambios a la metodología. materiales, tiempos, etc. La información que se obtuvo de los reportes posibilitó comprender cómo se realizaba el proceso enseñanza-aprendizaje, qué metas se alcanzaron, el tiempo real que se utilizó para desarrollar los contenidos, qué actividades y recursos fueron empleados para lograr los objetivos propuestos.

### **Q CUADERNILLO DE TRABAJO**

Entre las demandas expresadas por los alumnos en los cuestionarios de evaluación, continuamente se encontró la necesidad de contar con notas, apuntes, prácticas, etc. que los auxiliaran en los cursos.

los resultados deseados<br>53. Cfr. anexo 12: Aspectos a retomar en el "Reporte de Curso.".

Para dar respuesta a esta petición, surgió fa propuesta de elaborar un material de apovo que el alumno pudiera utilizar fuera del aula, es decir, en casa, en el trabajo, en la sala de prácticas del Centro Mascarones, etc., con el propósito de avudar al alumno a reforzar y/o ejercitar lo aprendido en clase a través de eiercicios Integrales.

El cuadernillo de trabaio se diseño con una estructura" que presentaba situaciones concretas a las que el usuarto de las computadoras se enfrenta cotidianamente en su ambiente laboral, académico, etc. Los contenidos que se trabajaron en los ejercicios estuvieron basados en los temas especificos que se veian en los cursos.

Es importante comentar que al suspender la nueva administración la producción de materiales de apovo, se rompió un espacio en donde al docente se le ayudaba a crear instrumentos de apoyo, que por primera vez estaban en concordancia con las características de los estudiantes. Jos temas que en aquellaepoca se impartian y los recursos didacticos con los que se contaba en el Centro. Y a su vez, impulsándolo a comprender las metas de la enseñanza y evaluación Elementos que se conjugaron en cada una de las producciones expuestas. cooperando de esta manera a una adecuada orientación del proceso educativo.

#### **Q ORGANIZACIÓN DEL PERSONAL DE APOYO**

Cuando me hice cargo del area pedagogica, encontre que la mayoría de los prestadores de servicio social y becarios estaban teniendo irregularidades en la ejecución de sus tareas específicas, lo que trajo como consecuencia, que los profesores en las sesiones de trabajo no contaran con los materiales que se requerian, produciendose quejas e inconformidad en los profesores y alumnos. También, se observó que los provectos que estaban elaborando mostraban ertores o retrasos, situación que nos obligó a diseñar un escrito en el que de forma concisa y clara los participantes en cada uno de ellos conociera la manera como debían ejecutar las actividades encomendadas por el Departamento.

<sup>54</sup> Ver anexo No 13 "Estructura del cuademillo de trabajo para el alumno"

Cabe mencionar, que este documento presentaba la nueva organización y forma de cómo el personal de apovo, servicio social, becarios, responsables de áreas, etc. tenían que responder a las necesidades cotidianas que vivenciaba el departamento en lo referente a la organización, desarrollo y evaluación de los cursos, así como en los proyectos que ve producían en el área técnica o pedagógica.

Dicho auxiliar administrativo fue diseñado de la siguiente forma:

 $4t$ 

ra hopka zina ilikuliwani kata mauntere si mu kimbaranci huku

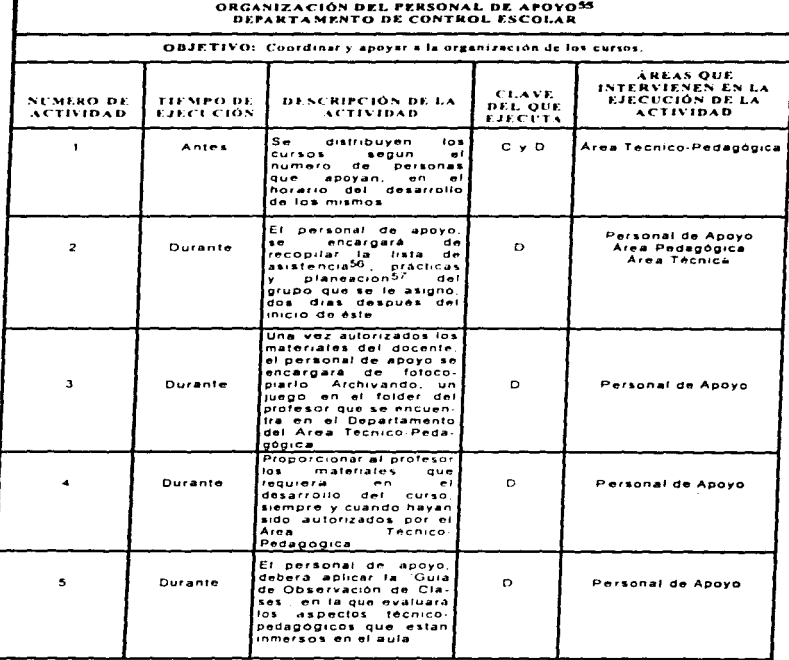

 $\bar{z}$ 

 $\mathcal{L}_{\text{max}}$  , and the second contribution of the second second

J.

---55 Personal integrado por prestadores de Servicio Social y Becanos

For Fundamental al Departamento de Informes y Relaciones, existendo o no correcciones en la misma.<br>57 Indicar al profesor que pase con su material al Area Tecnico-pedagógica, para que se le proporcione una asesoria individual

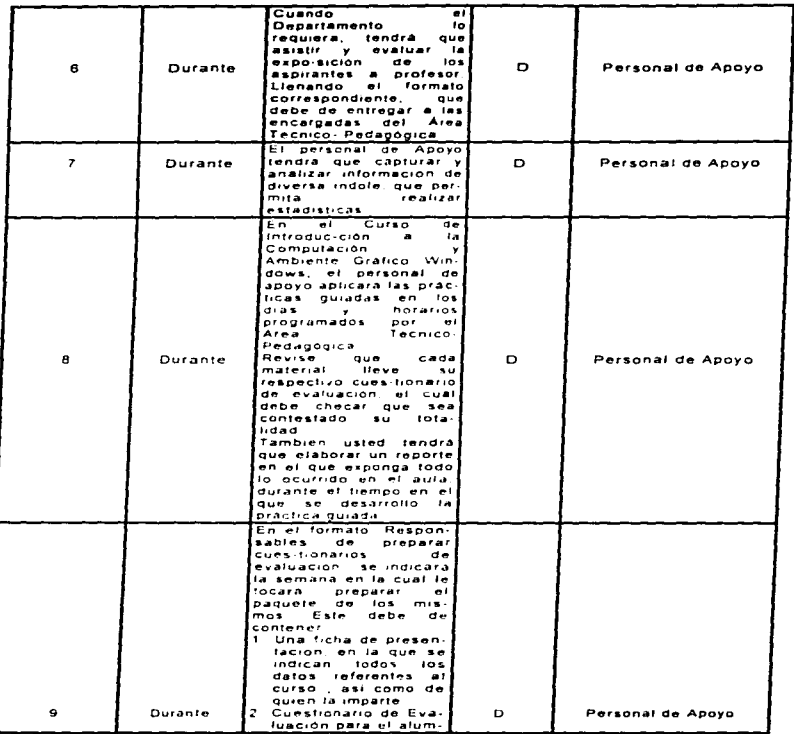

**Continued and** 

istas.

 $\mathcal{L} \in \mathcal{L}$ 

 $43$ 

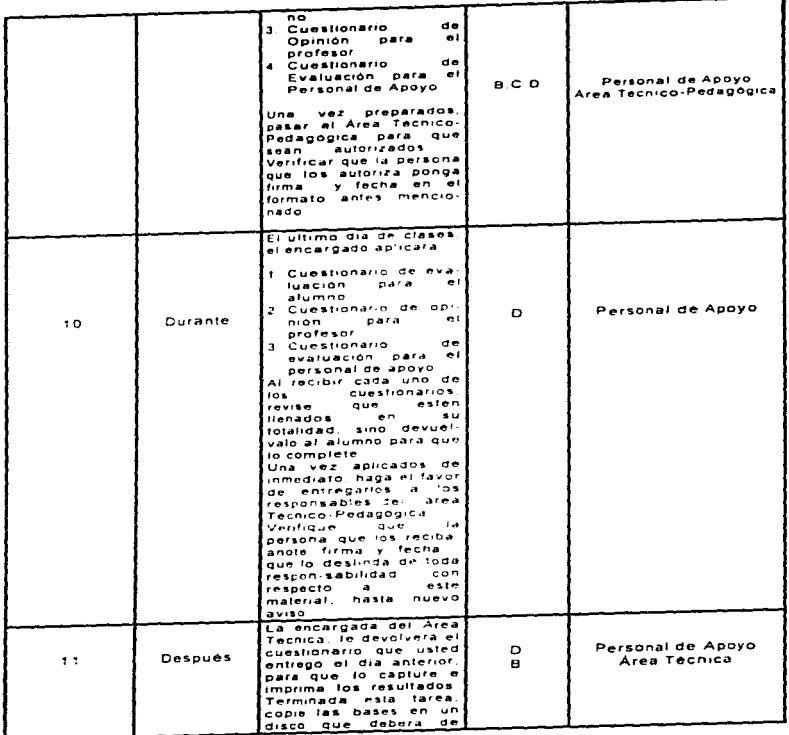

 $\ddot{\phantom{0}}$ 

 $44$ 

**Service** 

 $\Delta\vec{r}$  is

www.communication

المتحديث

 $\sim 100$  km s  $^{-1}$ 

 $\langle \omega_{\rm{max}} \rangle$  and  $\langle \omega_{\rm{max}} \rangle$ 

 $\label{eq:3} \begin{array}{lllllllllllllllllll} \alpha & \alpha & \alpha & \alpha & \alpha & \alpha & \alpha \end{array}$ 

 $\alpha$  , and  $\alpha$  , we can be expressed as  $\theta^*$ 

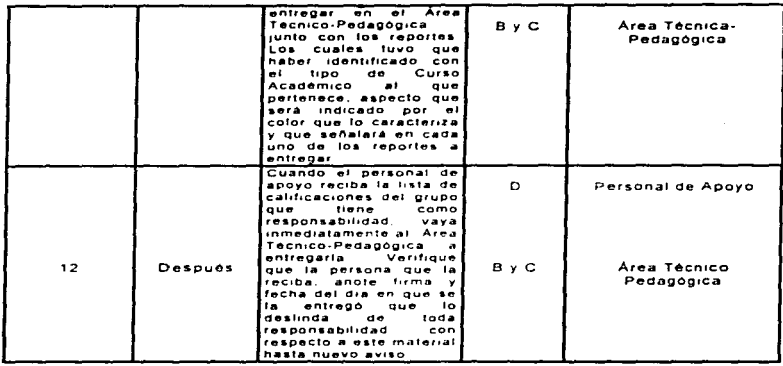

 $\sim$ 

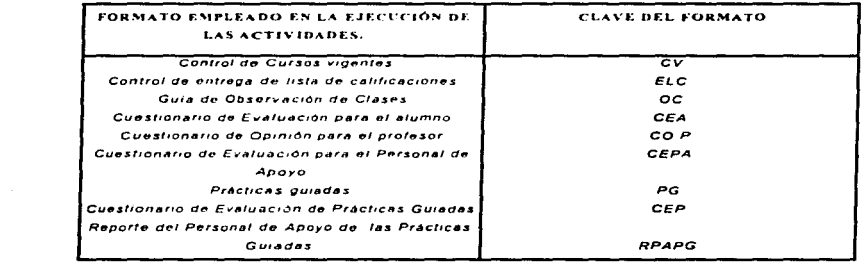

45

man an externa constantination

adjacent possibilities report for the count of the state of the state of

. The simplest state of the second contract state of the second state of  $\alpha$ 

بعراضين بالماء  $\sim$  and  $\sim$ 

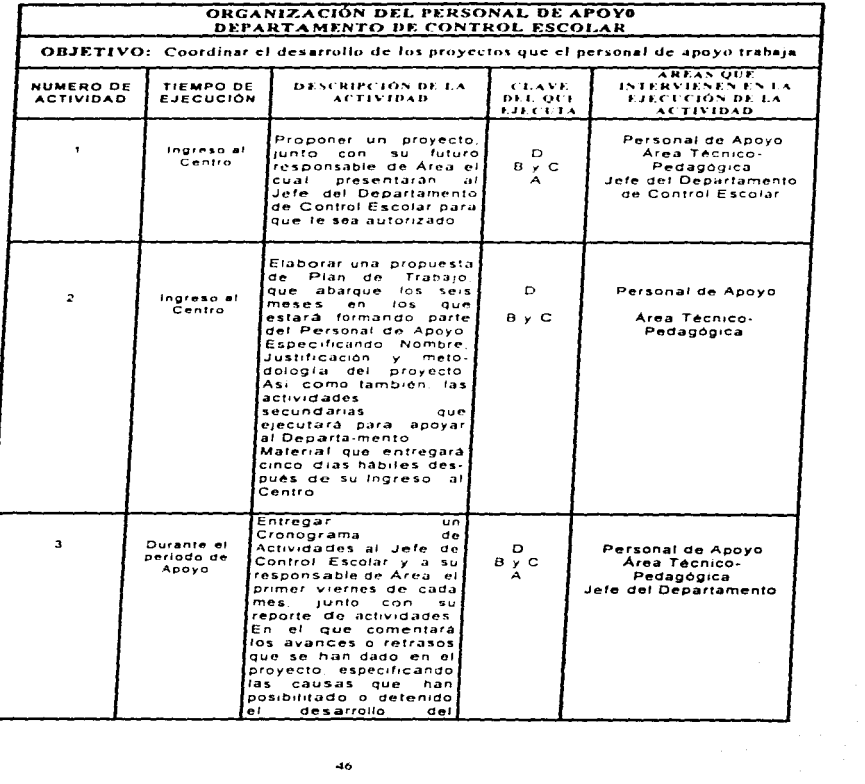

电子

 $\mathcal{L}$ 

 $\frac{1}{2} \frac{1}{4} \frac{1}{2} \frac{1}{2}$ 

 $\mathcal{L}^{\text{max}}_{\text{max}}$  , where  $\mathcal{L}^{\text{max}}_{\text{max}}$ 

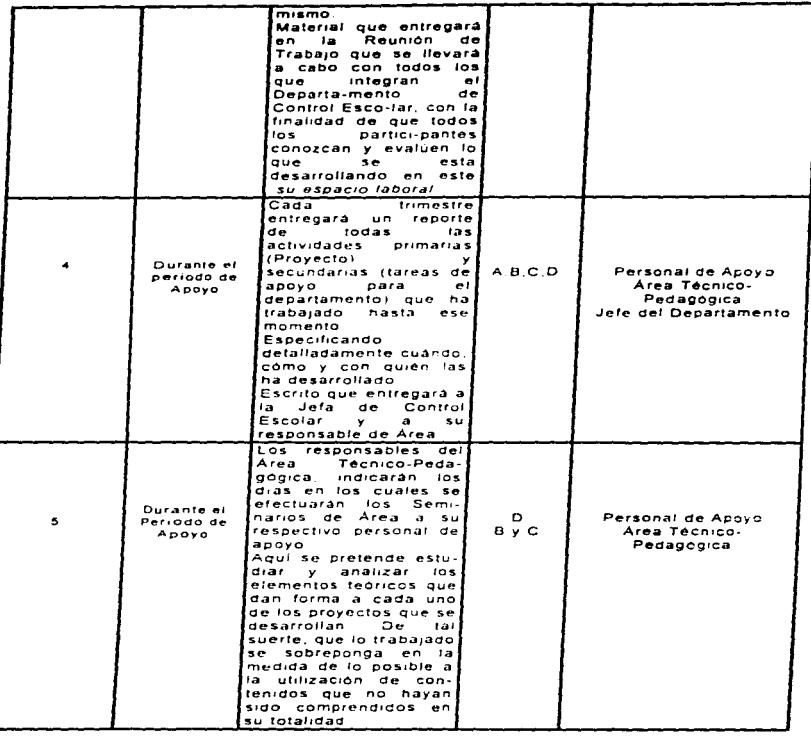

47

administration and construction of the company of the company of the company of the company of the company of the company of the company of the company of the company of the company of the company of the company of the com

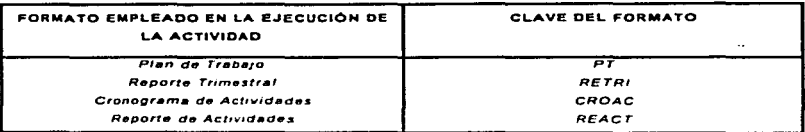

# Instrumentos:58 Control de lista de Calificaciones y Control de Cursos Vigentes<sup>59</sup>.

Estos materiales se crearon para dar a conocer y organizar los cursos que se estaban desarrollando durante un período, el tipo de programa academico al que pertenecía, duración, nombres de quienes los impartian, horarios, aulas, nombres del personal de apoyo que se encargaria de proporcionarle al profesor los materiales que necesita, así como la fecha en la que debia entregar la lista de Calificaciones al Departamento de Control Escolar Evitandose en la medida de lo posible con este instrumento, la desorganización en los cursos, así como el retraso de algunos trámites acadêmicos- administrativos que hacian el personal de área, los docentes y alumnos.

<sup>58</sup> Estos instrumentos han sido autonzados para seguirse utilizando en el Departamento. 59 Ver anexo 14: Control de lista de calificaciones y Cursos vigentes

### 2.2.3.2 Evaluación

Para la Dirección General de Servicios de Cómputo Académico, el aspecto de la evaluación es muy importante ya que a través de ésta, se valora tanto cuantitativa como cualitativamente los resultados obtenidos al finalizar cada curso impartido en relación al desempeño de los profesores, a la organización de contenidos, uso de materiales de apoyo, funcionalidad del equipo, etc.

Teniendo en cuenta lo anterior, surgió el interés por parte de la Coordinación y del Departamento de Control Escolar de contar, por un lado. con un nuevo cuestionario de evaluación, que permitiera al alumno expresar de una manera rápida y sencilla su opinión del curso al que acudía, y por otro, elaborar un instrumento en donde los profesores pudieran plasmar su sentir y comentar los aspectos más relevantes del curso que impartieron.

Con dichas evaluaciones se obtuvo un panorama de la estructura v funcionamiento de los cursos, lo que posibilitaba mejorar los aspectos relacionados con éstos: realizando así la retroalimentación y seguimiento del proceso enseñanza-aprendizaje

### **E CUESTIONARIO DE EVALUACIÓN<sup>60</sup>**

Cuando el Centro Mascarones inició sus actividades, se continuó aplicando el mismo cuestionario que se utilizaba en el Centro Nuevo León. sin embargo, se detectó que los resultados obtenidos no eran suficientes para realizar una evaluación detallada y, sobre todo, que permitiera obtener información más concreta y útil para el Centro, el Departamento y los profesores. Entonces se propuso reestructurarlo.

**C** De las responstas obtenidas de los constexistos de evaluación y opinato se sacaban interpretaciones pedagógicas y técnicas, acciones que permitía intervenir de inmediato en el aspecto que se estiviera tallando.

Una vez definido y aceptado el nuevo Cuestionario de Evaluación para los alumnos, el Departamento de Control Escolar del Centro Mascarones diseñó y editó la nueva presentación de dicho instrumento; también se desarrolló un Sistema con el que se obtiene de forma rápida, sencilla e impresa los resultados del cuestionario. Actualmente, tanto el nuevo Cuestionario de Evaluación, como el sistema son utilizados en el Centro Mascarones.

Este Cuestionario de Evaluación<sup>or</sup> se aplicó a cada alumno, el día que concluía el curso. Dando oportunidad a que expresara su opinión sobre los elementos que en el proceso de enseñanza-aprendizaje que se ponen en juego. Comentarios que coadyuvaron a orientar, vigilar y mejorar la calidad de los servicios que se ofrecian.

Una vez aplicados los cuestionarios, se leja cada uno de ellos antes de capturarlos, obteniendo un visión general del curso, profesor, equipo, etc., al detectarse algún problema se comentaba con la parte involucrada<sup>ra</sup> y se trata de solucionar.

Posterior a la lectura de cuestionarios, se prosiguió con la captura de estos en el sistema, el cual proporcionaba los resultados impresos $^{\text{ca}}$ . Esta impresión presentaba los promedios que se obtuvieron tanto del curso, profesor y del curso/profesor; el concentrado de los comentarios plasmados por los alumnos, así como los cursos y horarios que solicitan, etc. Los datos anteriores sirvieron de base para elaborar reportes y estadísticas que permitieron tener resultados globales por trimestre, semestre y anuales.

Finalmente este documento era entregado al profesor, dicha actividad posibilitó tener una retroalimentación cuando el pedagogo comentaba los aspectos positivos y/o negativos detectados en los resultados finales.

contractor and contract to the series

and the company of the mean and

<sup>\*1</sup> Ctr. anexo 15 "Cuestionano de Evaluación"

<sup>42</sup> Pudiendo ser el profesor, personal de Control Escolar o de los Departamentos de Infraestructura, Relaciones e Informes, etc.

<sup>\*\*</sup> Ver anexo 16. Formato de salida de los "neutbolis del Cuedicinario de Evaluación"

facilitando así que el profesor conociera lo que los alumnos opinaron de él v del curso, y a su vez se dio espacio para que retomara los aspectos pertinentes para los siguientes cursos. En esta retroalimentación, se conocieron situaciones que no eran detectadas a través de los cuestionarios y que afectaron en un momento determinados los resultados finales.

## **E CUESTIONARIO DE OPINIÓN**

A principios de 1995, se elaboró un "Cuestionario de opinión" para el profesor, con el propósito de obtener información directamente del docente que permitiera reconstruir en la medida de lo posible, en qué situación se llevó a cabo el proceso educativo.

La sugerencia de elaborar este Cuestionario surgió al retomar los comentarios de los profesores con respecto a la necesidad de contar con un instrumento en el que pudieran expresar su opinión en relación al curso que impartió.

Cabe mencionar que con este instrumento, se dejaron de evaluar los cursos sólo por el alumno. Lo que permitió obtener información más completa y detallada de los factores que intervienen en el proceso educativo.

Se elaboró un primera versión de dicho cuestionario, la cual se trabajó durante el período de febrero a diciembre de 1995. Sin embargo, se pudo apreciar al hacer el análisis y concentrado de las respuestas que no se obtenía la información que se requería, debido a que las preguntas estaban elaboradas de manera muy general, algunos elementos se repetían, etc. Por otro lado, en el momento que se hizo el planteamiento para desarrollar el

51

<sup>44</sup> Consultar anexo 17 - "Cuestionario de opinión"

sistema en donde se capturarían las respuestas de cada cuestionario, se observó que por su estructura sería muy difícil de automatizar.

Sin embargo el instrumento se ha detado de aplicar y con ello la evaluación ya no se utiliza como un proceso permanente, continuo y sistemático, dejando de lado fa valoración de los alcances obtenidos por parte de los alumnos, actuación del maestro con el uso de las técnicas y materiales didácticos, así como de todos aquellos elementos que intervienen en el proceso educativo

### 2.2.3.3 SEGUIMIENTO

### **E GUÍA DE OBSERVACIÓN DE CLASE**

Para dar un seguimiento directo a los profesores en especial a los de nuevo ingreso, se elaboró una "Guía de observación de clase". con el propósito de evaluar y registrar los aspectos relacionados con el desempeño del profesor frente a un grupo como son: manejo de grupo, preparación de la clase, transmisión, avance y comprensión de contenidos, capacidad de cooperación, etc. Al analizar esta información se pudieron apreciar los progresos logrados en las metas del curso, la detección de dificultades, etc.

La información que se obtenía de la observación, se comentaba con el docente; analizando las causas de errores detectados, determinándose medidas de ajuste necesarias para seguir orientando, guiando y/o coordinando las actividades de los alumnos hacia un eficaz aprendizaje de los contenidos.

Actualmente esta guía no es utilizada limitando la oportunidad de determinar los logros de los alumnos, en relación con los objetivos

<sup>44</sup> Consultar anexo 18 - Guia de Observación de Claser

propuestos, señalar las deficiencias individuales y colectivas, estimar la efectividad de los métodos, técnicas y procedimientos, así como de los recursos y equipo que se utiliza para los cursos.

### **C TALLERES PEDAGÓGICOS**

Durante varios años la Dirección General de Servicios de Cómputo Académico ha impartido cursos de formación de instructores a los profesores. relacionados con la didáctica y métodos de trabajo. etc. En todas esas experiencias se pudo apreciar que un porcentaje significativo de docentes, enfrentan diversos problemas al momento de vincular la información de los cursos con su quehacer educativo; los cuales se ven refletados en la organización y programación de los contenidos a desarrollar en el auto

Por ello, la finalidad de los Talleres Pedagogicos realizados fue identificar los principales obstaculos teóricos, metodologicos y prácticos, a los que se enfrentaban los docentes del area de computacion; para así experimentar y construir los lineamientos didácticos que requiere la formación de instructores, en su recorrido por alcanzar la excelencia académica

Desde esta perspectiva nos preocupar os for crear un espacio a través del cual se desarrollara un proceso didactico dinámico, que proporcionara a su vez conocimientos practicos para cada uno de los participantes

La necesidad de elaborar un crograma para los Talleres Pedagógicos dirigidos a los profesores de Computación del Cerato Mascarones DGSCA-UNAM, surgió a partir de la información obtenida en los cuestionerios de opinión y de evaluación que se aplicaron a los alumnos al concluir los cursos.

Algunas aseveraciones encontradas en ellos fueron:

. "El profesor cuenta con los conocimientos necesarios para impartir la materia, sin embargo no sabe como explicarlos"

- "El profesor no es muy paciente para explicar"

and the series of

- . "Dentro de un mismo grupo existen tres o más criterios diferentes para evaluar
- . "En ocasiones los ejemplos con los que se ilustra el tema son : datos caducos o ajenos a la experiencia laboral y o académica del participante"
- · El profesor desarrolla los temas de acuerdo con el temario establecido por la institución, sin embargo la mayoría de ellos no optiman la metodología del curso, auxiliándose de una planeación de contenidos"

Es así como la propuesta hecha de impartir Talleres Pedagógicos, giró en el sentido de ofrecer a los profesores de Computación del Centro Mascarones un modesto, pero eficaz, aporte a la superación de la capacidad profesional del magisterio en esta Institución.

Los propósitos de estos Talleres fueron:

- · "Reconocer la importancia de la didáctica en el proceso de enseñanzaaprendizaje.
- \* Recordar y experimentar las técnicas y elementos didáctico-pedagógicos necesarios en la elaboración y desarrollo de los programas de computación.
- + Intercambiar y construir las estrategias de acción, que le permitan al docente de cómputo resolver situaciones educativas además de alcanzar la excelencia académica"

Ahora bien, los talleres pedagógicos se conformaron de dos partes

I. La experiencia docente de cada uno de los participantes, y

II. El sustento teórico aportado por el Departamento de Control Escolar

Y estuvieron dirigidos a los profesores que colaboraban en el Centro Mascarones y fueron programados para llevarse a cabo el 24 de febrero y el 2 de marzo de 1996 de 9:00 a14:00 hrs. Las conductoras de estos talleres fueron: la responsable del proyecto, las encargadas del área pedagógica y técnica. la jefa de Control Escolar y la Coordinadora. Los contenidos que se desarrollaron fueron:

#### $\mathbf{1}$ . El conductor de arupo

- Perfil
- Tipos de conductor
- · Papel como facilitador de aprendizaje

#### $\overline{2}$ . Intercambio vivencial

- · Relaciones humanas
- · Proceso de comunicación
- · Dinámica de grupos

#### $3.$ El participante

- Roles
- · Proceso de enseñanza aprendizaje
- · Características del adolescente y adulto

#### **Buzón didáctico**  $\Delta$

- · Herramientas didácticas
- · Elaboración de materiales

#### 5. Didáctica 1, 2, 3

- × Planeación
- Ejecución
- Verificación

Es importante comentar, que existieron factores inesperados para que los talleres pedagógicos no fueran totalmente satisfactorios tanto para los docentes como para Control Escolar: el primer factor fue que detrás de cada uno de los contenidos presentados, hubo una carente investigación de los mismos debido a que la información recopilada y presentada se quedó en la repetición de uno o dos textos. El segundo, que el tiempo que se dispuso para efectuar los mismos fue muy reducido, lo que impidió tener un ritmo de trabajo adecuado, provocándose cansancio tanto para los expositores como para los participantes, y por último las dinámicas que se hacían estaban en desfase con los contenidos que en ese momento se revisaban.

No niego que la intención de los mismos e incluso la estructura del temario aspiraran a lo que se pretendía, sin embargo, a pesar de haberse quedado lejos de cubrir las expectativas, si contribuyó a que tanto los pedagogos como los profesores empezaran a trabajar de forma más unida, lo que se refleió en los cuestionarios de evaluación y en el proceso de creación de materiales de apoyo.

# 2.2.4 CAPACITACIÓN EN CÓMPUTO A DOCENTES E INVESTIGADORES DE LA UNIVERSIDAD NACIONAL AUTÓNOMA DE MÉXICO.

El objetivo de este provecto era capacitar al docente e investigador de la Universidad Nacional Autónoma de México, en el manejo de diversos programas computacionales: los cuales le servirían como auxiliar para organizar, presentar y enriquecer las actividades específicas que desarrolla en su vida profesional.

lha a ser estructurado en base a paquetes de uso específico; orientados a realizar aplicaciones que auxiliaran el desarrollo laboral del docente e Investigador, Tales como: Ambiente Gráfico Windows, con el cual se facilita y optimiza la interacción con la computadora: Procesador de Textos Word con el que es posible crear y obtener documentos de alta calidad: la Hora electrónica de Cálculo Excel, que proporciona facilidades para realizar cálculos y gráficos de resultados. Servicios de internet, que adiestra al participante en el manejo de la red en Internet, para que a través de sus servicios, pueda accesar información educativa de las Instituciones o Centros que orienten y enriquezcan su objeto de estudio.

La primera fase del provecto consistió en la aplicación de un cuestionario<sup>m</sup> a profesores e investigadores de la Facultad de Filosofia y

Revisar Anexo 19 "Resultados del cuestionano."

Letras, con el que se pretendía determinar las necesidades concretas que los mismos presentaban en el área de informática. Observando en las respuestas emitidas, que los encuestados no contaban con auxiliares y conocimientos técnicos que les impedia involucratse más allá de sus límites institucionales culturales. Frente a esta complejo problema, se requería encontrar  $\mathbf{r}$ alternativas de formación y actualización que involucratan a las nuevas tecnologías de comunicación, para promover procesos educativos en donde se utilizaran los canales y redes de telecomunicación universitarias y públicas.

Por lo cual. los datos arrojados a través del instrumento, iban a constituir el cuerpo del contenido del programa de Capacitación. Los temarios elaborados por el área. Técnica con anterioridad para cada uno de los programas serían retomados y respetados en la medida de lo posible; sin embargo, la orientación educativa en la estructuración" de prácticas. cuadernos de trabajoleto... retomarían las exigencias cotidianas que los investigadores y docentes enfrentaban. Tales como, las condiciones políticas, socieconómicas, laborales y académicas de la institución.

Debo señalar, que el desarrollo de éste provecto fue concluido hasta la fase de las entrevistas y análisis de los resultados de éstas ya que la segunda parte fue suspendida (estructuración formal del diplomado), debido a que se me encomendó trabajar las actividades inherentes al cargo del área pedagógica. Sin embargo, ello no quita la importancia que hubiera tenido la realización y aplicacion del proyecto en su totalidad, pues hay que recordar que la Universidad Nacional Autónoma de México cuenta en la actualidad con una infraestructura tecnológica de telecomunicaciones integrada en una red universitaria de cómputo para enlazar centros educativos y de investigación, institutos y facultades de la propia universidad, así como otras instituciones del área Metropolitana de enseñanza superior y de investigación, al servicio

Materiales que sedan elaborados por los especialistas en el área cimientros del Gentros que impartan los cursos antes mencamados

Mi patterpación estatía encaminada a apoyar al profesor, proporcionándole la orientación que los contenidos pueden tener para determinadas, área.

del personal docente y de investigación que están siendo desaproyechados por aquellos que no han tenido la oportunidad de tener un acercamiento de enseñanza formal en esta área. La relevancia de este sistema es la posibilidad que tendrían de acceder a múltiples bancos de datos para desarrollar investigaciones, experimentar un diferente proceso de enseñanza-aprendizaje y generar nuevos conocimientos como resultado de las diferentes experiencias.

Es fundamental comentar, que cada una de las actividades que se fueron trabajando en el Denartamento de Control Escolar (durante el período de noviembre de 1994 a junio de 1996) intentaron dar cuenta de los vínculos e identidades que intervinieron en la producción y ejecución de las actividades pedagógicas e instrumentos didácticos, así como también de la formación de los sujetos concretos. Por lo mismo, hubiera sido importante, que se le diera continuidad a las mismas, para poder comprender y avanzar en los rubros trabatados, dando pauta a tomar decisiones puntuales que configuren la acción rutinaria, en un permanente diálogo que implique la construcción de nuevas alternativas, es decir, la busqueda de adecuadas explicaciones y delimitaciones de la situación, la definición interactiva de medios y fines y la reconstrucción y reevaluación de los propios procedimientos. En el entendido que la organización y estudio del proceso de enseñanza-aprendizate no es simplemente una creación de sutetos en el escenario de un Centro o Escuela, sino que está conformada por estructuras que trascienden el poder de cualquier individuo para realizar el cambio. Esta estructuración se manifiesta en la selección, secuenciación y organización, de los contenidos, en los programas, en la forma en que los alumnos son organizados social y culturalmente, y cómo los recursos y el tiempo son asignados y distribuidos.

**SE** 

# **REFLEXIONES**

# EL PEDAGOGO Y SU FORMACIÓN ACADÉMICA

En el capítulo anterior pude dar cuenta de las actividades que trabajamos en el Departamento de Control Escolar del Centro Mascarones durante el periodo: noviembre de 1994 - junio de 1996, esfuerzos que estuvieron orientados a organizar, desarrollar, evaluar y sistematizar las actividades telativas a los cursos de cómputo; así como de algunas cuestiones administrativas del personal que laboraba en las areas técnica y pedagógica que conformaban parte de este espacio.

÷

Uno de los ejes problemáticos que articulan y dan sentido a este apartado, son los factores que en el proceso de nuestra formación como pedagogos se han jugado cultural y simbólicamente para adquirir un perfil profesional, desde el cual visualizamos y resolvemos las actividades de orden educativo

Menciono esto, debido a que las pedagogas que formábamos parte del Departamento de Control Escolar somos egresadas o estudiantes del Colegio de Pedagogia de la Facultad de Filosofia y Letras, motivo por el cual considero importante tomar en cuenta y reflexionar acerca de las habilidades y carencias que como profesionistas de esta área tenemos, va que desde ella gestamos, repetimos o negamos posibles alternativas, que a su vez se vuelven indispensables para definir y defimitar nuestro quehacer profesional. Es decir, por un lado los egresados enfrentamos el grave problema de tener que compartir y desarrollar tareas con profesionistas provenientes de áreas de conocimientos ajenas a la nuestra, que en frecuentes ocasiones realizanactividades que competen al área educativa y que desafortunadamente sus aportaciones están ajenas a la dimensión teórica-metodológica desde las que un pedagogo puede construir y explicar su objeto de estudio. Y por el otro, la
prohibición de invertir tiempo en una investigación con la que se explique y se cubran de manera vetaz la totalidad del mosaico económico, cultural, político, etc. que conforma nuestro entorno institucional y educativo.

**Contractor** 

and the company's company

Como sabemos el plan de estudios de la correra establece 32 cursos obligatorios v 18 optativos (50 asignaturas-creditos en total.) e introduce cuatro posibles áreas de especialización sociopedagogía, psicopedagogía, didáctica y organización, y filosofía e historia de la educación

El objetivo central es formar gente capacitada en el analisis filosófico. científico y técnico de todos aquellos problemas relacionados con el fenómeno educativo. Pudiéndose con ello cresumir que cualquier estudiante de los dos ultimos semestres al prestar el servicio social en la institución que elige. está preparado para formular y trabajar estrategias educativas de toda indole one le possibiliter resolver cualquier otoblematica educativa que enfrenta. Ya que el plan de estudios sobre el cual se va delineando su perfil profesional pretende proporcionarle los conocimientos necesarios para que pueda alcanzar las finalidades a que alude el mismo

- · Contribuir a la formación integral de la persona.
- · Formar un pedagogo general como profesionista
- e Formar al especialista de la pedagogía lo mismo para la docencia que para la tecnica y la administración de la educacion
- . Formar al investigador de la pedagogia

Como finalidades secundarias

and the control of

- « Contribuir a la formación pedagógica de los maestros de las diferentes especialidades de la enseñanza media y superior.
- . Colaborar con la Universidad en el estudio y resolución de las consultas que el Estado y las diversas instituciones le formulen

<sup>48</sup> Cf, Sandrival, Rosa M. The current de Pedagojda en la Facultad de Fikrailla y Letras de la UNAM 7 Análisis de la indiffusionalización de la decidina 3975-1972; f.n. *La termación y el desemproa pertecimal del termi ado en* educación 1989-90 Págin, UNAN

Sin embargo, la realidad nos demuestra que los recién egresados de la carrera de pedagogía, nos presentamos en la mayoría de los casos desfasados con respecto a las exigencias laborales, como consecuencia de una posible formación de conocimientos fragmentados, desarticulados tanto teórica, histórica, políticamente y -ya muy cerca del año dos mil- tecnológicamente.

Por lo mismo, no estuve exenta de experimentar un desfase con las características culturales, posiciones teoricas, condiciones sociales y políticas que se presentaban en el centro. Obstaculos que muchas veces por supervivencia profesional me obliqué a superarlos, transición desde la cual formulaba alternativas que en la medida de las posibilidades intentaban dar cuenta y, a la vez, evaluar los procesos educativos y actividades académicoadministrativas que se presentaban en la institución. Propuestas que se caracterizaron por no ser copia de ningún modelo teorico o tecnico, pues ello hubiera representado por un lado. Ja resolución aparente de una problemática que al ser piloteada mostraria la desarticulación de las alternativas con respecto a las necesidades reales, mientras que, por el otro, hubiera consistido en aceptar que los pedagogos somos incapaces de realizar ejercicios cognoscitivos que van mucho más alla de una somera reproducción de conceptos y modelos con anterioridad propuestos.

## ¿Pero cómo se pudo lograr hacer esto ?

Con base en reflexiones sobre lo que se tenía (actividades e instrumentos) y a la vez problematizando con ayuda de referentes teóricos y técnicos los desajustes existentes entre los procesos educativos, el conocimiento colectivo de quienes la trabajábamos, y niveles de percepción de guienes la estudiamos. Permitiéndonos ampliar los recortes de observación. u práctica con los que ejecutabamos y valorábamos a los mismos: ejercicio que posibilitó reconocer los parámetros didáctico-pedagógicos que podríamos utilizar para optimizar el desarrollo de los cursos y ejercicio profesional.

**Allena** 

Es por ello, que traté de ubicar desde dónde se construye y se reconstruye el campo de los procesos educativos y discursos pedagógicos que han transcurrido y se viven actualmente en el escenario de la DGSCA-Mascarones, intentando a la vez, crear procedimientos que optimaran la ejecución de los mismos.

Elercicio que si en mis manos hubiera estado hacerlo lo habría conducido intentando responder a dos necesidades concretas -

- · La primera de carácter epistemológico acerca de los elementos que de lo didáctico-pedagógico en área de la informática se constituyen.
- · La segunda, hubiera consistido en hacer referencia de los nuevos rumbos que ha tomado la educación y los síntomas de apertura o agotamiento que se desprenden del proceso.

Ya que sin este tipo de análisis se corre el riesgo de seguir frente a bloques teóricos o técnicos que impiden comprender el contexto educativo. De ahí la necesidad y conveniencia de impulsar una discusión orientada a enfrentar las problemáticas vigentes.

Por lo cual, considero que independientemente del Centro de trabajo en donde laboremos los pedagogos, sería indispensable proponer, investigar, desarrollar y ejecutar actividades específicas en donde intentemos tomar conciencia de los valores que condicionan nuestro pensamiento, dando apertura al reconocimientos de opciones y que en un segundo momento puedan ser plasmadas mediante prácticas constructoras de realidades alternativas, que dejen ir ganando terreno en el análisis de la particularidad educativa a la cual nos dedicamos, trazando caminos con los que podamos dibujar de manera clara ante los ojos de la sociedad cuál es el perfil profesional que tiene el pedagogo, delimitando con ello nuestro campo de estudio.

63

Por lo tanto, la identidad del estudioso de la educación desde la creación de su carrera en México por procesos político- educativos, sociales, y finalmente con el paso del tiempo culturales, se ha visto empañada en su crecimiento como profesión. Hecho que desde nuestra formación hemos ido poco a poco bebiendo, lo cual, dificilmente puede dejar de provectarse en nuestro ejercicio laboral, tal como a mí me sucedió en el primer momento en el que tuve la obligación y a la vez la oportunidad de hacerlo en el tercer semestre con las prácticas profesionales, después con el servicio social y finalmente ahora en el espacio mstitucional en el que laboro; en el cual, también sin excepción vivo la incomprensión de las potencialidades a las cuales está perfilado el pedagogo.

Sin embargo, a pesar de que mu embarcación ha sido golpeada de "babor a estribor , por la ignorancia y ligereza de los comentarios de aquellos que suponen que los pedagogo son, cuidadores de niños en guarderías y kinders o quizá el "hada madrina" que proporciona recetas mágicas cuya poción la constituye una mala y rebuscada repetición de la propuesta pedagógica que está de moda y a la cual se le agrega para darle mayor efecto, dos granos de técnicas e instrumentos didácticos utilizados de manera Irracional para levantar una escuela o permanecer en una institución, como lo es el Centro de Cómputo Mascarones, he tenido que seguir adelante. abriendo paso a través de acciones que me dejen demostrarles que mi objeto de estudio y mi campo laboral - no es tan sencillo y obvio como durante años lo han supuesto y ello ha permitido que imi proa ino pierda el rumbo

Si bien es cierto, que en líneas anteriores, hice mención de la educación fragmentada por la cual hemos pasado, sería un grave error no reconocer que todo educando tiene la posibilidad de subsanar tales carencias/deficiencias con la búsqueda de actividades extracurriculares que le permitan complementar los contenidos dados en el aula, posibilitándose así la ampliación académica que le brinda el plan de estudios de la facultad; con ello no intento deslindar de responsabilidades a las autoridades competentes que tienen la obligación de remediar tal situación. En este sentido, me

Ŧ.

gustaría atreverme a presumir que en un futuro no muy lejano con la reestructuración de la curricula educativa del colegio de pedagogía, el estudiante al egresar ya no saldrá con una barca -como a muchos nos pasó-. sino que estará preparado para analizar provectos educativos de cualquier nivel escolar, así como de aquellos que se dan de manera no formal. intentando desde el ámbito profesional proporcionar alternativas que permitan recortar diferencias entre zonas urbanas y rurales, entre países del primer mundo y tercermundistas, entre ser suietos catalogados como "mano de obra barata, a personas que tienen derecho a que se les retribuya lo que su trabajo vale, con lo cual estov aludiendo a un estudiante que fejos de conocer, repetir y aplicar feorías pedagoqueas, pruebas psicometricas, estrategias de canacitación y administración educativa, intente desde un análisis teorico-metodológico abordar y entiquecer el área educativa a la cual se dedica, manejando así un buque en el que todos podamos flotar, sin preocupación de la tempestad ( la ignorancia, la manipulación, la sumisión y finalmente la negación de nuestra identidad profesional), pues irá investido con la comprensión y conocimiento de la genesis y desarrollo de nuestro objeto de estudio, lo que le permitirá alguna que otra coquetería con diversos oleajes de conocimientos ajenos al nuestro, sin tener el pelígro de tirarse a la mar, como consecuencia del deslumbramiento que se ha terado, en constantes, ocasiones ante las magnificas dotes de reconocimiento científico que ellos aparentemente si han obtenido., y que al elevar la marea buscamos justificar y presentarnos ante las instituciones educativas y empresas de manera camuflajenda

Es así, como mi informe académico lejos de caer en una redacción de acciones pedagógico- administrativas hechas en el Centro Mascarones. intenta, de manera noble, dibujar uno de los múltiples campos laborales en los que tiene cabida el pedagogo. y que en mi caso se reflejó en un pensamiento que intento ir mucho más allá de una racionalidad instrumental. acto cognoscitivo que es necesario, pero no suficiente, para orientar el ejercicio profesional va que se requiere de un sentido respaldado por axiomas

 $\sim$ 

éticos (igualdad, solidaridad, justicia, libertad) que deben sustentar a la acción inteligente que articula medios y fines, y que solamente es posible conseguir a través de la concientización que uno adquiere a partir de la praxis: y que muy difícilmente -reitero- se tiene al egresor de la Facultad. Arriesaándome a decir que el pedagogo no se hace sólo a través de una serie de teorías, sino que se forma a partir de la significación que puede hacer de ellas con base en las exigencias concretas que su profesión exige, teniendo sólo así, la posibilidad de poder crear y hablar de una teoría pedagógica que de cuenta de las particularidades del contexto educativo al cual dedica su estudio, delineando caminos nara los escuchas (nares aprendices, estudiosos de otras áreas) donde su andar los lleve al entendimiento del mismo.

Abora bien, quiero remarcar que el presente escrito es fusión de la formación académica recibida durante la carrera y las vivencias laborales, vin embargo, cabe aclarar, que por ser un trabajo basado en el desarrollo de las actividades específicas dentro de una Institución, hubo ocasiones en que se tuvo que dejar de lado intereses personales y fundamentos teóricos que se creían convenientes y pertinentes aplicar adecuándolos - a los lineamientos y políticas de la Institución. Debiendo decir que las actividades que se llevaron a cabo para obtener los materiales que son presentados para complementar este Informe Académico, estuvieron inmersas en situaciones que exigían su conformación y anticación en un determinado tienpo, provocandose con esto que la reconitación de información, analism y discussion no se efectuara de manera profunda: becho que en varias ocasiones hubiera evitado revisar, corregir o aumentar elementos que en un primer momento se debian haber contemplado. Jo qual trajo como resultado desgaste tanto del personal que integra el Departamento de Control Escolar como de los recursos del Centro. y detar de lado otras actividades que a la par se estaban desarrollando. ocasionando en algún momento desorganización, resultados incompletos, etc.

Circunstancias que me impulsaron a cuestionarme acerca del napel que jugaba como pedagoga (quien era, para qué lo hacia, para qué servía, etc.). A lo que respondí: intento ser alguien que estudia, comprende, interpreta y

propone -en la medida de mis conocimientos- alternativas técnicas, didácticas y pedagógicas a la luz de la tecnología de la informática y su articulación con la organización, administración y procesos de enseñanza-aprendizaje; en donde procuro orientarlo a la construcción de conocimientos destinados a la solución de los problemas que afronto en mi práctica concreta."<sup>4</sup>

Por lo tanto la pedagogía, a mi parecer, es un análisis del fenómeno educativo, desde perspectivas con carácter epistémico, axiológico, filosofico, tecnológico, etc. en el que las teorías, metodologías y prácticas pedagógicas son un esfuerzo por explicarlo. Argumento que se procuró ver reflejado en la organización, elaboración y evaluación de las funciones e instrumentos técnico-pedagógicos trabajados hasta ese momento en el Centro Mascarones

Por último me qustaría comentar que estoy consciente que lo presentado en este informe académico no lo puedo considerar como producto. acabado, va que únicamente es una muestra de los intentos que se hicieron constantemente para mejorar la calidad de los servicios educativos que se ofrecían en el Centro Mascarones; por tanto, enuncio que hay mucho por hacer todavía en este espacio Institucional, pues las actividades trabajadas son producciones parciales más no absolutas; debido a que día a dia se siquen construyendo procesos educativos que aunque actualmente ya no son estudiados y mucho menos explicados siguen presentes, escribiendo una historia que es creada por cada uno de los que laboran en el Centro, de los que asisten a tomar clases, del equipo e infraestructura con las que se desarrollan las actividades, en fin de los elementos que conforman la curricula educativa, y sobre la cual existe infinidad de materia disponible que no debe y puede sequirse ignorando, pues tal olvido podría acabar en la. desintegración paulatina de la calidad de los procesos educativos, y finalmente de la institución.

contract the contract of the contract of

the security of the analysis of the contract of the con-

<sup>\*\*...</sup> por el hecho de que nos ponjames a estudiar ante todo la realidad no se debe de deducir que renuncienos a mejoraria; estimariamos que nuestras investigaciones no mensionían la pena si no hubieran de tener más que un interés especulativo. Si seriarames con cuidado los problemas teóricos de los problemas prácticos , no es para abandonar a estos últimos, los por el contrario, para ponermo en el estado de resolvertos mejor." Durkheim lo exporte en el trabajo de Domato Social - AKL De España; 1982 pag. 41.

## **BIBLIOGRAFIA**

- 1. Aabli H. Doce formes bésicos de Ensenar. Une didectice besede en la psicologie: Zurich, 1959.
- 2. Atias Galicia F. Administración de Recursos Humanos; Edit. Trillas, México, 1985.
- 3. Atnoz A. José, La planeación curricular: Edit. Tullos : Mexico, 1984.
- 4. Avila, Raúl. La lengua y los hablantes. Curso básico para Formación de profesores: Edit. Trillas, México, 1978.
- 5. Balmes 2.2., González de L.G. Comunicación escrita. Curso basico para Formación de profesores, Edit. Trillas, México, 1978.
- 6. Bigge Morris L. Tecrias de aprendizaje para maestros. Edit. Trillas, México , 1980.
- 7. Biage M. L., v. P., Hunt. Bases psicológicas de la educación. Edit. Trillas, México, 1982.
- 8. Bilbao D. Carmen, Rodríguez G. Socorro. Antologia de Medios, UNAM, México, 1992.
- 9. Brown, W., Lewis, Horclerded F. Introducción Audio Visual Tecnológica, Medios v. Métodos: Edit. Trillas, México, 1983.
- 10. DGSCA. Follato de información de Cómputo Académico de la UNAM, UNAM, México, 1995.
- Follato informativo de los cursos dal Cantro 11.DGSCA-Centro Mascarones Mascarones: México, 1995.
- Cap. 1: "Le teoria curricular v la 12. Dinz Barrina A. Didactica v curriculum. elaboración de programas . Edit. Nuevomar . México, 1985.
- 13. ... Una propuesta metodológica para la elaboración de programas. UNAM.CESU. México, 1994. p. 31-60.
- 14.Edelstein Gloria y Azucenn Rodríguez. " El metodo: factor definitorio y unificador de la instrumentación didéctica". En Rayssta de Ciencias de la educación. Buenos Aires, ano IV. No. 12. Septiembre de 1974. p. 11
- 15. Expeleta J. y Furián A. La gestión Pedagogica de la Escuela: UNESCO, Santiago de Chile, 1990.

Makdook for Philadelphia and anticipal characteristics and the action of the first state of the first state of the company of the first state of the company of the company of the company of the company of the company of th

- 16. Furlán Alfredo, "*Currículum y condiciones institucionales*", En : Cuadernos<br>Pedagógicos Universitarios: Universidad de Colima. Facultad de Pedagogía. Maestria en educación. Febrero de 1993, P. 4 - 40.
- 17.Furlán A. y Pasillas, M.A.. Desarrollo de la investigación en el campo del Curriculum: México, 1988.
- 18. García Hoz, V. Principios de pedagogía Sistemática; Edit. Rialp. Madrid, 1978.
- 19. Gimeno y A. Pérez Gómez. Comprender y transformar la ensedanza: Edit. Morata. Madrid, 1992.
- 20.Gómez C. Victor. Educación superior, mercado de trabajo y práctica profesional"; En Pensamiento Universitario, Núm. 60; CESU/UNAM, México 1983, p. 4-51.
- 21. González Nuñez, Kuplerman Silberstein; Dinámica de Grupos; Edit, Concepto, México, 1978.
- 22. Hall D.M. Dinamica de grupos. Técnicas y tácticas: Edit. Concepto, México, 1980.
- 23. Herrera Villanueva. Areli (Coord.) Seguimiento y Capacitación: Secretaria de Hacienda y Crédito Público, Mexico, 1993.
- 24, Jiménez, O., Laffitle, Ma. Eugenia. Manual de Técnicas de Evaluación; Edit. Nueva Generación, México, 1981.

 $\sim$ 

 $\cdot$  i

÷.

- 25.Klau, Antonio, Prácticas de la dinámica de grupos; Edit, Herder, Madrid, 1978.
- 26 Laris Casillas J. Administración Integral: Edit. Nueva Edición. México, 1985.
- 27. Larroyo Francisco. La Ciencia de la Educación. Ed. Porrúa. México, 1969.
- 28. Livas G.I. Análisis e Interpretación de los Resultados de la Evaluación Educativa; Edit. Trillas, México, 1980.
- 29. Matheny D.C. y Harola.R. Como Redactor Objetivos de instrucción; Edit. Trillas, Móxico, 1979.
- 30. Mendoza Núñez Alejandro. Manual para determinar necesidades de capacitación: Edit. Trillas, México, 1986.
- 31, Nerici, Imideo G. Metodología de la Enseñanza; Edit. Kapeluz Mexicana, México, 1988.
- 32. Not. Louis. Las pedagogias del conocimiento: Edit. Fondo de Cultura Económica, México, 1983.

69

.<br>«Метатикант» этордоо жана бу тыры кашыртыларын тарап терретин менен карат. Ана менен каталарын тырымана алыман

- 33. Pansza G. Margarita, Pérez J. Esther, Moran O. Porfirio. Fundamentación de la Didáctica: Edit. Gernika, México, 1988.
- 34.Pierre G.Weid. Relaciones Humanas en el trabajo y en la familia : Edit. Kapelusz, México, 1973.

35. Puiggrós, Adriana. : Educación Popular en América Latina , México/Alianza, 1990.

36. Reves Ponce A. Analisis de puestos: Edit. Limuso, México, 1988.

- 37. Richardson E. Dinámica de Grupos de Trabajo para Profasores. Ediciones Marova, Madrid, 1984.
- 38. Rockwell y Mercado. "La escuela, lugar de trabajo docente": En Cuadernos de Educación, IPN, México, 1986. P. 14-36.
- 39. Rodriguez E. Mauro, Ramirez B. Administración de la Capacitación. Edit. McGraw-Hill. Mexico. 1991.
- 40. Rodriguez Reyes Alvaro. Organización. Un enfoque dialéctico, Edit. Edamex, Maxico, 1982.
- 41. Rojas, Padro. La Casa de los Mascarones 1935 1985, Máxico. UNAM, Dirección General de Publicaciones, 1935-82 p.

42. Secretaria de Educación Publica, Apuntos de Didéctica: México, 1984

- 43.Sandoval M. Rosa ' La carrera de Pedagogía en la Facultad de Filosofía y Letras de la UNAM. Analisis de la institucionalización de la disciplina (1955-1972). En : La formación y el desempeño profesional del licenciado en educación 1989-90. P60.66. UNAM.
- 44. Secretaria de la Reforma Agraria Técnicas didacticas. Puesto y perfil del Instructor, IPCE, Mexico, 1984.

45. Siliceo Alfonso, Capacitación y Desarrollo de Personal: Edit, Limusa, México 1983,

46.Stoket, Karl. Principios de didactica moderna: Edit. Kapelusz, Buenos Aires, 1984.

47. Taba, Hilda. Elaboración del currículum: Edit. Troquel, Buenos Aires, 1976. p.54.

- 48. Vargas Laura y Bustillos Graciela.; Técnicas participativas para la educación popular, Edit. Alforja, México 1984,
- 49. Walter M. Lifton, Trabajando con Grupos de Formación del Grupo y del Individuo; Edit. Limusa.. México, 1982.

A children and contract the contract of the state of the contract of the company of the contract of the contract of

.<br>**COMMERCIAL PROTOCOL** COMMERCIAL COMMERCIAL COMPANY CONTROL CONTROL CONTROL CONTROL CONTROL CONTROL CONTROL CONTROL

## **ANEXOS**

- Anexo 1: Estructura Organizacional del Centro Mascarones"
- Anexo 2 Organigrama del Departamento de Control Escolar

Anexo 3 Documento "Actividades del personal del Departamento de Contro Escolar 1995".

Anexo 4 Tripitico Examen de Conocimientos Previos

**Contractor** 

Anexo 5. Guión de Entrevista inicial

Anexo 6. Guia de Evaluación de Exposición.

Anexo 7. Carta de aceptación

Anexo 8. Manual de Bienvenida" para los profesores del Centro Mascarones'.

Anexo 9 Triptico Aspectos básicos a considerar en la elaboración de la planeación de un curso.

Anexo 10. Elementos que integran la Guía del Profesor\*

Anoxo 11. Tripuco Puntos a considerar en la elaboración de prácticas y examenes"

Anexo 12. Aspectos a retornar en el "Reporte de curso"

Anexo 13. Estructura del Cuadernillo de trabajo para el alumno"

Anexo 14 Formato "Control de Listas de calificaciones y "Control de Cursos Vigentes"

Anexo 15. Cuestionario de Evaluación

Anexo 16 Formato de salida de los Resultados del Cuestionario de Evaluaçión,"

Anexo 17. Cuestionario de Opinión para Profesores.

Anexo 18 Guia de Observación de clase"

Anexo 19 "Resultados de los Cuestionario para docentes e investigadores".

Anexo  $\mathbf{1}$ 

## ESTRUCTURA ORGANIZACIONAL DEL CENTRO MASCARONES

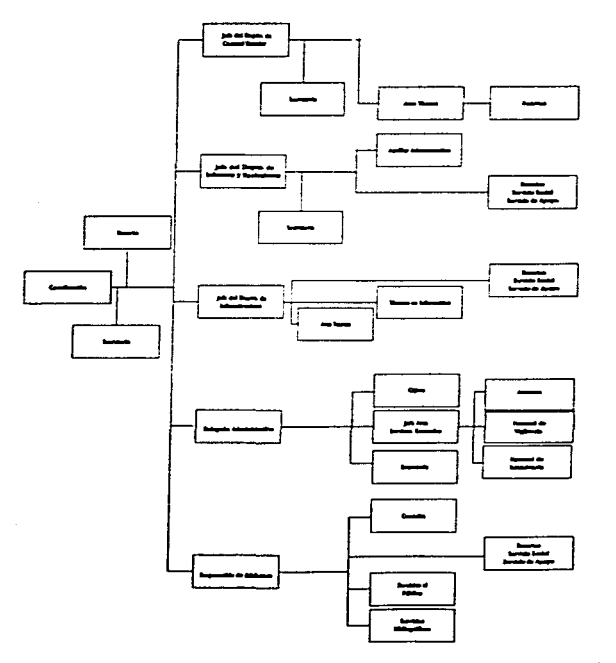

them dealerships are a parameter of the control of the control of the control of

Organigrama: Estructural, esquemático, general, horizontal.

is decreased to define the points of the constant and compared to the control of the  $\alpha$ 

ł ÷

## ANEXO 2

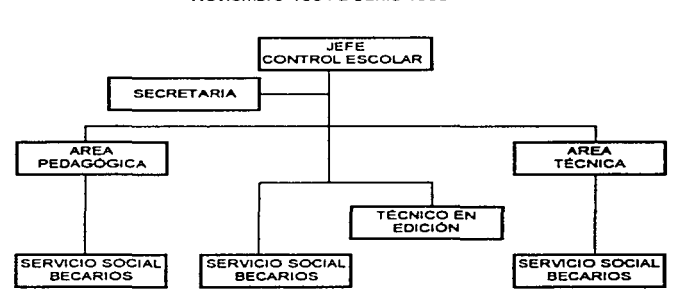

## ORGANIGRAMA DEL DEPARTAMENTO DE CONTROL ESCOLAR Noviembre 1994 a Junio 1996

ORGANIGRAMA DEL DEPARTAMENTO DE CONTROL ESCOLAR Julio 1996 a la fecha

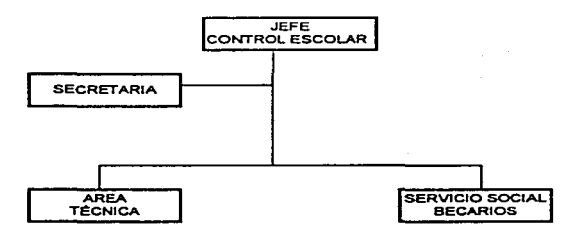

**Matthews Andrews Advertising Advertisingly provided the contract of the second contract of the contract of the** 

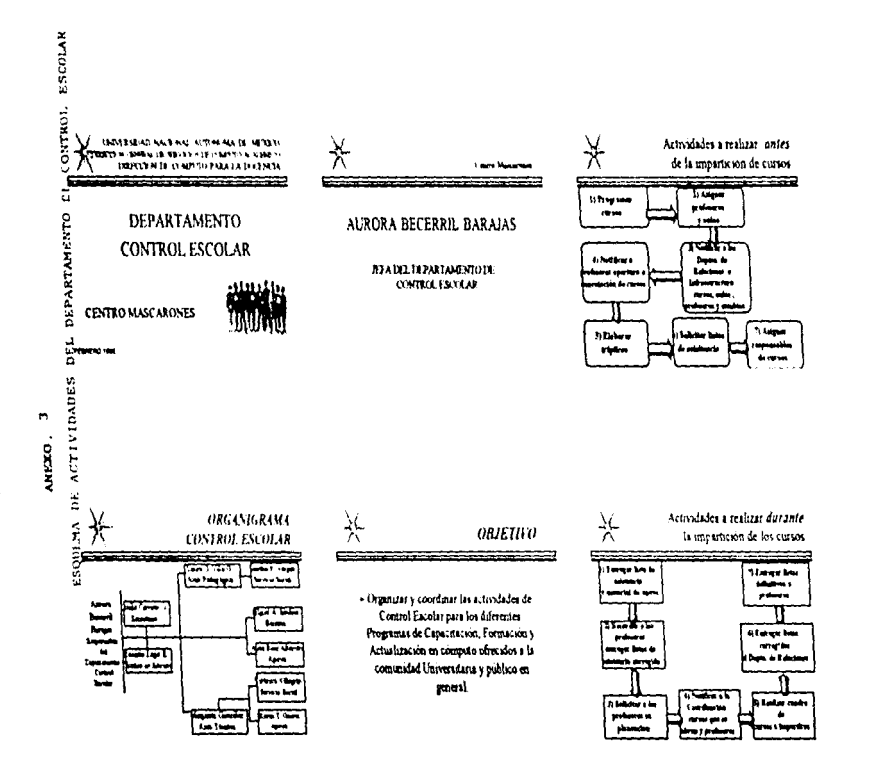

a mass of  $\mathcal{O}(n)$  ,  $\mathcal{O}(n)$  , and  $\mathcal{O}(n)$ 

and a strategic state.

and the con-

1

and the contract where

 $\sim 10^{11}$  eV **Contractor** 

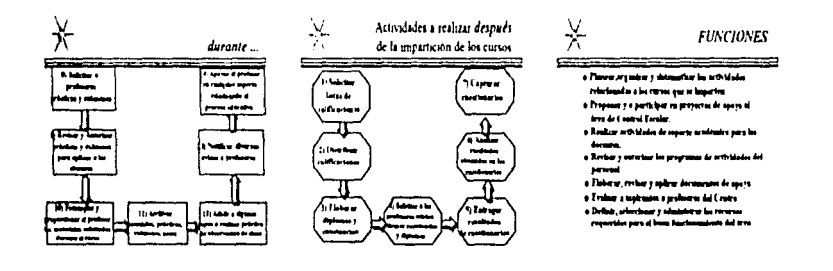

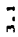

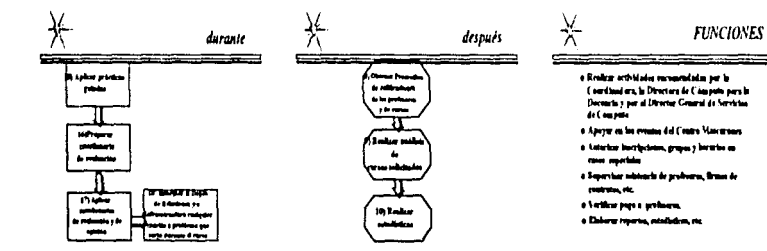

 $\alpha$  . The process  $\alpha$ 

 $\mathcal{L}_{\text{max}}$  , and  $\mathcal{L}_{\text{max}}$  , and

and service to the

, which provide a process  $\alpha$  where  $\alpha$ 

55

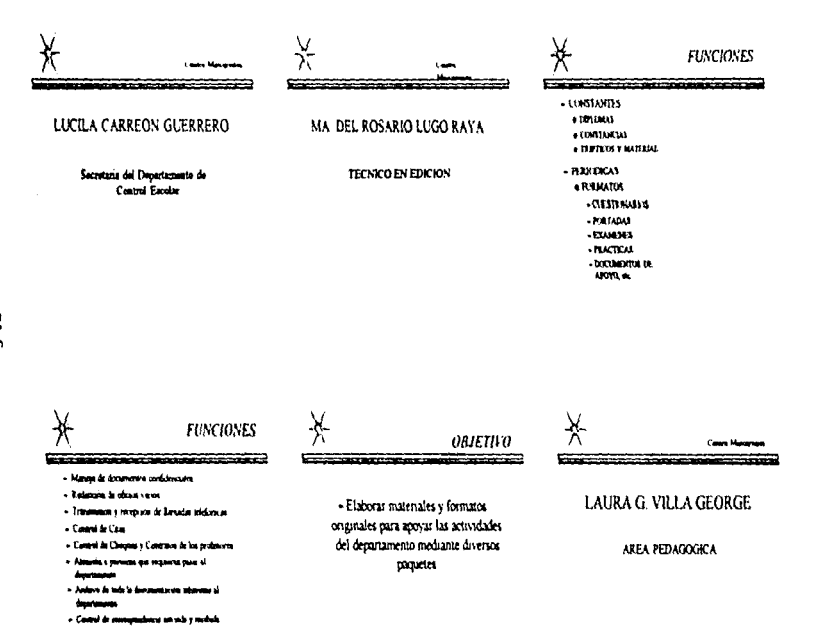

 $\mathcal{L}_{\text{max}}$  ,  $\mathcal{L}_{\text{max}}$  , and  $\mathcal{L}_{\text{max}}$  , we can also constraints

 $\sim 100$  $\sim 100$  m  $^{-1}$ 

وتأميسهم ومصطفى والمحاجب والمراجي

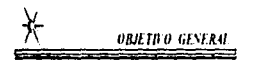

- Organizar, evaluar y instematizar las actividades relativas al desempeño de los profesores y alumnos en los cursos que se impertas en el Castro Mascarones

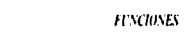

and a strategic

## \_\_\_\_\_\_\_\_ \_\_\_\_\_\_

- Anna a ba prémiere en saba les apoctas n'etras d' prices members arendres

Ϋ́

- . Assura presenta del possegli di spece
- Concluse is merge de later de soumen a prefer **Expertised distances**
- » Condiner la spicerole de prácticas guestia, restanting of malaying a continuum is scene pas politica
- . En se y salza la renkabe storake m la necessaria de las conse
- . Ke sa la miranza di minutes y primi si paste
- Instance approved a profourne del Centre . Adust in the ways in man, started prives a lot
- experience a showere del Contro

Χ

- Elaborar documentos de apovo para el Departamento de Control Escolar, y participar en las actividades que se llevan a cabo en éste.

**OBJETIVO** 

مستحضر

**ORIETIVOS ESPECIFICOS**  $=$ 

- Conferma programa polograma de quími a

- nde.
- + Ensure major of monal delators in specialize **Semi**
- . Evident reds more reportable, on me maneralis mendelign a résultation
- . Rampler ) revise at natural debotes our priors tode **Tables**
- . Propage moves covered part neperal in planeteries, .<br>Apia 1 m storije dr im navn

 $\sim 10^{-1}$ 

 $\gamma_{\rm{max}}$  ,  $\gamma_{\rm{max}}$  ,  $\gamma_{\rm{max}}$  , and the space of the constraints  $\alpha$ 

## MARTHA PATRICIA VARGAS

## SERVICIO SOCIAL

**FUNCIONES**  $\begin{array}{ccc}\n\hline\n\end{array}\n\qquad \qquad \begin{array}{ccc}\n\hline\n\end{array}\n\qquad \qquad \begin{array}{ccc}\n\hline\n\end{array}\n\qquad \qquad \begin{array}{ccc}\n\hline\n\end{array}\n\qquad \qquad \begin{array}{ccc}\n\hline\n\end{array}\n\qquad \qquad \begin{array}{ccc}\n\hline\n\end{array}\n\qquad \qquad \begin{array}{ccc}\n\hline\n\end{array}\n\qquad \qquad \begin{array}{ccc}\n\hline\n\end{array}\n\qquad \qquad \begin{array}{ccc}\n\hline\n\end{array}\n\qquad \qquad \begin{array$ ----

## $-38.031(7)$

- **Clairean A** - Massal is how with per professors
	- Masal de Oganitasse y Provoluciona
- » Arbonnie de Cambinatio de l'inhausie para skenne y pisferen.
- . Cartus y intress de promotion a Profession de Non questioning

the contract is a company with the con-

 $\Delta$  matrix in the contract of

sales and the analysis

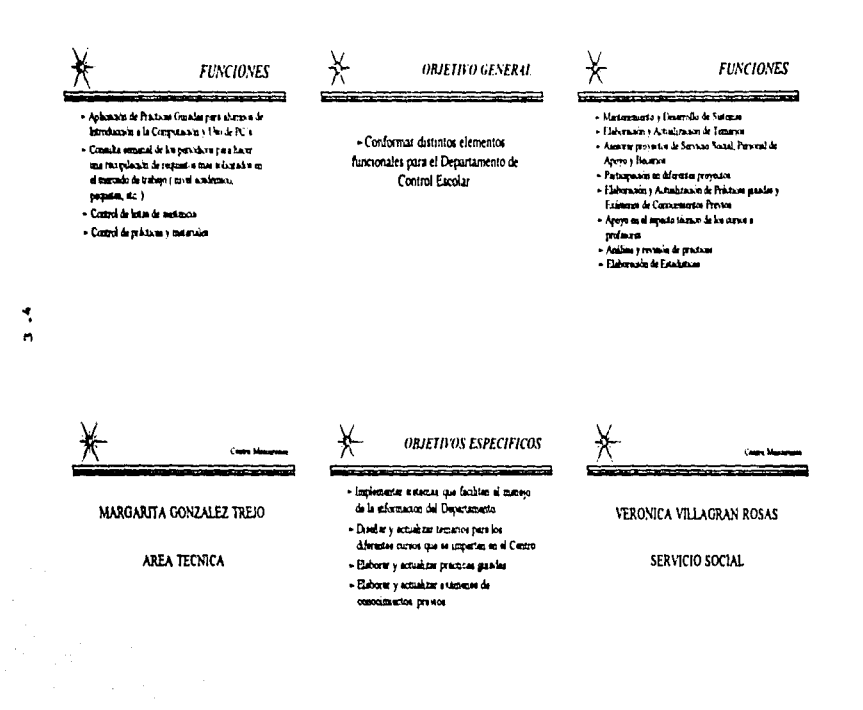

Special Care and

5

and the contract contract and state the contract of the state

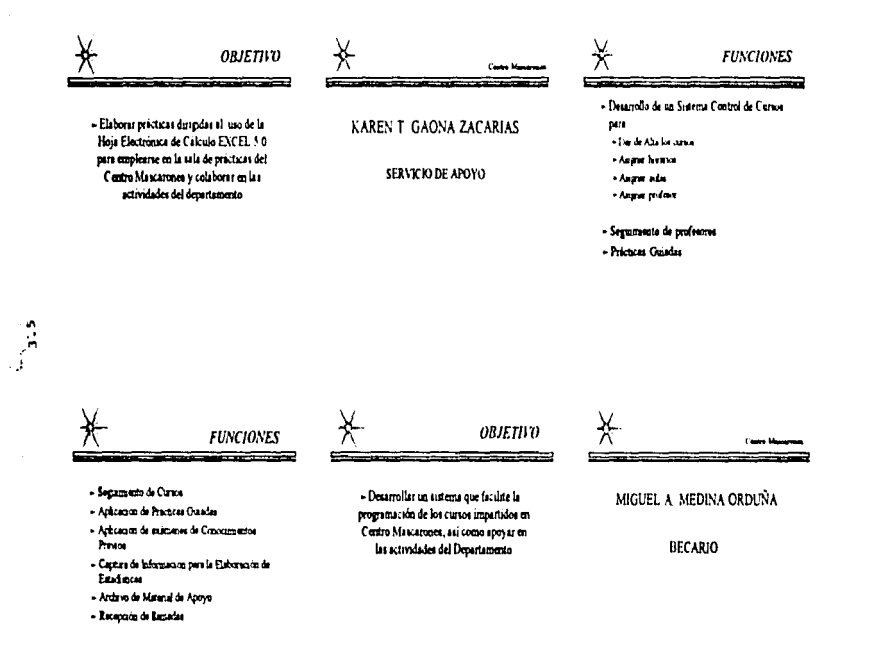

and the property of

6

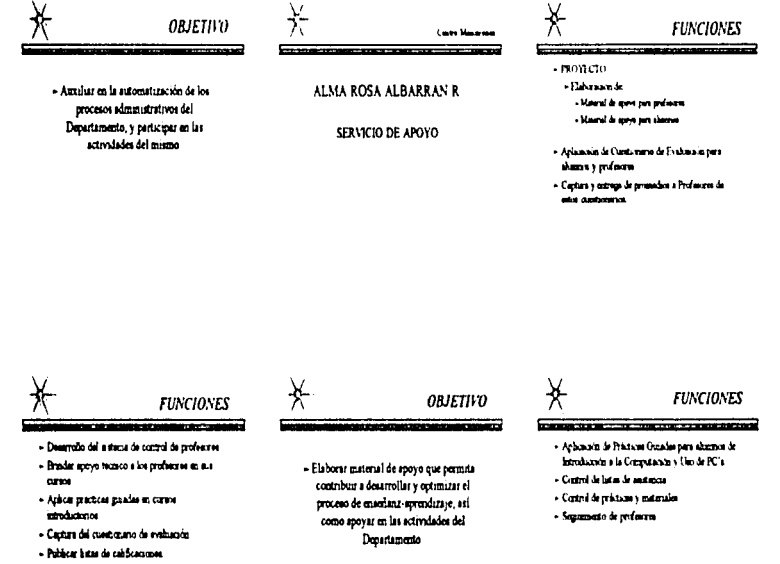

والمستور والمستوري والمتواطئ

- Checar que comadan las fechas planes las para **PERMITER** 

 $\ddot{\phantom{0}}$  $\mathbf{r}$ 

7

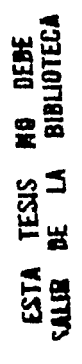

**A THE REAL PROPERTY OF A SET OF A SET OF A SET OF A SET OF A SET OF A SET OF A SET OF A SET OF A SET OF A SET OF A SET OF A SET OF A SET OF A SET OF A SET OF A SET OF A SET OF A SET OF A SET OF A SET OF A SET OF A SET OF** DERCO A DE COMPUTI PARA LA DI-TOCA

## GRACIAS

 $\ddot{\phantom{0}}$ 

 $\cdot$ 

such a complete exercise to

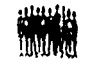

8

Depts. Counted Escalar Сеціго Макситали

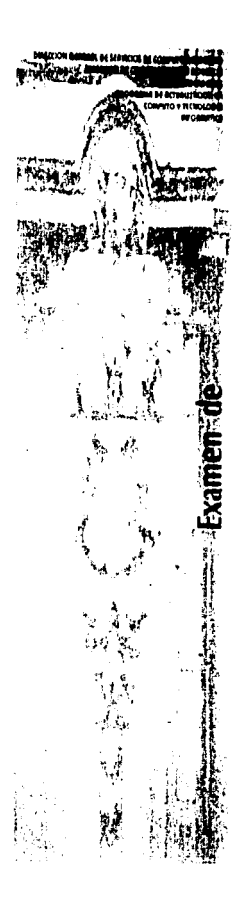

## Objetivo:

and a paper of the contract of the most

El exation de conocimientos previos en cômputo ficile como objetivo, evaluar los concentration presses del aliminazione

a) Estudos cursos de computación en una institución no reconocida por la UNAM.

In Posee loss, sucimientos, pero cance de und concrete auf single.

## La persona que desee presentar examen de evaluación de conocimientos previos en cómputo deberá cubrir los siguientes

## Requisitos:

Il Presidiato initaricia de estudios de to larre net na convenimina- y fichar. s balabin of Diparta sinto de Intornas  $\chi_{\rm 200~MHz}^{\rm 200}$ 

2. Facit in Capilla cantidad de \$ 4000 un dia antes del examen y pasar al Departments de Internes y Relaciones para que se li votrogue su comprobante.

3. El papo de \$4000 del examin parde consideration ones discovenied easy deque sea presentado navide un exárico.

4. Si udi provinta nun de un calmen (1 resultado de la coalización ves el promodio de los exerveira presentados con cabicara namicila de 55 y en basal resultado se o reditará o n. 1. cyalians in

## Notas:

- New origins staking enviso andtate of Two subsp. the received concelled and c
- 7. Ia undra volad euro cogrounded subger all last quick up uncebes.
	- El cumano solidata e les post to della dia vialida A. C aplications who extempts.
- 2. Indone's His conception
- 2. Looking this ich mospike, in
- La valación del communit Vienend, una

# Conocimientos Previos en Cómputo

## Las fechas programadas oficialmente para aplicación de exámenes en el senientes:<br>senientes:

 $\pmb{\cdot}$ 

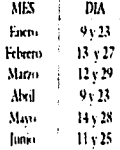

Anexo al prociste se le proportionată el<br>temario - del - turio - correspondiente - al chancings used presentars.

# Atentamente<br>Departamendo de Control Escolar

The South of the Section of the American annual component of the China

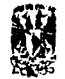

 $\sim$ 

the contract and contracted contract

 $\lambda$ 

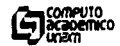

ANEXO 5

## GUIÓN DE ENTREVISTA INICIAL

 $\mathcal{L}$ 

## SELECCION DE PROFESORES

1. DATOS PERSONALES: Nombre comploto. dirección. edad. etc.

2. NIVEL ACADEMICO: Pasante. Titulado.etc.

3. ESCUELA DE PROCEDENCIA

4. SUPERACIÓN ACADÉMICA: (cursos, talleres, conferencias.etc.)

5. EXPERIENCIA LABORAL Y/O PROFESIONAL

6. EXPERIENCIA DOCENTE

7. CONOCIMIENTOS EN COMPUTO (paquetería. lenguajes. redes. etc.)

- 8. CURSOS IMPARTIDOS DEL ÁREA DE COMPUTO (nombre del curso. periodo do impartlci6n. tipo de participantes, etc.)
- 9. PARTICIPACIÓN EN LA PRODUCCIÓN DE MATERIALES ESCRITOS: (folletos. apuntes. manuales, etc.)

10.CURSOS OUE DESEA IMPARTIR Y HORARIO DISPONIBLE

11. CONOCIMIENTO Y MANEJO DE LOS ASPECTOS RELACIONADOS CON EL PROCESO EDUCATIVO

• Planeaci6n (Melodologia)

• Desarrollo (modificación, bajo que situaciones, que le Interesa que

aprendan los alumno, etc.)

• Evaluación (instrumentos. tipo y elementos)

\* Retroalimentación

lasses a course of the

• Manejo de grupo: con qué población ha trabajado. tipo de grupos.

the state of the contract of the state of the second account equal that a state

problemas a los que se ha enfrentado y qué solución da a cada situación. etc.

12. OTROS ( reconocimientos. Idiomas, etc.)

13. Solicitud de documentos comprobatorios

Acontinuación se presionan diseñoras que, tor que serán tomador en cuenta para evaluar al capatidar. La acordo a sua discretes is leaver un option te ropo stem calls pregne mentiolels con use (1). Hence the he concentered emiska seria de granandada) para telecorase profesores que complan con el prifil resperto o por el Centro Mascarines

 $\overline{t}$  II nuno de trabajo for

## $n \cdot 1$

I

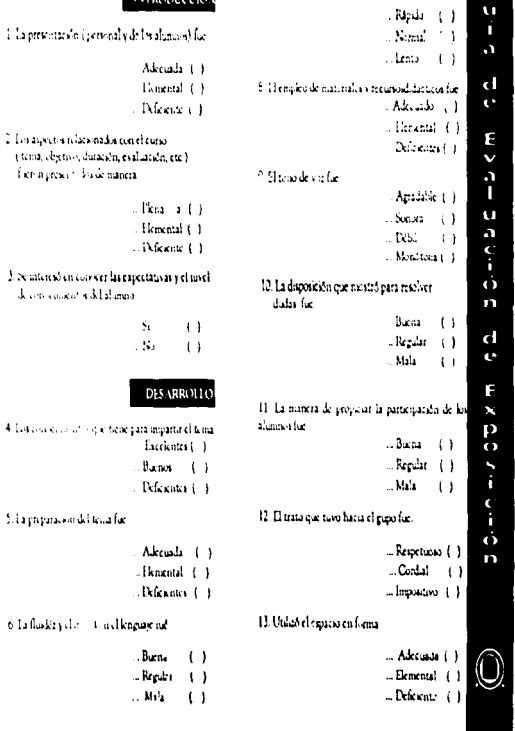

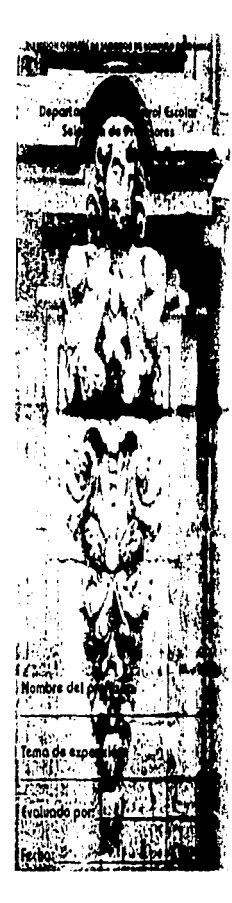

OXEXO

 $\mathsf{C}$ 

 $\bullet$ 

**CONFAINING** 

## H. La distribución del tiempo fac-

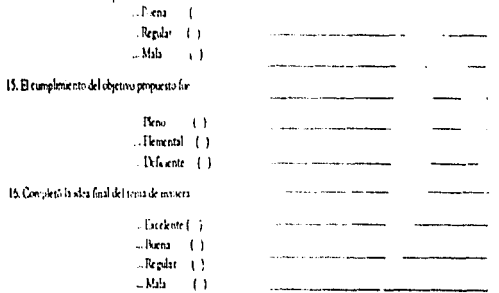

## 17. El desempeño general del profesor fue

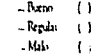

## 18. Tun una puntualidad

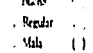

 $\overline{a}$ 

المحافظ والمخاوضة والمقرب ومعاونا معيودة المحيود

## 19. La aparentia princial fue

x

**Salarita** 

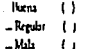

فيتور بمعاشرتها للبائد أمالحا

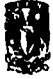

والمسترد المرا

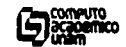

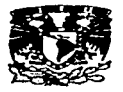

Anezo × SECRETARIA DE SERVICIOS ACADEMICOS DIRECCION GENERAL DE SERVICIOS DE COMPUTO ACADEMICO DIRECCION DE COMPUTO PARA LA DOCENCIA **Centro Mascarones** 

**Universidad Nacional** Autónoma de México

**PROFESOR** PRESENTE.

## Estimado profesor:

Sabedores de que el elemento humano que compone este Centro es el recurso más preciado, tenemos el agrado de comunicarle que de acuerdo a los resultados obtenidos en las etapas evaluatorias que presentó, ha sido aceptado como profesor y confiamos en que sus conocimientos y experiencia nos ayudarán a continuar por la senda del progreso.

El crecimiento y desarrollo del Centro Mascarones dependen del entusiasmo, trabajo y responsabilidad de todas las personas que laboramos en él, y de aquí la importancia de formar un grupo integrado que tenga por norma el espiritu de servicio.

Así, en este día, le damos la más cordial bienvenida y le invitamos a que juntos participemos en mostrar, una vez más, el trabajo universitario y el engrandecimiento de nuestra máxima Casa de Estudios.

Sin otro particular, agradecemos de antemano su colaboración para hacer de éste, un Centro de Extensión en Computo de excelencia.

*ATENTAMENTE* "POR MI RAZA HABLARA EL ESPIRITU"  $Febrero$   $\_\_\_\$ , 1996.

LIC. AURORA BECERRII, BARAJAS Jefe del Departamento de Control Escolar.

Ribera de San Cosme No. 71, Col. Santa Maria la Ribera C.P. 06400, México, D.P. Teléfono 622-79-58 622-79-59 622-79-50 Fax 623-79-51

# **MANUAL DE BIENVENIDA**

Q

Anexan  $\pmb{x}$ 

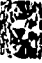

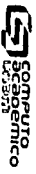

ŋ  $\mathbf{r}$ ı uticado.<br>Interno NOICVOIA B X ì ż ö Comment<br>Comment

í

j

**Higher Group** 

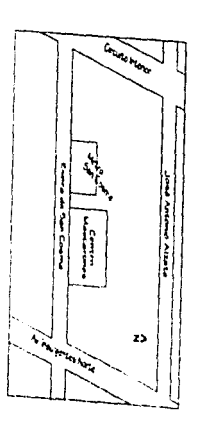

 $\lambda$  , and the same in the same contribution of  $\lambda$ 

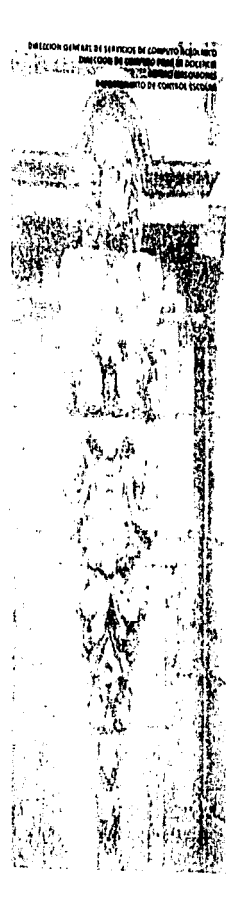

 $\cdot$ 

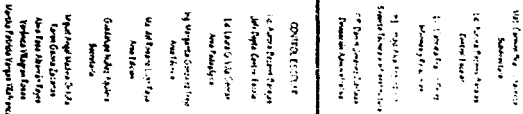

## $\ddot{\phantom{0}}$ PRESENTACION

de Burnamill sovié como una tenenanta à la recondad de eformos a que recheaves dur colateran en el Centro Mancarones alaunes amprotos generales como

a) Cawrtai histórich de Camtro

#) Chyclope air Centre

4) Dramazolin sutrictività de finimesi

at Activitaire generales du Centre

al instructivo para en femares

Dado aux convoleramenture con esso e struempeño de transpolere i clever podra canunas en si conocimiento o funciones del centro

tha favorite (as muman relaciones entre compañeros. Pues de مه ماه مه condidiual, responsabilidad y conflanza en el transpo, lo cual repercuta en el crecimento. matriación naucativa

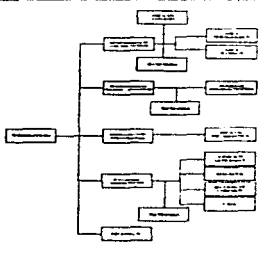

## ESTRUCTURA ORGANIZACIONAL DIL CI VIRO MASCARONIS

**DIRECTORIO** 

## Estimado profesor:

Ahora que forma parte del Centro Mascarones descamos hacerlo partícipe de nuestro esfuerzo y entusiasmo por lograr ser no sólo uno de los Contros de Cómputo más importantes, sino el mejor de todos.

Sabedores de que el elemento humano que compone este Centro es el recurso mas precisab. In hemos seleccionado, pues confiamos en que sus conocimientos y esperiencias nos ayudarán, a continuar por la senda del progreso

El engrandocimiento del Centro Mancaroneo depende del interén y la responsabilidad de todas las personas que laboramos en este, por esta razón, es importante que logremos formar un arupo integrado que tenga por norma servir a los demás

En esta día la damos la más, cordial, bienvenida al Centro Mascarones y le Invitamos a que juntos participemos con el crecimiento y desarrollo de nuestra gente y nuestro Centro.

## **BIENVENIDO**

## MAT, CARMEN BRAVO CHAVESTE S hdirectora

LIC. AURORA BECERRIL BARAIAS Jefe Departamento Control Escolar

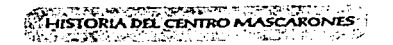

La Casa de los Mastarones fue originalmente proyectada en el año de 1706 como finca de campo de Don José Dieao Hurtado quien para su maia fortuna munó sin verla terminada, cabe mencionar que antes de la construcción el solar alojó a la primera granja avicola instalada en lo que se consideraba el territorio campestre. Lo más valigad de la construcción es sin duda la fachada, de cantera labrada con rostros humanos, y columnas barrocas que le dan el nombre con el que hoy se le conoce . En eu intenor dretaca la belleza del patio central que conserva el sabor de las cases coloriales mexicanes

Desdo 1950 hasta nuestros días la casa se ha destinado a la enseñanza, primero se estableció el liceo - Franco Mexicano, tiempo deopués los jeouitas fundaron el instituto Gentífico de México. En 1914, Victoriano Huertia expropió el inmueble, otorgando la propredad a la Secretaría de Educación Pública, estableciéndose alífica Escuela Nacional de Macetrae y, poetenormente una Escuela Primaria. En 1925 la GEP prestó la casa a la Universidad Nacional de México, inetalándose la Encuda de Verano y la Ebousia Nacional de Música. Entre 1934 y 1954 funcionó en el Inmueble la Facultad de Filoeoffa y Letrae, elenio el 1940 cuando el inmueble fue cedido oficialmente a la UNAM,

No se este con certega por qué se le atribuyó el nombre del Capa de los Mascarones, cuando curiopamente no existe un solo mascarón que adorne la fachada, entendemos que el término "Mascarón" es un aumentativo de máscara y cuyo significado estrita en hacer mención a una cara disforme y fantástica que se usa como adorno en un festín. La versión mas digerible y cercana del porqué se le llamo Casa de los Mascarones la sintetiza el historiador Francisco de la Maza diciendo "La lancracia del arte del virreinato para la época cra tal que el pueblo apodó a las caritas esculpidas en diversas partes de la fachada Mascarones".

En fecha reciente, la UNAM ha encomendado eu restauración y operación académica a la Dirección General de Servicios de Cómputo Académico.

Desde el mes de noviembre de 1994, el Centro Mascarones ofrece tanto a universitarios como al público en general servicios de formación, capacitación y actualización en las áreas de cómputo.

.<br>Considered William Art and William Art of Chinese Company of Chinese application of the company

 $8.2$ 

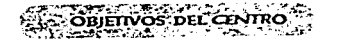

## - OBIETIVO GENERAL

**El Proporcionar lacceso al cómputo y a la tecnología informática a la** comunidad universitaria y a sual grupos eociales de interés, con el fin de facilitar el uso a mayores núcleos de la población, principalmente a las que se encuentran en la perderia del edificio

## · OBIETIVOS ESPECIFICOS

- ti incorporar el uso de la computadora y la tecnología informática como apoyo al quehacer cotidiano de nucetra sociedad, para contribuir a su modernización.
- la Crearly fortalecer el desarrollo de una sólida outuna en cómputo ly tecnología informática, crítica e independientemente de los patrones de consumo existentes
- 0. Ampliar la infracetructura de edporte, apoyo y aereoría en los niveles de rificiencia y calidad que demanden la comunidad universitaria y la eociedad mexicana

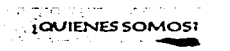

El Centro Maecarones, representa una importante alternativa para ampliar la cobertura, calidad y difusión de la cuitura computacional que efrece la Universidad Nacional Autónoma de México, a través de la Dirección General de Servicios de Cómputo Académico, además de los servicios inhiciaráficos especializados, telecomunicaciones y docencia en lenguas extranjeras.

El Centro Mascarones es un Centro de Extensión Universitaria, formado por varias dependencias que son: El Centro de Eneeñanza de Lenguae Extranjerae, la Dirección General de Información y la Dirección General de Servicios de Cómputo Académico, quien se encarga de la coordinación de las actividades académico-administrativas del Centro,

En eu infracetructura de cómputo el Centro cuenta con 6 aulas y una eala de prácticas para los alumnos, encontrándose ellas totalmete equipadas con computadoras personales y los servicios de la RED-UNAM, además de dos autas con estaciones de trabajo (WORK STATION) y el equipo que en materia de soporte requiere la enseñanza actual.

Se cuenta ademão con una librería y una birlloteca que permiten al alumno profundizar y manteneroe actualizado en la dinámica cultural de cómputo.

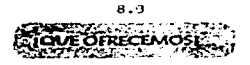

La Dirección General de Cómputo Académico, ofrece tanto a universitarios como público en aeneral los servicios de formación, capacitación y actualización en todas las áreas del cómputo, la tecnología, informática y las telecomunicaciones.

Los distintos programas están dirigidos a poblaciones con necesidades, intereses y áreas diferentes, de esta manera Cómputo infantil atiende a niños que estudian cualquier grado de educación primaria, el programa de Capacitación para el Trabajo requiere de educación eccundaria, mientras que el de Actualización nivel medio superior.

Los Programas Académicos que se desarrollan en el Centro son:

## Actualización en Cómputo

 $\sim 100$ 

일립 자동 일이다

المستور والمتحال الكالمساوية والمستورية

Este programa ofrece más de 140 cursos en el área, dende el profesional podrá obtener la enseñanza de las herramientas de software que le apoyen en el desarrollo de sus activisdes.

Con el popósito de orientar adecuadamente a cada una de las personas que se inician en el estudio del cómputo y la informática, se han sugerido diversas áreas de especialización. Estas áreas de especialización se determinaron con el fin de que las herramientas de cómputo puedan ser utilizadas para llevar a cabo sus tarcas, trabajos e investigaciones.

> Processidores de Palatra Diseño Asistido por Computadora · Hojas Electrónicas de Cálculo

> > والألافان والمتهو المتعار

v miechos otrad más.

e. Plecilo de Sistemas modiante manojadores de Bace da

Entre estas área están:

والمدار ويدمين يرداديها فطلا

## Programa de Capacitación para el Trabajo

Esta programa de enseñanza dirigido a personas que terminaron sus estudios de secundaria, tiene como objetivo formar y capacitar en el ueo del cómputo y la tecnología informática a los participantes, además do generar las habilidades necesarias para usar la computadora como una herramienta de trabajo.

Los cetudiantes inscritos en este programa deben cursar un Módulo Básico, y posteriormente clegir, según sus intereses una línea de especialización.

## Módulo Básico

.<br>1 Internacións a la Computación y Processamento de Palabra, com Word. 2 Introducción a las Hotas Electrónicas de Cálculo maldante Lotus 123 3 Introducción a los Mandusames de Pasan de Anton mediante Obase fri 4 Introducido a la Oraficación mediante Hamard Orachics 5 Sestima Operativo Me-Don

and the company's and

## Lineas de Especialización

- 1 tristamas y Técnicas para el Proceso de Edición Asistido por Computadora.
- 2. Sistemas y Tácnicas para el Diseño Asistian por Compunadora
- 3. Métodos, Técnicas y Lenguage de Programación
- A Táchicas y Hamamicritas para el Desarrollo y uno de Tases de Catos.
- 5. Técnicae y Hemententae para la Graficación por Computadora
- 6. Mantenaverso Preventivo y Comectivo France de Computadoras Person

## Computo Infantil

and the contract of the State

Este programa se centra en aspectos relevantes en la formación intelectual de los niños, utilizando a la computadora como un medio para potenciar eus habilidades y despertar su interés.

El contenido informático de los cursos varía con el tiempo y se actualiza en la medida en que se moderniza el software adecuado para la educación

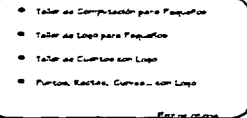

## Cursos Institucionales y Empresariales

Dentro de este esquema se ofrecen programas de capacitación, diseñados de acuerdo con las necesidades e intereses específicos de las instituciones y empresas que lo soliciten.

## · Coordinación:

Planear, organizar, dirigir y coordinar todas las actividades académico-administrativas del Centro Mascarones, para cumpiir los objetivos del mismo

## · Departamento de Control Escolar

Organizar y coordinar las actividades para los diferentes cursos que integran lo programas de capacitación, formación y actualización en cómputo ofrecidos a la comunidad universitaria y al público en general.

## · Departamento de Infraestructura

Matener el buen funcionamiento del equipo de cómputo en aulas y departamentos, así como la instalación de software para cursos programados y departamento que lo requieren.

## » Departamento de Informes y Relaciones:

Proporcionar la información y orientar tanto a alumnos como al público en general acerca de los servicios de formación, capacitación y actualización en cómputo que ofrece este Centro.

## » Delegación Administrativa:

Administrar eficientemente los recursos humanos, financieros y materiales asignados al Centro, así como proporcionar los servicios acnerales de acuerdo a su organización y a las políticas establecidas por la coordinación del centro.

sales, again INSTRUCTIVO DEL PROFESOR

A continuación presentamos el instructivo del Profesor con la fina idad de dar a conocer los lineamientos de organización establecidos por el Departamento de Control Escolar, para optimizar el desarrollo de los cursos que con su valiona participación se llevan a cabo en este Centro.

Dichos aspectos están organizados en tres momentos que son:

لكاريات الباد للوثريا والتجاب · Antes de triciar el curso · Durame la realización del curso y · Al finalizar el curso المستحقق والمتواطئ

## **ASPECTOS A CONSIDERAR EN LOS CURSOS**

Antes de Iníciar el Curso **ນທີ່ສັນສະຫະລັດປະການຈະມີ ລົດທີ່ທີ່ທີ່ທີ່ມາ ລົດທະນະ** ແລະ ແລະ ສ

## I. Organización

1) Recuerde que al formar parte de la plantilla de profesores de este Centro adquiere la responsabilidad de participación en diversas actividades tales como juntas, reuniones de trabajo, planeación de cursos, participación en la actualización de temarios, elaboración de exámence, notas, etc.

Por lo tanto considere la importancia de dedicar parte de su tiempo cuando así se requiera, ya que su colaboración y entuelasmo enriquecerán el trabajo que se desarrolla en el Centro.

2) Preséntese con puntualidad el día que sea citado tanto a programación de cursos, firma de contrato, entrega de cheque, etc. como a firma de constancias, entrega de evaluaciones, trabajos, etc.
- 3) Si por alguna causa se ve obilgado a cancelar su curso, le suplicamos de la manera más atenta hacernoslo saber una semana antes de que inicien las clases.
- 4) Evite en la medida de lo poeible mandar, profesores sustitutos por una clase, si se viera, en la necesidad de hacerlo deberá avisar con la mayor anticipación que le sea posible
- 5) Si por causas de fuerza mayor no puede presentarse a impartir alguna de sus clases, avisenos con **ANTICIPACION para informar a sus alumnos**

- 6) En caso de que requiera revisar el poftware que utilizará en ou curoc debe acudir con tres días de anticipación al Departamento de Control Escolar para que es notifique al Departamento de Infraestructura y sea instalado
- 7) Recuerde pasar al Departamento de Control Escolar minutos antes de inician su primera clase por su material : borrador, plumones, lista de asistencia y trípticos (estos últimos só o se entregarán en los cursos de Actualización y Especiales).
- 8). Si por alguna causa usted considera necesario impartir algunas clases de recuperación, deberá acudir con anticipación al Departamento de Control Escolar, para que notifique al Departamento de infraestructura y se le asigne el aula, el día y la fecha en que se puedan llevar a cabo.

# II. Planeación

1) Requerde que antes de iniciar su curso es indispensable que elabore una planeación del mísmo en donde considere los objetivos y los temas del curso para distribuir el tiempo de cada uno, las actividades que realizará, los materiales, de apoyo que utilizará así como la(s) evaluación(es) que aplicará con la finalidad de lograr una mejor calidad en los cursos y alcanzar los objetivos propuestos.

NOTA: Esta planeación deberá entregarse antes de iniciar su curso para que sea revisada y aprobada por el Departamento de Control Escolar. Si ud, no sabe como realizarla, acuda al Departamento para que el personal le asesore en la elaboración de la misma.

procedure in the companies of Durante la Realtzación del Curso:

# **J. Presentación**

- 1) El primer día de clases el profesor debe organizar una breve prepentación tanto personal como Individual de cada alumno, a fin de propiciar la conflanza y el respeto entre los partícipantes.
- 2) Dé a conocer a los alumnos en la primera clase el temario del curso que impartirá, así como sus objetivos. los quales deberán per cubiertos en ou totalidad para evitar reclamaciones posteriores.
- 3) Informe a los alumnos en la primera clase las fechas en que deberán entregar sus tareas y en las que realizarán actividades (conferencias, audiovisuales, visitas, etc.), así como cuándo se aplicarán exámenco, y el porcenta e que oe le ao gnará a cada aopesto en la evaluación (aoiotencia, participación, trabajos, tarcas, etc.)
- 4) Informe a los alumnos que los trabajos y tarcas forman parte importante de la evaluación, por lo que usted deberá orientarlos para que se realicen adecuadamente

# II. Lista de Asistencia

- 1) En la primera clase verifique con los alumnos que sus nombres estén escritos correctamente en la lista de abistencia, en caso de haber alguna corrección notifiquela a este Departamento el miomo día que se le entreaue.
- 2) Procure tomar lieta de asistencia antes de iniciar la clase.
- 3) En caso de que a su grupo se incorporen otros alumnos una vez iniciado el curso; recuerde que antes de agregar los nombres a la lista debe checar que traigan consigo el comprobante que los acredita como inscritos.
- 4) Por ningún motivo acepte alumnos que no se encuentren en su lista, es decir, "oyentes", ya que por una parte no se les reconocerá la calificación que al final del curso pudieran obtener y por otra, ocasionan desajustes en la coordinación de los cursos.
- 5) No autorice cambios de grupo ni permuta de calificaciones con etro profesor, ya que esto causa problemas como la NO generación de constancias. Cualquier problema notifiquelo a este departamento.

# III. Prácticas y Examenes

- 1) Las prácticas y exámencs que vaya a aplicar a su grupo deberán ser entregadas antes de iniciar las clases al Departamento de Control Escolar a fini de que se incisen y se autorice su fotocopiado. La entrega será de la siguiente manera:
	- · Día lunce entregar las prácticas de toda la semana ó
	- · Doe dias antes de su aplicación

Nota: El número de fotocopias autorizado para cada profesor será:

- . Fara prácticas la cantidad correspondiente al número de alumnos del grupo
- e Fara apuntes : únicamente se reproducirán cuatro fuegos completos (los faltantes)<br>deberán ser reproducidos de acuerdo a como se organice el profesor con sus alumnos).
- 2) Para el Curso de "Introducción a la Computación", existen una serie de prácticas quiadas de diversos paquetes para que sus alumnos las realizen con el apoyo del personal del Departamento de Control Escolar: las fechas y horarlos en que se realizarán dichas prácticas las filará, éste departamento y usted. deberá ajustarse a ellan, así como permanecer en el aula durante la lapicación de estas con la final qua de apoyar el trabajo que se está realizar do

3) En los cursos de l'introducción a la Computación" y "Lenguajes de Programación" se lo notificará la través de una circular cualce eon las fechae de las actividades que se realizarán en el curso.

# IV. Mobiliario y Equipo

 $\mathcal{L}^{\mathcal{A}}$  is a second contract of the contract of

- 1) El profesor es responsable tanto del mobiliario como del equipo que hay dentro del aula aurante su curso; por lo tanto deberá cuidar el uso que dan los alumnos a estos, así mismo deberá revisar antes de salir del aula que el equipo esté completo (en especial los ratones) además que la corriente eléctrica y las máquinas estén apagadas y cerrar con seguro puertas y ventanas.
- 2) En caso de requerir recursos didácticos como:
	- · proyector de datos
	- · máquina desarmada
	- · disco duro desarmado ó
	- · instalación de software.

para apoyar sus actividades docentes es necesario solicitarlo al Departamento de Infraestructura con tres días de anticipación, el cual asignara los recursos de acuerdo a su disponibilidad.

3) El préstamo de cualquier equipo tiene un máximo de tres días; en caso de necesitario deberá solicitario nuevamente.

4) No hay préstamo de software a domicilio, en caso de requerirlo, será necesario traer sus discos para que se les haga la copia del software en el Departamento de Infraestructura

# V. Recomendaciones

- 1) Rocuerde que debe respetar el tiempo as gnado al curso, ya que aunque la organización del tiempo le permita terminar .<br>Con el desamollo de contenidos antes de que sea la fecha prevista, no significará que puede faltar algunes días o "cortar" el curso antes de la fecha programada.
- 2) Considere que las decisiones acerca del proceder durante el desarvollo del curso deben tomarse en combinación con el Departameno de Control Escolar, puesto que ambas partes se complementan y deben mantenerso en comunicación  $constr<sub>1</sub>$
- 3) Recuerde que el curso que imparte es teóndo-práctico, por lo que deberá dirigir a sus alumnos en los elercicios prácticos que permitan reafirmar los conocimientos adquiridos en la clase.
- 4) Procure organizar a sus alumnos, de manera tal que el uso de las PC's sea equitativo

- 5) Cuando imparta el curso de "Introducción a la Computación", oriente a los alumnos en la elección del elgulente curso de acuerdo a sus áreas, necesidades e inquietudes.
- 6) Requerde que en los cursos del "Programa de Actualización en Cómputo" los alumnos, tienen como mínimo nivel preparatoria y son de diversas áreas y actividades, por lo que se ideberá explicar los conceptos en un nivel que todo el grupo pueda captar.
- 7) En los "Cursos de Capacitación para el trabajo", el rivel de los alumnos es de secundaria, por lo tanto procure resolver con oppreundad, de manera precisa y clara todas las dudas que le plateen los alumnos, ya que esto facilitará una meior compresión en los temas a tratar.
- 8) En los cursos "Lenguajes de Programación", no sólo debe presentar las instrucciones del lenguaje correspondiente, sino que además debe realizar ejercicios ilustrativos en los que presente primero el algoritmo de eclución o diagrama de flujo, y luego sean traducidos al Lenguaje de Programación.

## Nota:

0 Si detecta cualquier tipo de problemas durante el desarrollo de su curso (equipo, software, relaciones Interpersonales, etc.), hágaio eaber inmediatamente al Departamento de Control Escolar para buscar posibles soluciones al problema.

# - Material elaborado por profesores:

En caso de que usted cuente con diverso material de apoyo, ya sea del curso que éste impartiendo o de algún otro, hásalo llesar al Departamento de Control Escolar , a fin de que sea revisado y considerado como material dismnible para unificar los cursos del mismo tema (notas, acetatos, prácticas, exámente jeto.), otoraándosele los orealitos .<br>correspondientes a quien (es) la claboró (aron).

Nota: En caso de notas o textos, si éstos se apellan a los requenmientos de la DGGCA , tendrán la oportunidad de **Berremunerados económicamente** 

9) En todoslos cursos teórico-prácticos los alumnos pueden adquirir, un bono para uso, de las PC's, el cual les permitirá realizar trabalco fuera de la clase en la bala de estudiantes, donde se encuentran equipos que cuentam con el Software de los cursos que se están impartiendo en los diferentes períodos. Los bonos para uso de PC's, son de diferentes tipos  $v$  predice

. Bono rosa: tiene una duración de 10 horas y su viaencia, es de un mes.

 $\bullet$  Bond azu') tiene una duración de 20 notas y su vizencia es de un mes .

### NOTA FINAL:

TENGA SIEMPRE PRESENTE QUE ESTAMOS PARA SERVIRLE, EN CASO DE REQUERIRLO NO DUDE EN ACUDIR A ESTE DEPARTAMENTO

# **ATENTAMENTE**

# DEPARTAMENTO DE CONTROL ESCOLAR

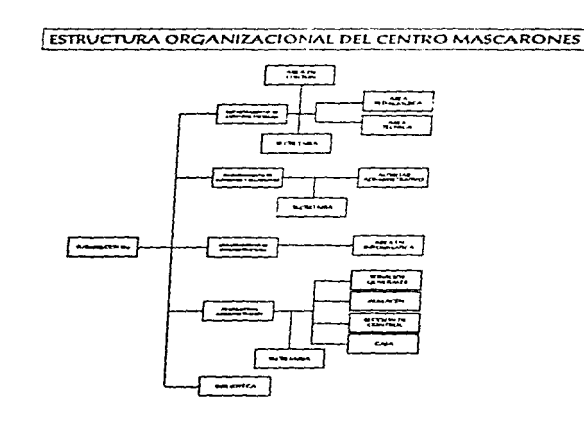

 $\sim$   $\sim$   $\sim$ 

También se verá de forma específica en la Barra de Menú la opción Formato, en donde se le enseñará al alumno a dimensionar las columnas y renalones. Así como la manera de desplazarse dentro de la pantalla de trabajo.

# OBIETIVO:

El alumno reconocerá las diferentes áreas que intearan la pantalla de trabajo de Excel. capturando información y proporcionando a las celdas el tamiño adecuado, de acuerdo a la información que estas contienen.

# **ACTIVIDADES DE APRENDIZAIE:**

El maristro expicará de forma ameria qué es una hoja electrónica de cálculo, la manera de entrar a Excel y la descripción de la pantalla de trabajo.

Los alumnos practicarán después como desplegar una barra del título modificándole el nombre por la que el usuario requiera, posteriormente se irán a la Barra de Menú en donde utilizará la opción de formato, y finalmente hará la práctica número tres, en donde inserte rengiones, adapte ceidas de acuerdo a la información que estas contienen y 6e mueva a través de la hoja por medio de las flechas de navegación.

# RECURSOS:

Datashow, pitarrón y práctica número tres

# EVALUACIÓN:

Verificar que realicen de forma adecuada los ejercicios o prácticas quiadas.

# OBSERVACIONES:

Il a práctica que se tenía planeada hoy no se pudo. realizar dendo a que se realizó una práctica quiada. por parte de Control Escolar lloidindonos a ocupar el tiempo total de la clase

# FECHA: 94 de Febrero de 1995. NOMBRE DEL TROFESOR: Augusto Contreras

ASPECTOS BÁSICOS A CONSIDERAR **EN LA ELABORACIÓN DE LA** PLANEACIÓN DE UN CURSO statistical control of the control of the control of the control of the control of the control of the control of the control of the control of the control of the control of the control of the control of the control of the

A continuação le presentamos los elementos básicos que deberá considerar para realizar la pareacón de su curso, este documento es sólo un primeri ntento para optimizar dicho proceso. Cabe mencionar que en un futuro se le proporcionará el formato (s) e instrumentos que se emplearán, así como la manera del trabajo de éstos, yá sea individualmente, en reuniones de trabajo, etc.

NOMBRE DIL CURSO:

Horario

PERIODO:

Número de Sesión:

. IEMA

Mencionar el tema que se trabajará en la sesión.

CONTENIDOS A DESARROLLAR

Mercionar cuales serán los aspectos del tema que se van a teat alar en la clase, és to es con la finalidad de conocer los riveles de complejidad y de avance en la cobertura del temano que va teriendo el profesor en el grupo.

# Anexo 9

# • OBIETIVO

Mencionar en una frase clara y treve cual es ta finalidad a la que se quiere hegar al finanzar la sesión El objetno debe estar estrechamente relacionado con el tema y con las actividades de apendane

# » ACTIVIDADES DE APRENDIZAJE

Las actividades de aprendazaje se enumeraran de aquerdo al ordon en que se llevarán a cabo en la sesión por la tanto, deteran llevar una secuencia lúgica e implicar de menor a mayor coherzo

# $\cdot$  RECURSOS

- Se seña ará a través de que medio (s) se apoyará el profesor para desarrofar los temas en la clase

# · *FVAHJACIÓN*

Se mencorará la manera en que ecrá comprobado que los alumnos han adquirido los conocimentos desarrotados en cada sesón

Cabe moncionar que la evaluación puede ser Fecha a través de medios impresos tales como prácticas y/o exámencs, o semplemente por medio de coservaciones que el profesor haga de los alumnos del grupo en las que aprecie distintas actitudes y/o aptitudes en cuanto a la aplicación de los conocimientos en la práctica, el rind de participación, etc.

# · OBSERVACIONES

Finalmente en cote apartado, el profesor anotará los cambios que realizó durante la sesión en cuanto al desarrollo de los temas.

Estos cambos podrán integrarse en el plan de tratajo del día en que se efectuará la clase ó en la del día siguiente cuando la entrega sea durna, ó en ancios cuando se entregue semanalmente

> **ITCHA NOMBRE DH PROJESOR-**

# NOTA:

Recuende que la planeación de su curso podrá ser adregada:

- Semanaimente (antes de que inicia cada semana del curso).

- Diariamente (anteo de Iniciar ou dasc)

Si usted no sabe como realizar su planeación, acuda al Departamento para que el personal le asesore en la claboración de la misma.

# EIEMPLO DE UNA SESIÓN DEL CURSO DE LA HOIA ELECTRÓNICA DE CÁLCULO **EXCIL**

Nombre del Curso: Hoja Electrónica de Cálculo Encel

Horano, 840

Perfodo: 23 Febrero - 4 Marzo de 1995

Número de Sesión, Seaunda

# **TEMA:**

Pantalla de trabajo de Escel

# CONTENIDOS A DESARROLLAR:

Características de la Pantalla Excel. Barras: de herramentas, Fórmulas, Menú. Titulo y Estado

Batones: de control, coplar información, grabar archivo, Ventana del documento.

Celda, selección de celda (s), indicador de celás, etc.

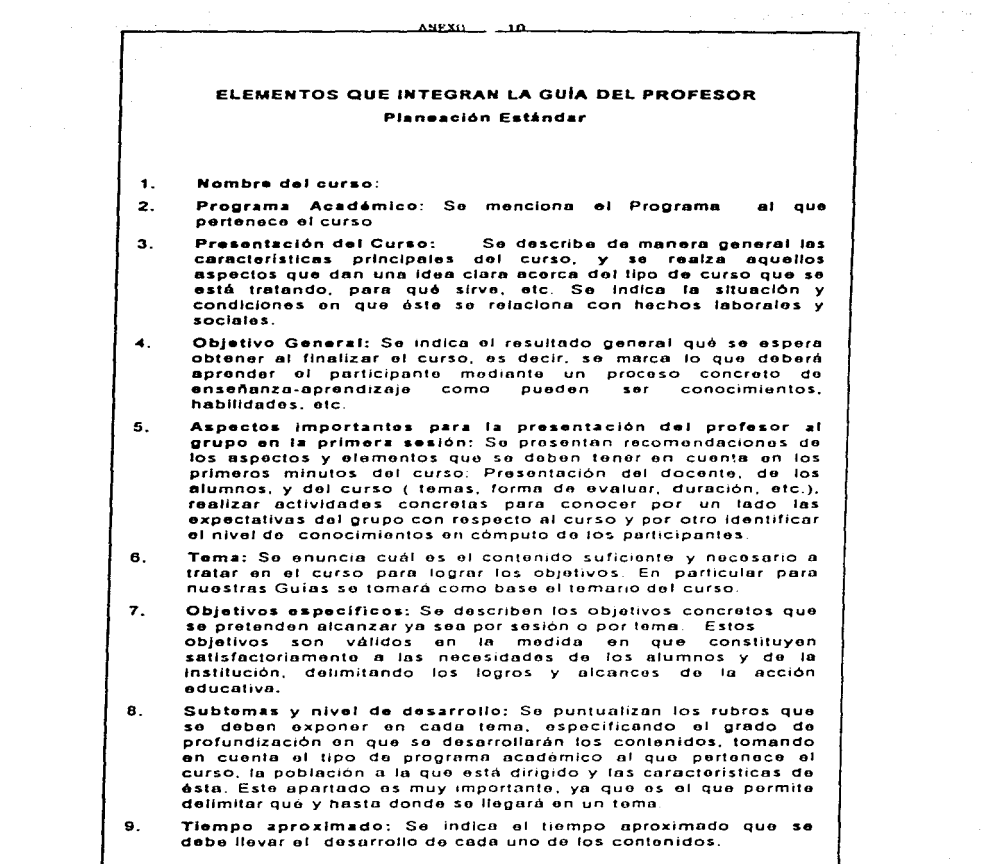

 $\frac{1}{4}$ 

where  $\alpha$  is a set of  $\alpha$  ,  $\alpha$  ,  $\alpha$  ,  $\alpha$ 

- 10. Actividades de enseñanza-aprendizaje: Se plantea de manera sencilla la estrategia didáctica general del curso, presentando una breve explicación del tipo de ayudas didácticas seleccionadas y de las técnicas de instrucción básicas para el desarrollo del curso. Por ejemplo, se menciona si se hará una actividad on equipo o Individual, si so omploon documentos Impresos o recursos audlovisualos. etc., aclarando cuél y hasta donde es la participación del alumno y del profesor.
- 11. Materiales y/o Recursos Didácticos: En esta porte so mencionen los moterleles. documontos. equipo, etc. que serón utilizados para apoyar la realización de las actividades seleccionadas. En estas Guías se utilizará un juego do prácticos prototipo paro auxiliar el desarrollo do contenidos.
- 12. Evaluación: So especifico qué tipo do evaluación so roaliz.ará y los aspectos quo so tomarán on cuenta para efectuarla. Cabe mencionar que no necesariamente se trata de un ·examen·. yo quo podrá ovoluorso a través do uno observación. participación. práctica. etc.

13. Bibliografía: Es toda la información documental que puede utlllz.arse para apoyar ol curso. Esta blbl1ografío se proporciona a los participantos con la finalidad de que amplien la información del curso. de acuerdo a su propio Interés.

 $10.1$ 

.<br>University management DISARROLLO DE LA PRÁCTICA

a) Encitrida la computada a e modura acostrizion E cizi.

+ Andelos congress question

وللراجع والمتحاملات والقمو الممو

b) Alex el an hop Exam A.S. y recâ a 4 contene una houa senciante a la superfiz

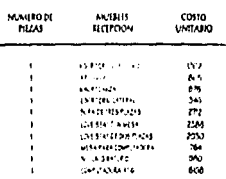

# c) Introduzca la alguentea céras en las alguentes color

- En A2 ponsa la caristatului S
- En E3 ponsa la cantagala de 977
- En El posta la cartuad de 3607
- En A9 ponga la cantidad de 2
- + Antelos casos que ratio

a) Salie la información como Práctica2J1.5

- e). Alma una hoja ruova y conista edormación de las celass Abala Foy deta FR a la F7 deta hoja e e está tratalando
	- · Ande discolarenta elevatidi

f) Represe a la hoja anterior y adicione un rengión de totales al final de la heja y pleaste sembreado y mediada

+ Arcted educational to pursuit di

e) Maddewell top deletra.

H) Sake Harchno come Practice 5

I) An te toda ka commence qui tous con respectos auditempello entra persona y también au opinier acerca delaforma enla cualestá estructuradala elitor

TAINBELOG PROTECT. August Soldie Centres

**BOIA** IS & Friends 1995

NOTA: Los prácticas y culmente sur vega a apicar a su espo interên en entravaria antes de moiar las cuses a Departamento de Control Escolar a fin de que er remini y communicar vetad para postenormente. autorzał w fotoczastr La entrasa pieści a erskila.

saucrizmanna

A). Claite est entretar las crácticas de toda.

**B)** Des das antes de suações de

TENDA EJEMPEE PRESENTE QUE ESTAMOS PARA

**SEXTER A CHARGE DESCRIPTION OF THE** 

**FLICK A ESIL DEPUTAMENTO** 

**ATINTAMINTE** 

**DEPARTAMENTO DE CONTROL ESCOLAR** 

**Secretary** 

m. Il caso il fe ili sui politicas y culturas, popolitable con the la contunidad de poder, contribue a aeropacer y desendar is process de enertanza aprondaza en el que constantemente se verme al elevació aporto fata Contro-

la province areste condescoverema tenera

**FUNTOS A CONSIDERAR EN LASSE** 

**EXAMINES AND THE** 

ELABORACIÓN DE PRÁCTICAS Y.

and a series

De reta foin a setta esa cauz un minimierante aux permitan o sanzana, e tratad en los che ente a publicazi a dimenes. advance salta en la filtura cara proponente un formato aux expositions accelae thousan continuation of tender .<br>Kalendari menjadi beras

Cantimiración e la descuta de aranzar detaladamente les prácticas morgadas por vatares se conduçõ que se puedecasher in cates type.

d INSTRUCCIONAL:

Frâctica en donde el atumno e a quiado la travéa de una pare de converses learn a un contros, (la moda ma se da and se tota) Kielke sieht vorem aus Afglinerte einfurvolle und maneral author a pieze apical by concerning adaptable and ada.

Teta politica se insustanza porque al alumno utilita, les concert entitie que tiene del pagistia para. Regne por el 600 al. that as to provide a desarrolar, de data forma no so le proporciona asesoria por parte del profesor, ni tampoce se le developments and plan in la exceedings, we ejections.

### **HAPHCACIÓN:**

the same contract of the con-

### $\mathbf{11}$ Ancxo

 $\mathbb{E}_{\mathbf{r}_1,\mathbf{r}_2,\mathbf{r}_3}$  , where the constraints of the set of  $\mathbf{r}_1$  ,  $\mathbf{r}_2$  ,  $\mathbf{r}_3$  ,  $\mathbf{r}_4$ 

# **JMIYTA:**

fie distingua de los circo tipos de pelícicas por estar constituida por Abe partire

- Enla primara parta se dan haraccea a la crimitan a través de entracteren a aureo la marcra de como mastrar be oprisone.
- C. Mertina ale antalotra la ofua a rescatar los concernantos prevamente as gunses

Publicacione and interview have a clay to see maiss a stone a miniter secure aux le boan namenta a aplicar le sprendiati

# di TEORICAS:

En esta práctica al mateixo se contra orienal un al alumno a trade es una sens es principes que per residuer per chinto, en ceta caso a currance no se precupa por concert et mediata domination of thema in autocartal scholarship concertes illustrata di arti

A continuation le presentation algunas sugeren sas importantes que debe considerar en la rialiquación y/o senta apticación de nu pilos val producines. 11 millos t.<br>Na habitante de nuevos

- + Processedge práctice automatic proportion apendas e saculas en tía uno y on eucasó tantich nscata a tra-la és el mer el dicment que tiene es esconscentive de una marcia más unitiva
- . West Athronomiant display systems recessives on la aplicación de podiciona y el esta se supercolmente salacionesis.
- · Las président padmementation timon un et jeting, et cousdele e prentada a recentida el altanche a se enciamie en la activista l'adicación de los comandos accentados. publicado de los conocimientos, resolución de problemas

por tranjo y teror, dosanski por en tatuja, ibn tabica, ete V

- a. Europa a miktoza vzdimenta, mocurando nekli de un 50% teórico a un 70% de práctica, condicionás así al alimno a demostrar el dominio que tiene de lo entral do
- a Trate de evitar realizar un sólo tipo de práctica. (estimizionalitadeca), ya que ustad pueda hacer contributions at fatas durante su curso y fato is da la partiala di aumo de mfientar percon qui le consultan a un aprendita a máis dedinico.
- + Entra evaluaciones tome en cuenta que el alumno tenga. restmente los conocimientos requeridos para collectores de forma discussio
- » Utéce un lenguaje que permita que los objetivos, estocciones y problemas a reautien sean totalmente. Carco para los alumnos, ya que de el o depende que se consa un desmo desarrolo en la acacricero de las tarras a isalzar Pel tambén co importante que el manco de dichoe metromentos al ecr aplicados ecan lo más ameno posible per a el educando, extando con esto. ale a la mital de la activitat el animo se senta. careado por la teatro que ha suo el areamoto de la attendad
- v. Feamente, recueido que do práctica o y tuámenes debe eclar consumers dates

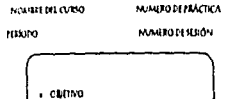

. PROBERVÁTICA A RESOLVER

 $. BOM$ 

. DISARDOLLO DE LA PRÁCTICA

· NOMBREDELPROFESOR

- INTRACCIONES

and the project of the construction of the project of the control of the

 $-$  FIFAAP1 $O -$ DE UNA PRÁCTICA PARA EXCEL

NOMBRE DEL CURSO, Hos Electrónics de Célesde Escol

Minera de Práctica: 2

FIRODO, 247 decembra Marca

Mourn & Seate: 3

**OBITIVO** 

Es dureo utilizardi las herramentas de Escol para capturar dativa y realizar cálculce dentro da una hija, admástea el formato adecuado

> **Contract Modern MINSTRUCCIONES**

- Lea cudadiramente cada una de los mileos de la editor
- Escrita las instrucciones empeadas para la encado de casa porto.

in a state **FROSLUMATICA A RESOLVER** 

A continuación se le presenta una hista de pracios, de los cures us ted tiera que corrupe algunas cartidades ya que na corresponden al provo actual del mercado, una vez hacho colas modificaciones proporcione el total de la buma terra de tades les preces, els parmis saber culi es el presignesta recessing para poder mentar una recepción en la bistitución.

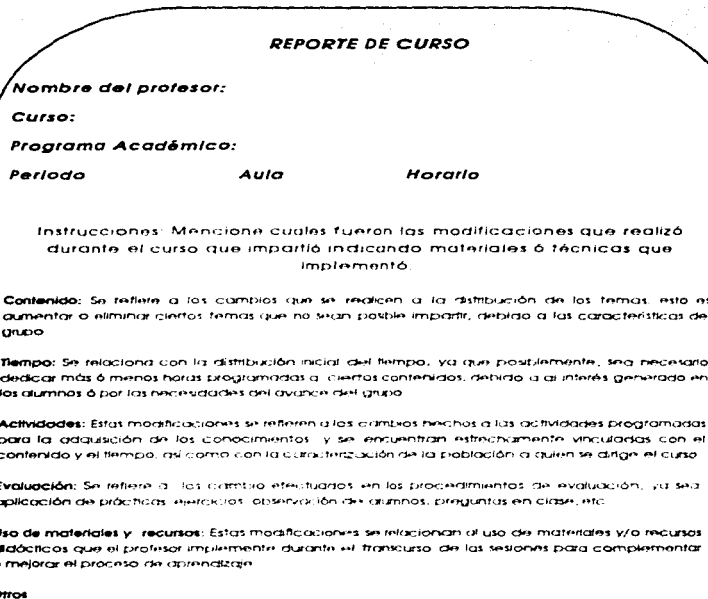

 $\label{eq:2.1} \mathcal{F}^{(2,2,2,1)}_{\mathcal{F}}(t) = \mathcal{F}^{(2,2,1)}_{\mathcal{F}}(t)$ 

š. ă.

Anexo 12

and the film of the film of the film.<br>The film of the film of the film of the film of the film of the film of the film of the film of the film of th

÷,

в  $\epsilon$ 

U  $\mathbf d$  $\bullet$ 

# $\circ$

En este apartado el profesor portrá externar las modificaciones hechas a aspectos que no estén contemplados anteriormente, u ótras observaciones que considere necesarias.

# ANEXO 13

**Service** 

 $\frac{1}{2}$  ,  $\frac{1}{2}$  ,  $\frac{1}{2}$  ,  $\frac{1}{2}$  ,  $\frac{1}{2}$ 

and the property of the

Ealruclura del Cuadernillo de Trabajo para el alumno a) Presentación: Se dan a conocer los motivos por los que se crea este auxiliar didáctico, así como la utilidad que tiene. b) Objetivo: se exponen las metas que se pretenden alcanzar con este malerlal. e) Instrucciones de uso: Se indica de manera detallada la forma adecuada de utilizar el cuadernillo. d) Elercicios Integrales.- Es el planteamiento de un problema académico. laboral , etc. a resolver, en cuyo formato se incluyen las instrucciones básicas *y* Ja Imagen de lo que se desea conseguir como produclo final. e) Soluciones a los ejercicios. Se presentan las respuestas de cada uno de los ojerciclos. con el objelo de auxiliar al estudiante. en caso do no poder resolver lo que so lo planteo. f) Gula de referencia. Con esta guia, el alumno localiza rápidamente la opción que quiere utilizar en determinado momento. Se señala el procedimiento comploto que debo seguir para obtener lo que so desea. ya sea por medio del teclado, el ratón o por los menús Integrados al programa que se este trabajando. g) Glosarlo: Presentación de la dotinición de aquellos términos más Importantes utlllzados en el cuadornJJlo.

# CONTROL DE CURSOS VIGENTES Y ENTREGA DE USTA DE CAUFICACIONES

 $\cdot$ 

### W. **MARKED CAR** all system with his first and the set **CANADA**

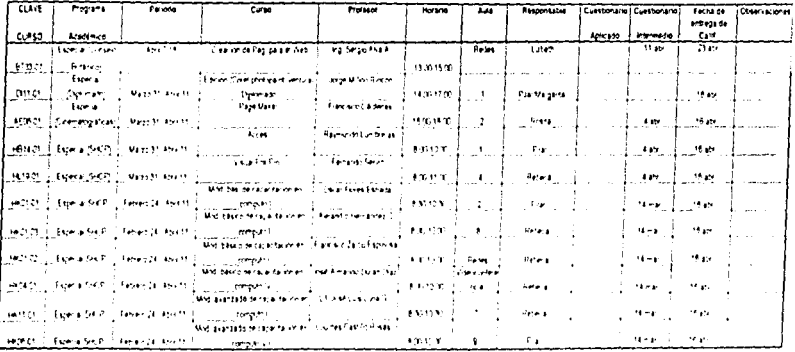

ANEXO 4

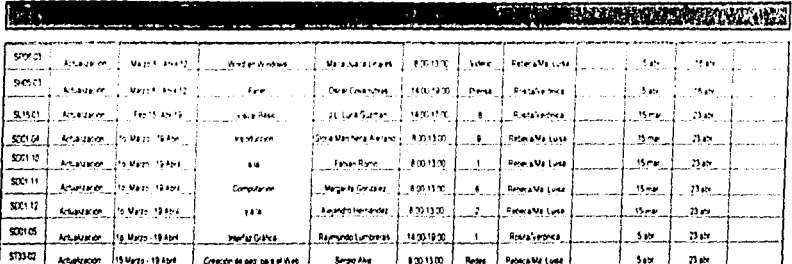

and a series with the

Ÿ

... SPELIUS GENERALES

 $\overline{\phantom{a}}$ 

1. Se entres oportanomente del calculario de curan?

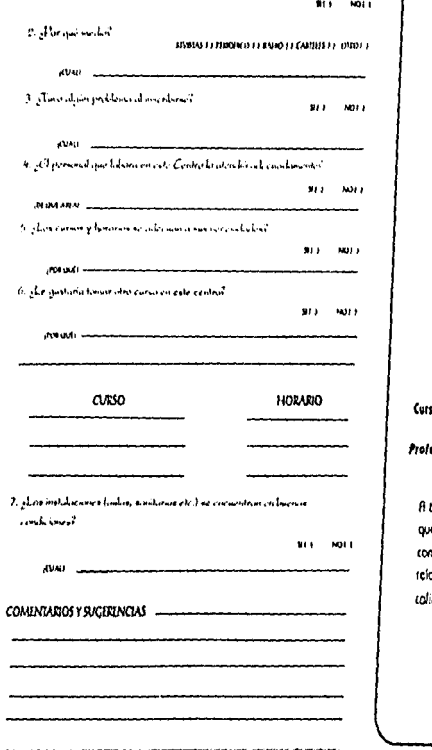

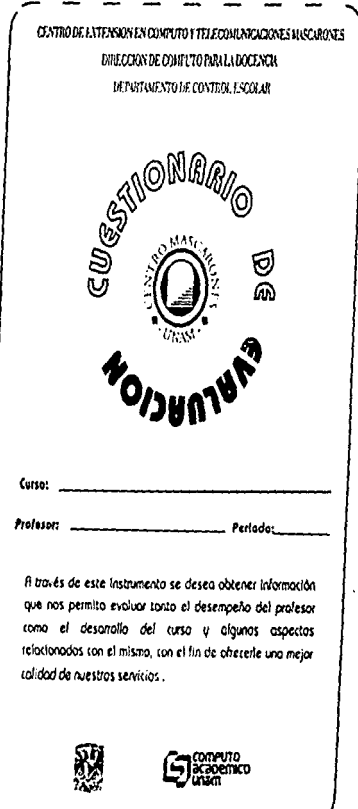

Anexa 15

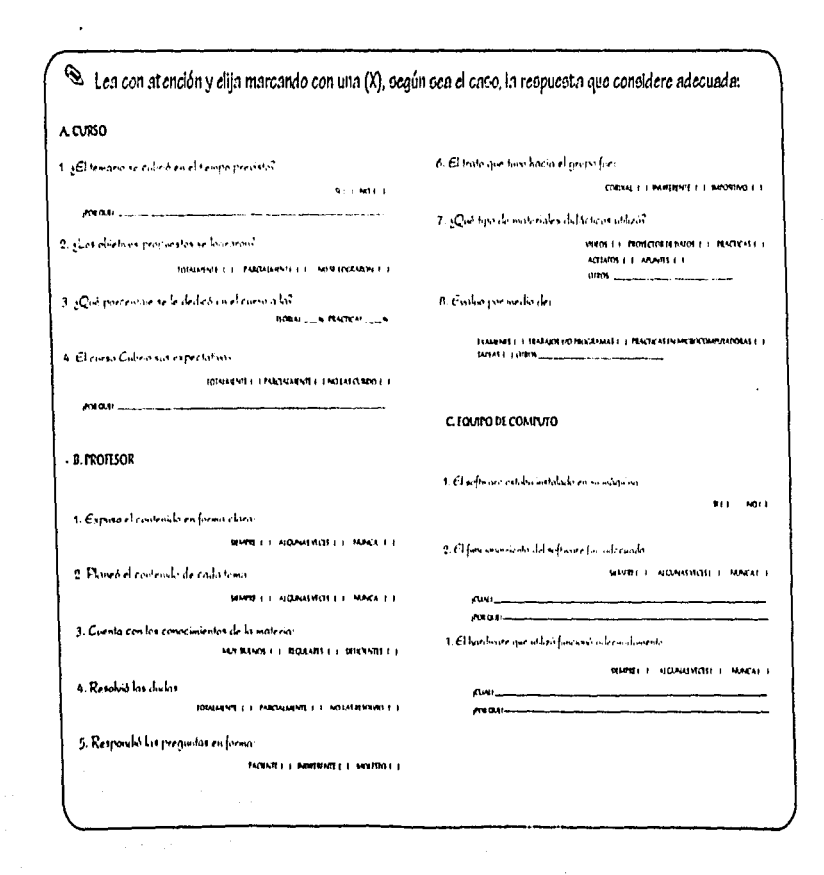

فالمعارض مستعمل ومرابط والمرادي والمراري

بالتاليان

a walan

 $A = \nabla \cdot \mathbf{16}$ 

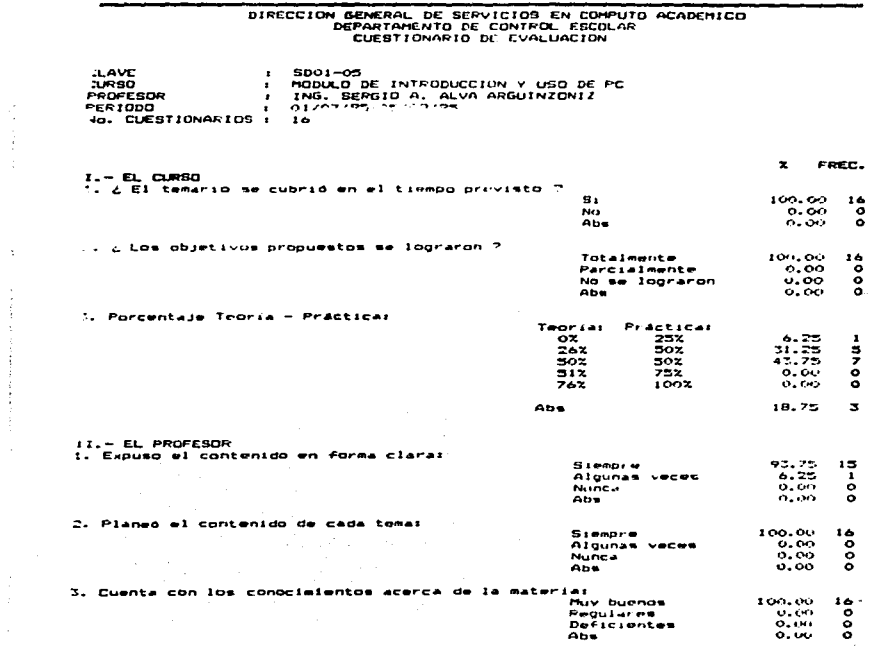

 $\label{eq:2.1} \begin{aligned} \mathcal{L}_{\text{max}}(\mathcal{L}_{\text{max}}) = \mathcal{L}_{\text{max}}(\mathcal{L}_{\text{max}}) \mathcal{L}_{\text{max}}(\mathcal{L}_{\text{max}}) \\ \mathcal{L}_{\text{max}}(\mathcal{L}_{\text{max}}) = \mathcal{L}_{\text{max}}(\mathcal{L}_{\text{max}}) \mathcal{L}_{\text{max}}(\mathcal{L}_{\text{max}}) \mathcal{L}_{\text{max}}(\mathcal{L}_{\text{max}}) \\ \mathcal{L}_{\text{max}}(\mathcal{L}_{\text{max}}) = \mathcal{L}_{\text{max}}(\mathcal{L}_{$ 

 $\label{eq:2.1} \begin{split} \mathcal{L}_{\text{max}}(\mathbf{r}) = \mathcal{L}_{\text{max}}(\mathbf{r}) \mathcal{L}_{\text{max}}(\mathbf{r}) = \mathcal{L}_{\text{max}}(\mathbf{r}) \mathcal{L}_{\text{max}}(\mathbf{r}) \mathcal{L}_{\text{max}}(\mathbf{r}) \mathcal{L}_{\text{max}}(\mathbf{r}) \mathcal{L}_{\text{max}}(\mathbf{r}) \mathcal{L}_{\text{max}}(\mathbf{r}) \mathcal{L}_{\text{max}}(\mathbf{r}) \mathcal{L}_{\text{max}}(\mathbf{r}) \mathcal{L}_{\text{max}}(\mathbf{r})$ 

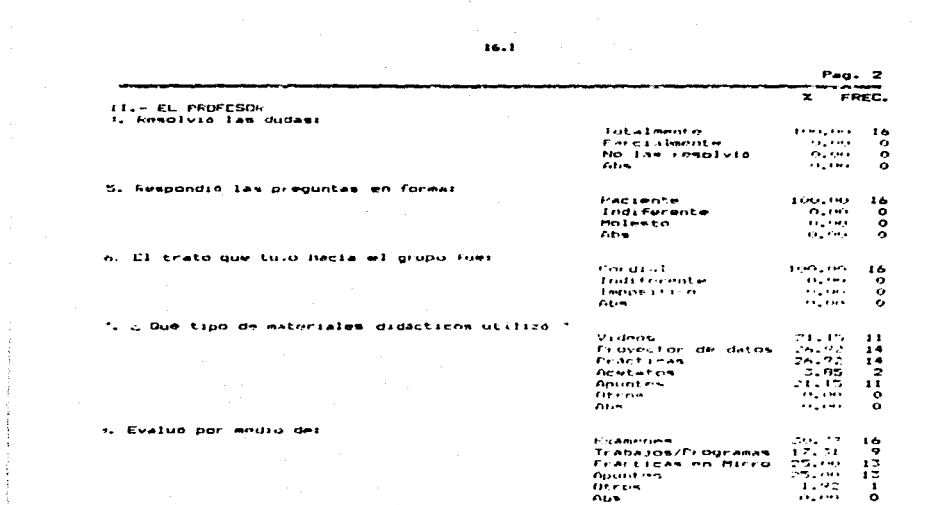

 $\gamma_{\rm c} = 0.3$  .

DIRECCION GENERAL DE SERVICIUS EN COMPUTO ACADEMICO DEPARTAMENTO DE CONTROL ESCOLAR CUESTIONARIA 142 EVALUACION **SLAVE**  $5001 - 05$ × MODULO DE INTEODUCCION - USO DE FE URSO  $\mathbf{r}$  $F$  FUFESOR ING. SEFGIO A. HLVA HEGUINIONIZ  $\cdot$ **CRIODO** 01/07/95-05 08/75 rnec. El temario se cubrió en el tiempo previ do ". . For que ": SE FUDO VEP CADA TEMA EN EL TILMPO NECESARIO. LA EXPOSICITON FUE DINAMICA SE PILL IRI BUEN RITHD Y NIVEL OF THADAJO EL FROEF. LEEVA UN BUEN FITHO DE TRAHAJO LO VINOS FUN CALMA Y BICN FRECADO 2. EL queso coberto nus espectativano Totalmente  $\bullet$  $\frac{13}{3}$ **Farcialmente**  $\ddot{\phantom{a}}$ No se lograron ó.  $2.2$  Port gus  $2.2$ OUT IT RA CONGLER ALGUNOS OTROS COMANDOS DEL S.A. ENTENDI LU CORMA CLARA EL USO DE LA COMPUTADORA.<br>SE NLCEETTA UNA MAQUINA FOR ALUMNO EL PLANTENHIENTO DEL TEMA FUE CLAPO Y SENCILLO. COMPRENDO MIJOR EL USO DEL SOFTWARE<br>COMPRENDO MIJOR EL USO DEL SOFTWARE<br>PEPDI EL MICDO A LA FLA COMPUTADORA<br>APERNET EL MANGJO DE LA COMPUTADORA<br>FOR QUE ES LA RASE PARA FUTUROS CURSOS FALTO MATERIAL DIDACTICO Y MAS PRACTICA a EL Software estaba instalado en su maquina ?  $\ddot{\phantom{1}}$  $\bullet$  $\overline{1}$ ., ó . El funcionamiento del Software fue el adecuado ? Giempre r. 12  $\mathbf{r}$ Algunas veces 2 ō Notecal ÷ c Cual y Por que ? EXCEPTO CHEA ENTRAR A RED UNAIT **NO LA ACCITIV** 

**PED TRIAL!** 

 $16.2$ 

 $\ddot{\phantom{0}}$ 

 $\mathbf{r}$ 

**Service** 

services of the control

**College** 

ż FREC. ADMINISTIANIN DE FROGRAMAS FALLO STEMME FARA ENTRAR A NED UNAM MONITOS, BRIGADO, ETC.<br>INSTALACIONES LN GENERAL EL SCAN El Handelie goo otilizza funcione vae unaampte ? Sammore  $\ddot{\phantom{a}}$  $\frac{12}{3}$  $01$  out  $n -$ **Contractor**  $\mathcal{L}_{\mathcal{B}}$ there's  $\ddot{\phantom{a}}$ is Contry For and se enterr onortouwente del calendario de curanz.  $\sigma_{\rm{B}}$  $\cdot$  $\sim$  $H_{\rm cr}$  $\ddot{\phantom{0}}$ v. Four que medio  $\frac{1}{2}$  ,  $\frac{1}{2}$  ,  $\frac{1}{2}$  ,  $\frac{1}{2}$  $\mathbf{r}$ **Investment** ē **Perindico** Partin  $\mathbf{r} \in \mathbb{R}^{n \times n}$  $\bar{\mathbf{o}}$  $\ddotsc$ **Cartetes**  $\cdot$ ÷ Otro.  $1 - \cos 1 =$ UNIVERSAL POR UNA CON ALERA DE TRABAJO **GACETA UILM** UNIVERSAL. GACETA UILM UNIVERSAL GACETA UNIVE JORNADI) LLAMADA TELLITORICA AL CENTRO MAJINI-ONES GACE THE UNIVER **GACETA IRVAL GALETA UNITS MATTELLINE** furn algon protions al inscribitor ?  $\frac{3}{2}$ 54  $\ddot{\phantom{0}}$  $\ddot{\phantom{a}}$  $140$ Coal n HE ENTERVARING ON GAFETE USEEKENTE AL CAUPS QUE NO NO HABIA F. IN-IVO QUE NECESÍTANA El personal que labora en esta centro la stendid adecuadamente  $\epsilon$ s.  $16$ Piers.  $\alpha$  $\cdot$ a. De que nove

 $16.3$ 

×

FREC.  $\pmb{\times}$ TODAC INFORMACION Y DOCENTES DE TODAS LAJ AFLAS INFORMED Los cursos y fini ai sos se adecuan a nim raccitidades.  $\sigma_{\rm{B}}$  $\ddot{\phantom{a}}$  $\frac{14}{9}$ x Páca  $\therefore$  For que  $\Rightarrow$ ES MASFACIL PROGRAMAR HAY EN LA MARANA, TAPDE Y SARATINOS<br>HAY EN LA MARANA, TAPDE Y PODEMIS FSCOTER Le quataria traur otro curso en este contro "  $\sim$  .  $\mathbf{r}^{\prime}$  $\mathbf{14}$  $\mathbf{F}(\mathbf{r},t)$  $\ddot{\phantom{0}}$ ×. The que in EL FERSONAL QUE THEARTE SE ENCUENTRA AMELIAMENTE CAFACITADO LA ESTRUCTURA DEL SIST. DE ENSENHINA ES LE ADECHNIN FARA PLTI'N IZARRE POR MIS MELESTRADES DE TRABAJO<br>ME SENTI MUY COMODO EN TODOS LUG A Í ELTUS<br>PARA COMILEMENTAR LOS DEMAS MUNILOS APATINOS ME GUSTAFIA SEGUIR DE ENSEÑATIZA<br>ME GUSTAFIA SEGUIR AFRENDICHBO MAS Curso **Horario** AMPIEL'I GRAFICO WINDOWS 259.34 **EXCEL**  $1 - 14$ **MORD**  $0.9 - 1.4$ AMBIENTE GENEICO WINDOWS  $-0.9 - 1.4$  $-0.00114$ **WOPD** EXCEL alez - Ed **HOPE TENTECT**  $1172 - 14$ **MOLD** IT NINDOWS  $1.2 - 1.1$ **NUED FRIDERING** ing the AMPIENTE GRAFICO WINDOWS  $\mathbf{r}$  ,  $\mathbf{r}$  and  $\mathbf{r}$ **WINDOW**  $1.12 - 2.4$ AMPTERITE GRAFICO WINDOWS area da OMPTEDIA GRAFIED WINDOWS vici i pa  $122 - 14$ **HOLD LIVIN WINDOWS**  $112 - 14$ EXCEL **NORD THE RENDOMS**  $07 - 14$ **MONT**  $-0.9 - 1.4$  $F \left( t, t, t \right)$  $1.44 - 1.4$  $\mathcal{L} = \mathcal{L}$ VENTURA  $-22.14$ **WINDOMS** WORD ITH STRIDGES  $1.112 - 1.2$ *HUER EN VINDOWS* 

Las instalaciones se encuentran en humais condiciones.

 $.16.4$ 

÷.  $7.16 - 5$ 

 $\ddot{\phantom{a}}$  $\vec{\mathcal{L}}$ 

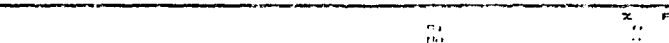

ć, ł  $\ddot{\ddot{\imath}}$ 

þ,

 $c$  Cust  $7$ 

LOS SANTINHIOS MOY LIMPIOS

COMENTARIOS / LISERENCIAS

QUE NOS FROFOECIDRADON LAS FENCICIOS ALIOS ALUMERA<br>MEL AUGADO EL AMBRINTE Y TENTO CORPORALIADENS<br>MEL AUGADO EL AMBIENTE Y TENTO CORPORALIADENS<br>LA BIENTOTECA ESTUVO CERRAPHETTA LA BIBLIONEA ESTUVO CERRALIDA (CHECHE Y ORBECLE HAS SECONTINHAL CON LA CALIDA) POCTUTE Y ORBECLE HAS SECONTING<br>TORE TODO LO QUE HAY EN EL C'HIRO NE CAMBIE CON 21 TIEMEO<br>TENGE MAILHALAL FARA ENDEL C'HIRO NE CAMBIE CON 21 TI **MAYOS** (FIRST-TON) FONER HILL ROOM-TOTOMAIRE

# DIRECTION GENERAL DE SERVICIOS EN CUMPUIO ACADEMICO

÷

 $\ddot{\cdot}$ 

 $\epsilon$ 

LAVE  $\cdot$  $(21911 - 0.52)$ TOPULO DE TRIAGANISTEREA (150 TH.T.C.)<br>TNGL SERGIO AL HUSH ARGUINZONT!<br>OIZOZZ95 PRESS T  $10000$  $\cdot$ PHOFESOR  $\pmb{\tau}$  $F$  $\ddot{\phantom{0}}$ No. CHISTIONARIOS  $\sim 1$  .  $\cdot$ TOTAL OF APSTENCTUNES  $\cdot$ FROMED TO CURSO  $2.133334$ **FROMED DO LINDER SUR-** $\sim$  $\sim$ 

FROMEDIA CURSO HIRDFESURE 1 21212

 $16.6$ 

Anexo 17

 $\frac{1}{2} \left( \begin{array}{cc} \frac{1}{2} & \frac{1}{2} \left( \begin{array}{cc} \frac{1}{2} & \frac{1}{2} \left( \begin{array}{c} \frac{1}{2} \end{array} \right) & \frac{1}{2} \left( \begin{array}{c} \frac{1}{2} \end{array} \right) & \frac{1}{2} \left( \begin{array}{c} \frac{1}{2} \end{array} \right) & \frac{1}{2} \left( \begin{array}{c} \frac{1}{2} \end{array} \right) & \frac{1}{2} \left( \begin{array}{c} \frac{1}{2} \end{array} \right) & \frac{1}{$ 

ł

 $\ddot{\phantom{a}}$ 

# **INFRAESTRUCTURA**

 $\cdot$ 

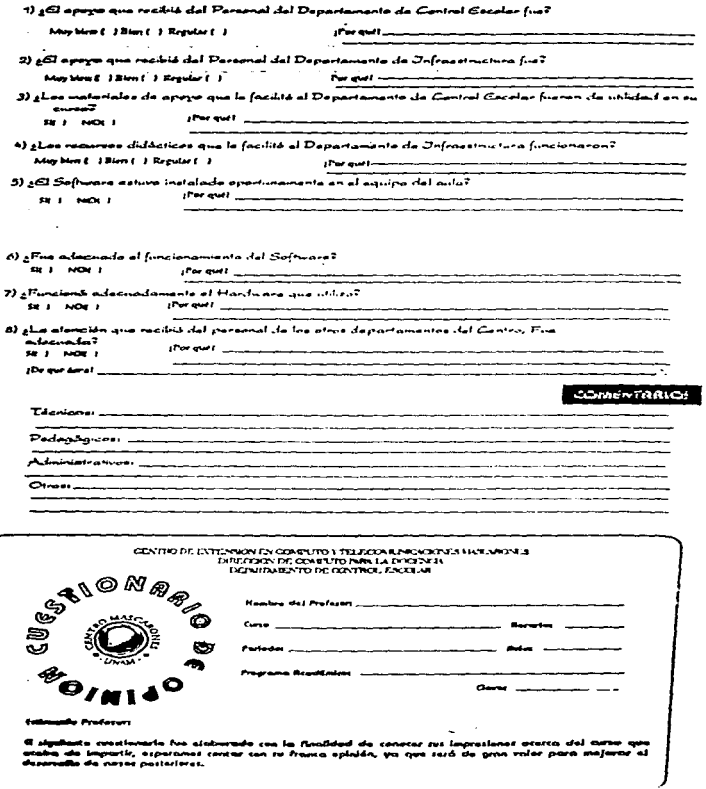

**CUASO.** 

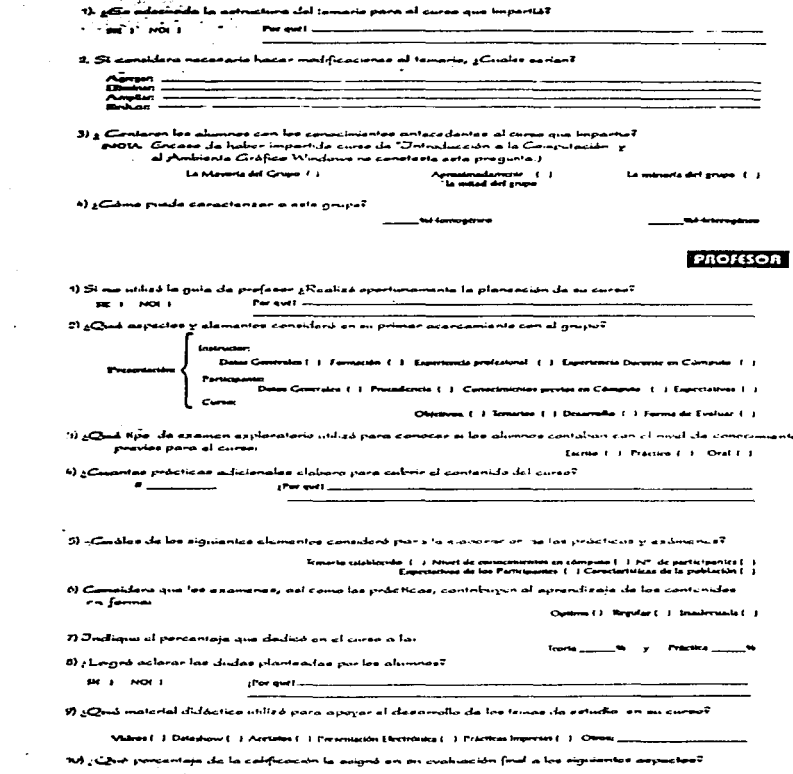

 $\mathcal{O}(10^5\,{\rm M_\odot})$  , which is a set of the set of  $\mathcal{O}(10^5\,{\rm M_\odot})$  , where  $\mathcal{O}(10^5\,{\rm M_\odot})$ 

 $\frac{1}{2}$ 

 $\frac{1}{4}$  .

 $\mathcal{L}$  $\bar{z}$ 

 $\mathcal{L}_{\mathbf{z}}$ 

 $\mathcal{L}^{\text{max}}_{\text{max}}$ 

г.

 $\mathcal{L}^{\text{max}}_{\text{max}}$  and  $\mathcal{L}^{\text{max}}_{\text{max}}$ 

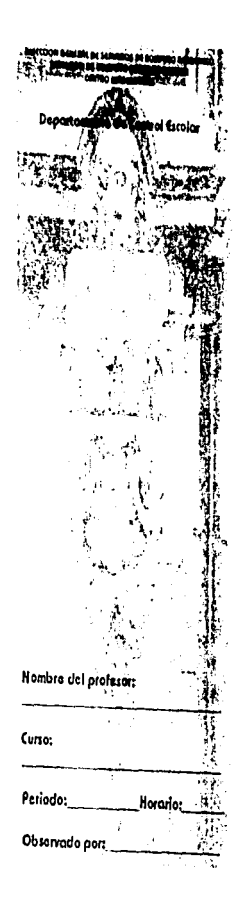

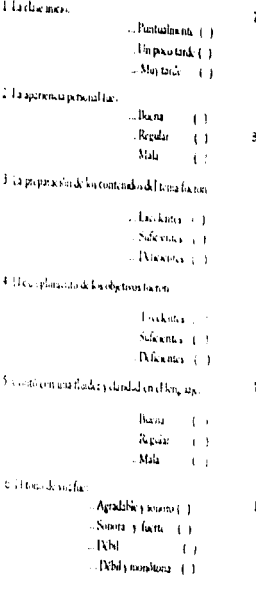

# $7.44$  number is class for:

with the weak of the contract of the contract of the contract of

May ackind  $\alpha$  ): Ried.  $\left\langle \cdot \right\rangle$ latto:  $\bar{\xi}$  .  $\bar{\xi}$  $M_{\rm 50} / t_{\rm 10}$  .

3 Almsburgalasynthems

**Designation** Expeals.  $\mathbf{N}$  -contension (  $\sim$   $\sim$   $\sim$ mladima (), i skalar<br>Listnad

silen positionale par

بالأقراط  $+124$ ngay.

Citations,-ورواعا  $\frac{1}{2} \frac{1}{2} \frac{$  $\mathcal{L}(\mathbf{a})_{\text{max}}$ 

> $\sim$  Core Sukas.

B. Hardcksman cann. 2

 $\mathrm{Mat}^{\mathbb{N}}_{2}$  .  $\mathbf{r}$  .  $\sim 10^{11}$ 

# è ŭ, ē6 **GUIA DE C**

# 12. El descaspeño del profesor en general fue:

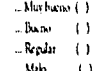

a a di

a i dell'ambien

 $\mathcal{C}_1$  .

÷,

المحصوص للدين

# **COMENTARIOS**

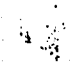

 $\bullet$ 

# . ANEXO 19

# RESULTADOS DE LOS CUESTIONARIOS APLICADOS A DOCENTES E INVESTIGADORES

A continuación desgloso los resultados del cuestionario elaborado para determinar las necesidades de Actualización en Cómputo para Docentes e Investigadores de la<br>Facultad de Filosofía y Letras.

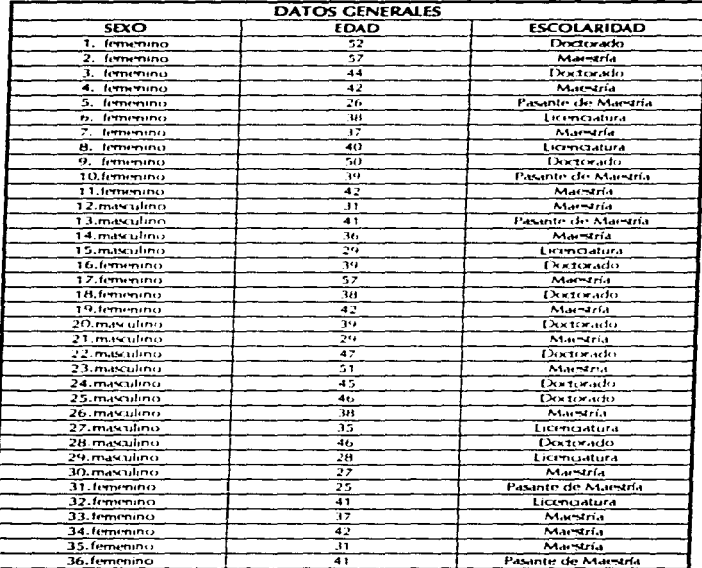

and a state of the

and a state of

**Technological construction of the construction** 

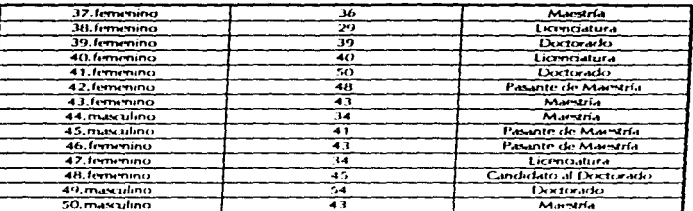

 $19.1$ 

 $\sim$ 

 $\ddot{\phantom{a}}$ 

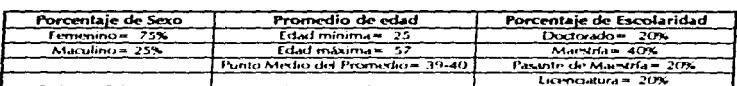

¿Considera que la informática es una herramienta para el desarrollo de sus actividades y de la Institución? Sí= 100

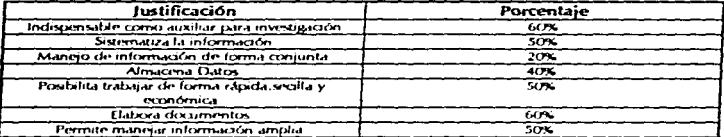

Opiniones que me hacen pensar que estas personas ocupan o tienen la necesidad de<br>aprender: un procesador de palabras, un ambiente gráfico, una base de datos y redes.

 $19.2$ 

{Considera necesario actualizar sus conocimientos en cómputo a través de un programa<br>de actualización, que articule el área de Humanidades con la informática? Fundamente su respuesta

 $S = 100$ 

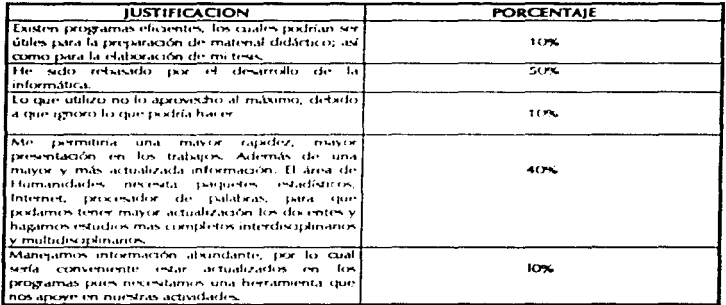

¿ Considera que la informática es un elemento que afecta el desarrollo de las humanidades ?  $Si = 90%$ 

 $No = 10%$ 

 $\sim$ 

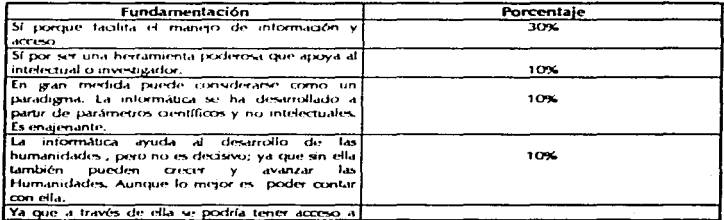

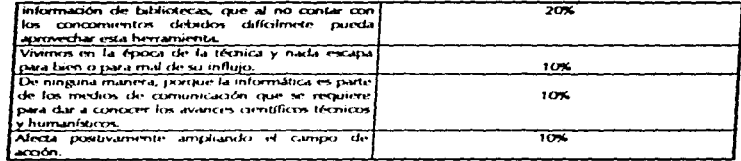

≹ La incorporación del Cómputo en las áreas humnistas, no le hace pensar que éste<br>factor juega como una frontera cultural que nos obliga a significar el futuro profesional y<br>el campo de estudio que nos compete ?

 $Si = 40%$  $No = 20%$ No entendió la pregunta = 40%

where we are an expected in the  $\alpha$  -form  $\alpha$  ,  $\alpha$  ,  $\alpha$  ,  $\alpha$  ,  $\alpha$  ,  $\alpha$  ,  $\alpha$  ,  $\alpha$ 

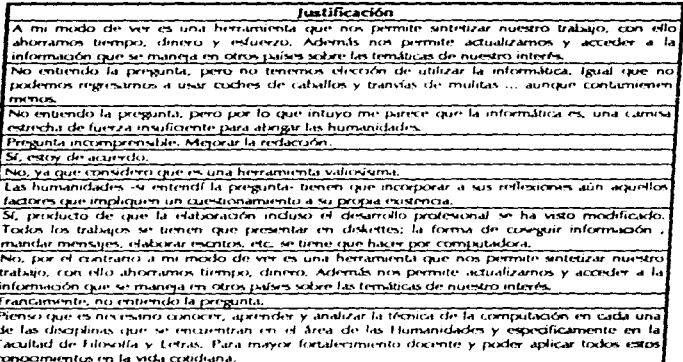

Enuncie algunos aspectos e inquietudes que crea deban ser incorporados en el proyecto<br>a desarrollar.

J.

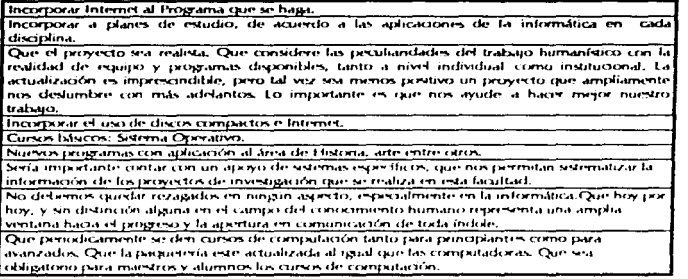

٠

 $19.4$  $\ddot{\phantom{0}}$